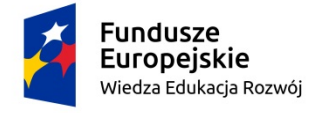

Rzeczpospolita Polska

Unia Europejska Europejski Fundusz Społeczny

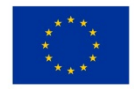

# **INSTRUKCJA**

# **wypełniania wniosku o dofinansowanie projektu**

**w ramach**

# **PROGRAMU OPERACYJNEGO WIEDZA EDUKACJA ROZWÓJ 2014-2020**

Wersja 1.11

**Warszawa, 28 czerwca 2021 r.**

## **SPIS TREŚCI**

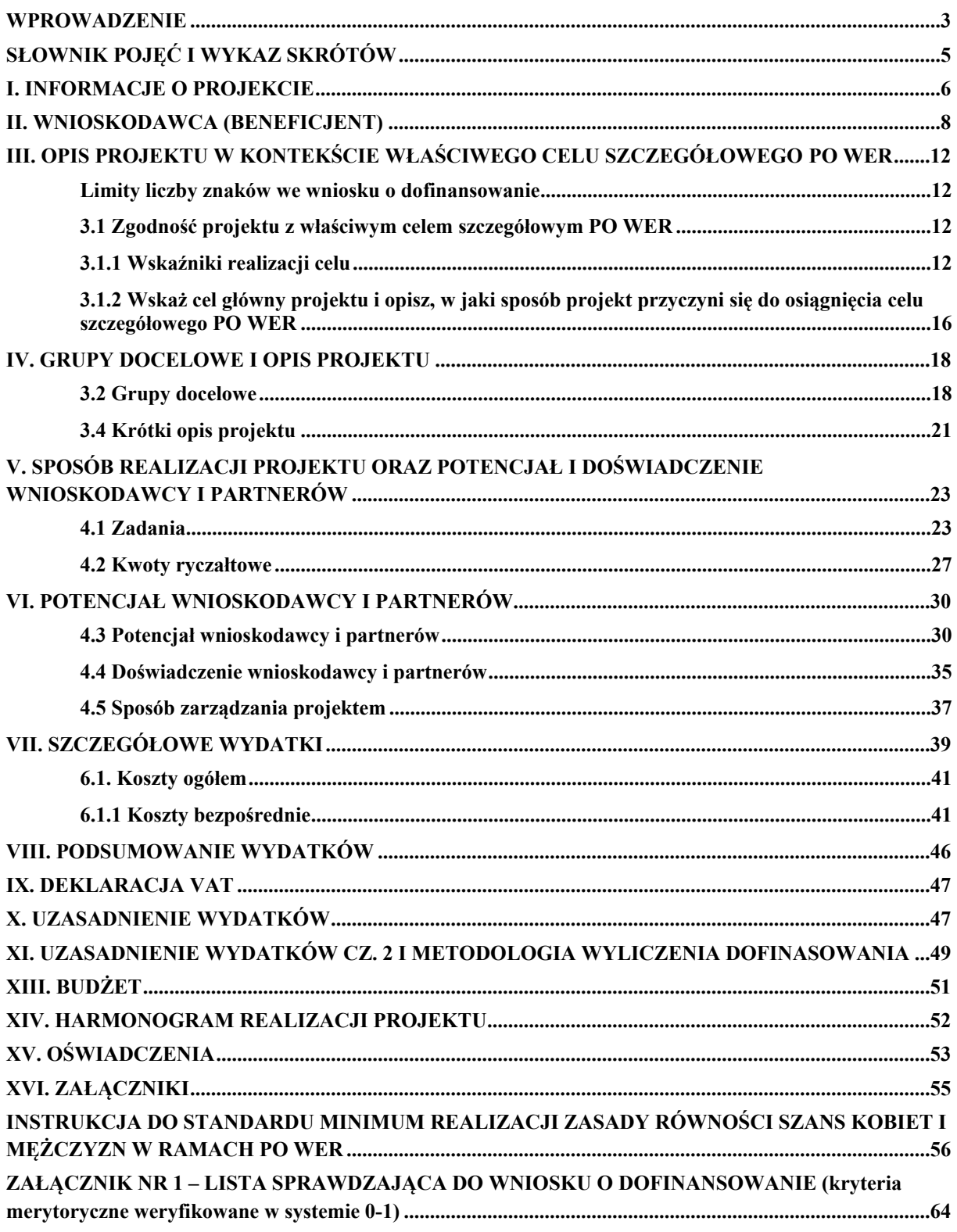

#### <span id="page-1-0"></span>**WPROWADZENIE**

Niniejsza instrukcja ma na celu ułatwienie wypełniania wniosku o dofinansowanie projektu konkursowego oraz wniosku o dofinansowanie projektu pozakonkursowego o charakterze wdrożeniowym, o którym mowa w podrozdziale 5.2.1 *Polityka spójności* Umowy Partnerstwa w Systemie Obsługi Wniosków Aplikacyjnych (SOWA). SOWA jest narzędziem informatycznym przeznaczonym do obsługi procesu ubiegania się o środki pochodzące z EFS w perspektywie finansowej 2014–2020

w ramach PO WER. Aplikacja została udostępniona przez Ministerstwo Rozwoju pełniące funkcję Instytucji Zarządzającej PO WER i służy do przygotowania oraz złożenia do właściwej instytucji formularza wniosku o dofinansowanie projektu. Aby skorzystać z aplikacji należy założyć konto użytkownika na stronie internetowej [www.sowa.efs.gov.pl](http://www.sowa.efs.gov.pl/). Przed skorzystaniem z SOWA należy zaakceptować, a następnie stosować postanowienia *Regulaminu korzystania z Systemu Obsługi Wniosków Aplikacyjnych PO WER*.

Poszczególne rozdziały instrukcji odpowiadają kolejnym sekcjom formularza wniosku o dofinansowanie projektu w SOWA.

#### **UWAGA!**

Niniejsza instrukcja nie ma zastosowania dla wypełniania wniosków o dofinansowanie projektów finansowanych ze środków Funduszu Pracy w ramach Działania 1.1 PO WER, dla których opracowano odrębną instrukcję.

#### **WAŻNE!**

W załączniku nr 1 do niniejszej instrukcji zamieszczono listę sprawdzającą w zakresie obowiązujących w ramach PO WER kryteriów merytorycznych weryfikowanych w systemie 0-1.

Instytucja Zarządzająca PO WER zaleca wnioskodawcom sprawdzenie, czy zgodne ze stanem faktycznym zapisy zawarte w opracowanym wniosku o dofinansowanie pozwolą oceniającym na uznanie poszczególnych ww. kryteriów merytorycznych za spełnione. Umożliwi to uniknięcie sytuacji, w której wniosek o dofinansowanie będzie odrzucany z powodu braku wystarczających informacji uwzględnionych w jego treści.

#### **WAŻNE!**

Postanowienia:

- 1) *[Wytycznych](http://www.mr.gov.pl/strony/zadania/fundusze-europejskie/wytyczne/wytyczne-na-lata-2014-2020/wytyczne-w-zakresie-kwalifikowalnosci-wydatkow-w-ramach-europejskiego-funduszu-rozwoju-regionalnego-europejskiego-funduszu-spolecznego-oraz-funduszu-spojnosci-na-lata-2014-2/) w zakresie kwalifikow[alności](http://www.mr.gov.pl/strony/zadania/fundusze-europejskie/wytyczne/wytyczne-na-lata-2014-2020/wytyczne-w-zakresie-kwalifikowalnosci-wydatkow-w-ramach-europejskiego-funduszu-rozwoju-regionalnego-europejskiego-funduszu-spolecznego-oraz-funduszu-spojnosci-na-lata-2014-2/) wy[datków](http://www.mr.gov.pl/strony/zadania/fundusze-europejskie/wytyczne/wytyczne-na-lata-2014-2020/wytyczne-w-zakresie-kwalifikowalnosci-wydatkow-w-ramach-europejskiego-funduszu-rozwoju-regionalnego-europejskiego-funduszu-spolecznego-oraz-funduszu-spojnosci-na-lata-2014-2/)*;
- 2) *[Wytycznych](http://www.mr.gov.pl/strony/zadania/fundusze-europejskie/wytyczne/wytyczne-na-lata-2014-2020/wytyczne-w-zakresie-monitorowania-postepu-rzeczowego-realizacji-programow-operacyjnych-na-lata-2014-2020/) w zakresie [monitorowania](http://www.mr.gov.pl/strony/zadania/fundusze-europejskie/wytyczne/wytyczne-na-lata-2014-2020/wytyczne-w-zakresie-monitorowania-postepu-rzeczowego-realizacji-programow-operacyjnych-na-lata-2014-2020/) postępu rzeczowego programów operacyjnych na lata [2014-2020](http://www.mr.gov.pl/strony/zadania/fundusze-europejskie/wytyczne/wytyczne-na-lata-2014-2020/wytyczne-w-zakresie-monitorowania-postepu-rzeczowego-realizacji-programow-operacyjnych-na-lata-2014-2020/)* oraz
- 3) *Wytycznych w zakresie realizacji zasady równości szans i [niedyskryminacji,](http://www.mr.gov.pl/strony/zadania/fundusze-europejskie/wytyczne/wytyczne-na-lata-2014-2020/wytyczne-w-zakresie-realizacji-zasady-rownosci-szans-i-niedyskryminacji-oraz-zasady-rownosci-szans/) w tym dostępności dla [osób](http://www.mr.gov.pl/strony/zadania/fundusze-europejskie/wytyczne/wytyczne-na-lata-2014-2020/wytyczne-w-zakresie-realizacji-zasady-rownosci-szans-i-niedyskryminacji-oraz-zasady-rownosci-szans/) z nie[pełnosprawnościami](http://www.mr.gov.pl/strony/zadania/fundusze-europejskie/wytyczne/wytyczne-na-lata-2014-2020/wytyczne-w-zakresie-realizacji-zasady-rownosci-szans-i-niedyskryminacji-oraz-zasady-rownosci-szans/) oraz zasady równości szans kobiet i mężczyzn w ramach fundusz[y](http://www.mr.gov.pl/strony/zadania/fundusze-europejskie/wytyczne/wytyczne-na-lata-2014-2020/wytyczne-w-zakresie-realizacji-zasady-rownosci-szans-i-niedyskryminacji-oraz-zasady-rownosci-szans/) unijnych na lata [2014-2020](http://www.mr.gov.pl/strony/zadania/fundusze-europejskie/wytyczne/wytyczne-na-lata-2014-2020/wytyczne-w-zakresie-realizacji-zasady-rownosci-szans-i-niedyskryminacji-oraz-zasady-rownosci-szans/)*

obowiązują nie tylko podczas wypełniania wniosku o dofinansowanie projektu, ale w szczególności w trakcie realizacji projektu.

#### **WAŻNE!**

Pola opisowe we wniosku o dofinansowanie powinny być wypełniane poprzez stosowanie całych wyrazów albo ewentualnie skrótów powszechnie obowiązujących w języku polskim, co umożliwi właściwe zrozumienie zapisów zawartych we wniosku przez osoby dokonujące oceny.

#### <span id="page-3-0"></span>**SŁOWNIK POJĘĆ I WYKAZ SKRÓTÓW**

Użyte w dokumencie pojęcia i skróty oznaczają:

- a) **EFS** Europejski Fundusz Społeczny;
- b) **KE** Komisja Europejska;
- c) **PO WER** Program [Operacyjny](http://www.power.gov.pl/media/943/POWER_zatwierdzony_przez_KE_171214.pdf) Wiedza Edukacja Rozwój 2014-2020;
- d) **projekt partnerski** projekt, o którym mowa w art. 33 ust. 1 ustawy;
- e) **Roczny Plan Działania** roczny dokument planistyczno-operacyjny stanowiący doprecyzowanie – w roku jego obowiązywania – zapisów PO WER i stanowiący załącznik do SZOOP; Roczny Plan Działania ma na celu przedstawienie założeń IP albo IZ co do planowanego trybu wyboru projektów (konkursowy, pozakonkursowy), preferowanych form wsparcia (typów projektów), podziału środków finansowych na wybrane typy projektów, planowanych do osiągnięcia efektów wyrażonych wskaźnikami, szczegółowych kryteriów wyboru projektów, które będą stosowane w roku obowiązywania Rocznego Planu Działania oraz elementów konkursów (preselekcja, ocena merytoryczna, ocena strategiczna);
- f) **rozporządzenie ogólne** rozporządzenie Parlamentu Europejskiego i Rady (UE) nr 1303/2013 z dnia 17 grudnia 2013 r. ustanawiające wspólne przepisy dotyczące Europejskiego Funduszu Rozwoju Regionalnego, Europejskiego Funduszu Społecznego, Funduszu Spójności, Europejskiego Funduszu Rolnego na rzecz Rozwoju Obszarów Wiejskich oraz Europejskiego Funduszu Morskiego i Rybackiego oraz ustanawiające przepisy ogólne dotyczące Europejskiego Funduszu Rozwoju Regionalnego, Europejskiego Funduszu Społecznego, Funduszu Spójności i Europejskiego Funduszu Morskiego i Rybackiego oraz uchylające rozporządzenie Rady (WE) nr 1083/2006 (Dz. Urz. UE z 20.12.2013, str. 320 L 347, z późn. zm.);
- g) **SL 2014** aplikacja główna centralnego systemu teleinformatycznego, o którym mowa w rozdziale 16 ustawy;
- h) **SOWA** System Obsługi Wniosków Aplikacyjnych;
- i) **SZOOP** Szczegółowy Opis Osi Priorytetowych PO WER;
- j) **Umowa Partnerstwa** umowa partnerstwa, o której mowa w art. 2 pkt 20 [rozporządzenia](http://www.power.gov.pl/media/881/Umowa_Partnerstwa_pl.pdf) ogólnego, [zatwierdzona](http://www.power.gov.pl/media/881/Umowa_Partnerstwa_pl.pdf) przez Komisję Europejską w dniu 23 maja 2014 r.;
- k) **ustawa** ustawa z dnia 11 lipca 2014 r. o zasadach realizacji programów w zakresie polityki spójności finansowanych w perspektywie finansowej 2014-2020 (Dz. U. poz. 1146, z późn. zm.);
- l) *Wytyczne w zakresie kwalifikowalności wydatków Wytyczne w zakresie [kwalifikowalności](http://www.mr.gov.pl/strony/zadania/fundusze-europejskie/wytyczne/wytyczne-na-lata-2014-2020/wytyczne-w-zakresie-kwalifikowalnosci-wydatkow-w-ramach-europejskiego-funduszu-rozwoju-regionalnego-europejskiego-funduszu-spolecznego-oraz-funduszu-spojnosci-na-lata-2014-2/) wydatków w zakresie Europejskiego Funduszu Rozwoju [Regionalnego,](http://www.mr.gov.pl/strony/zadania/fundusze-europejskie/wytyczne/wytyczne-na-lata-2014-2020/wytyczne-w-zakresie-kwalifikowalnosci-wydatkow-w-ramach-europejskiego-funduszu-rozwoju-regionalnego-europejskiego-funduszu-spolecznego-oraz-funduszu-spojnosci-na-lata-2014-2/) Europejskiego Funduszu [Społecznego](http://www.mr.gov.pl/strony/zadania/fundusze-europejskie/wytyczne/wytyczne-na-lata-2014-2020/wytyczne-w-zakresie-kwalifikowalnosci-wydatkow-w-ramach-europejskiego-funduszu-rozwoju-regionalnego-europejskiego-funduszu-spolecznego-oraz-funduszu-spojnosci-na-lata-2014-2/) oraz Funduszu Spójności na lata 2014-2020*;
- m) **IOK** Instytucja Ogłaszająca Konkurs.
- n) IPD indywidualny plan działań

#### <span id="page-3-1"></span>**I. INFORMACJE O PROJEKCIE**

#### **WAŻNE!**

Większość pól w części I wniosku o dofinansowanie wypełniana jest automatycznie na podstawie informacji o naborze wprowadzonych do systemu przez właściwą instytucję.

- **1.1 Numer i nazwa Osi priorytetowej** *–* informacja podawana jest automatycznie na podstawie informacji wprowadzonych do systemu przez właściwą instytucję.
- **1.2 Numer i nazwa Działania** *–* informacja podawana jest automatycznie na podstawie informacji wprowadzonych do systemu przez właściwą instytucję.
- **1.3 Numer i nazwa Poddziałania** informacja podawana jest automatycznie na podstawie informacji wprowadzonych do systemu przez właściwą instytucję (jeżeli dotyczy).
- **1.4 Instytucja, w której wniosek zostanie złożony** informacja podawana jest automatycznie na podstawie informacji wprowadzonych do systemu przez właściwą instytucję.
- **1.5 Numer naboru** informacja podawana jest automatycznie na podstawie informacji wprowadzonych do systemu przez właściwą instytucję.
- **1.6 Tytuł projektu** należy podać tytuł projektu, który nie może być tożsamy z nazwą PO WER, ani nazwami Osi priorytetowych, Działań i Poddziałań PO WER. Tytuł nie może liczyć więcej niż 1000 znaków i powinien zaczynać się od litery albo cyfry arabskiej – nie powinno się stosować jako pierwszego znaku w tytule projektu innych znaków takich jak cudzysłów, myślnik, nawias, itp., ani znaków specjalnych takich jak #, &, \$, <, itp.

Tytuł projektu powinien być sformułowany w sposób zwięzły i nawiązywać do typu projektu, realizowanych zadań i grupy docelowej, która zostanie objęta wsparciem (jeśli dotyczy).

**1.7 Okres realizacji projektu** – należy wpisać okres realizacji projektu poprzez wybór odpowiednich dat z kalendarza. Okres realizacji projektu jest równoznaczny z okresem kwalifikowalności projektu i jest okresem realizacji zarówno rzeczowym, jak i finansowym. Data rozpoczęcia projektu nie może być wcześniejsza niż 1 stycznia 2014 roku, a data jego zakończenia późniejsza niż 31 grudnia 2023 roku, przy czym okres realizacji projektu musi odpowiadać warunkom podanym w odpowiednim ogłoszeniu o konkursie lub regulaminie konkursu. Końcowa data realizacji projektu nie musi uwzględniać czasu na złożenie końcowego wniosku o płatność i finalne rozliczenie projektu, w tym dokonywanie ostatecznych płatności związanych z realizacją projektu. Możliwe jest bowiem ponoszenie wydatków po okresie realizacji projektu, pod warunkiem, że wydatki te odnoszą się do tego okresu, zostaną poniesione do 31 grudnia 2023 roku oraz zostaną uwzględnione we wniosku o płatność końcową. Wniosek o płatność końcową składany jest zgodnie z umową o dofinansowanie po zakończeniu okresu realizacji projektu.

#### **WAŻNE!**

Wypełnienie okresu realizacji projektu jest warunkiem niezbędnym do dalszej edycji wniosku – na podstawie dat wpisanych jako okres realizacji projektu, automatycznie tworzone i opisywane są kolumny w ramach Budżetu i Szczegółowego budżetu projektu (odpowiednia liczba kolumn określających rok) oraz kolumny w ramach Harmonogramu realizacji projektu (odpowiednia liczba, zakres i oznaczenie kolumn dla pierwszych dwunastu miesięcy realizacji projektu i kolejnych kwartałów realizacji projektu).

**WAŻNE!**

W przypadku edycji wcześniej zapisanego wniosku, przy zmianie okresu realizacji projektu część danych w *Szczegółowym budżecie*, *Budżecie* oraz *Harmonogramie realizacji projektu* może zostać utracona. Sytuacja taka występuje, gdy zmieniona zostanie data rozpoczęcia realizacji projektu na późniejszą lub data zakończenia realizacji projektu zostanie zmieniona na wcześniejszą.

- **1.8 Obszar realizacji projektu** należy wskazać obszar realizacji projektu poprzez zaznaczenie pola "Cała Polska" albo wybranie opcji "Dodaj obszar realizacji projektu" i wybranie z list rozwijanych kolejno: województwa, powiatu i gminy. Opcję "Dodaj obszar realizacji projektu" można wybierać wielokrotnie. W sytuacji gdy obszar realizacji projektu obejmuje obszar całego województwa albo całego powiatu, wskazywanie odpowiednio poszczególnych powiatów albo gmin składających się na obszar realizacji projektu nie jest wymagane.
- **1.9 Projekt grantowy** jeżeli projekt składany jest w odpowiedzi na nabór projektów grantowych automatycznie zaznaczona jest odpowiedź TAK (na podstawie informacji wprowadzonej do systemu przez właściwą instytucję).
- **1.10 Projekt w ramach Inicjatywy na rzecz Zatrudnienia Ludzi Młodych** jeżeli projekt składany jest w odpowiedzi na nabór projektów w ramach *Inicjatywy na rzecz Zatrudnienia Ludzi Młodych* automatycznie zaznaczona jest odpowiedź TAK (na podstawie informacji wprowadzonej do systemu przez właściwą instytucję).
- **1.11 Projekt w ramach inżynierii finansowej** jeżeli projekt składany jest w odpowiedzi na nabór projektów w ramach instrumentów finansowych automatycznie zaznaczona jest odpowiedź TAK (na podstawie informacji wprowadzonej do systemu przez właściwą instytucję).

#### <span id="page-6-0"></span>**II. WNIOSKODAWCA (BENEFICJENT)**

#### **WAŻNE!**

Dane dotyczące wnioskodawcy (potencjalnego beneficjenta) należy uzupełnić w Menu głównym w zakładce "Beneficjent". Dane z tej zakładki przenoszą się automatycznie do części II każdego wniosku o dofinansowanie opracowywanego przez danego wnioskodawcę. Niezwykle ważne jest, aby wpisane w tej zakładce dane były aktualne i zapewniały możliwość szybkiego nawiązania przez właściwą instytucję kontaktu z wnioskodawcą.

**2.1 Nazwa wnioskodawcy** – należy wpisać pełną nazwę wnioskodawcy (zgodnie z wpisem do rejestru albo ewidencji właściwych dla formy organizacyjnej wnioskodawcy). Pole posiada ograniczenie do 250 znaków.

#### **WAŻNE!**

W przypadku jednostek organizacyjnych samorządu terytorialnego nieposiadających osobowości prawnej (np. szkoła, przedszkole, powiatowy urząd pracy, ośrodek pomocy społecznej) w polu 2.1 należy wpisać zarówno nazwę właściwej jednostki samorządu terytorialnego (JST) posiadającej osobowość prawną (np. gminy), jak i nazwę jednostki organizacyjnej (np. szkoły) (w formacie "nazwa JST/nazwa jednostki organizacyjnej"). Natomiast w polach 2.2 i 2.3 należy wybrać z listy rozwijanej, a w polach 2.4, 2.5, 2.6 należy wpisać odpowiednie dane dotyczące jednostki organizacyjnej (np. szkoły), jeżeli ta jednostka będzie stroną umowy o dofinansowanie na podstawie pełnomocnictwa, upoważnienia lub innego równoważnego dokumentu albo odpowiednie dane dotyczące właściwej JST posiadającej osobowość prawną (np. gminy), jeżeli stroną umowy o dofinansowanie będzie ta JST. Dane adresowe jednostki organizacyjnej samorządu terytorialnego nieposiadającej osobowości prawnej (np. szkoły) należy podać w polu 2.8.4 Adres.

W szczególnych przypadkach w polu 2.8.4 do kontaktów roboczych może być podany inny adres.

Jednocześnie właściwa instytucja może – w przypadku projektów konkursowych w regulaminie konkursu, a w przypadku projektów pozakonkursowych w wezwaniu do złożenia wniosku o dofinansowanie projektu pozakonkursowego – określić inne niż wskazane powyżej zasady wypełniania właściwych pól przez jednostki organizacyjne samorządu terytorialnego nieposiadające osobowości prawnej, zgodnie z praktyką przyjętą w tej instytucji w zakresie zawierania umów o dofinansowanie projektu.

- **2.2 Forma prawna** z listy rozwijanej należy wybrać odpowiednią formę prawną wnioskodawcy.
- **2.3 Forma własności** z listy rozwijanej należy wybrać odpowiednią formę własności wnioskodawcy.
- **2.4 NIP** należy wpisać Numer Identyfikacji Podatkowej wnioskodawcy w formacie 10 cyfrowym, nie stosując myślników, spacji i innych znaków pomiędzy cyframi. W przypadku gdy wnioskodawca nie posiada polskiego numeru NIP należy wpisać odpowiedni numer identyfikacji podatkowej, właściwy dla wnioskodawcy, nie wybierając jednocześnie opcji "Polski numer NIP". Jeżeli odznaczona została opcja "Polski numer NIP" maksymalny limit znaków dla tego pola wynosi 25.

#### **WAŻNE!**

Dla polskiego NIP występuje walidacja pola 2.4 i nr NIP musi zostać prawidłowo wpisany.

- **2.5 REGON** należy wpisać numer REGON wnioskodawcy, nie stosując myślników, spacji, ani innych znaków pomiędzy cyframi.
- **2.6 Adres siedziby** należy wpisać ulicę, nr budynku i nr lokalu, kod pocztowy oraz miejscowość właściwe dla siedziby wnioskodawcy oraz nr telefonu, nr faxu, adres e-mail i adres strony internetowej wnioskodawcy. Przy wybranych polach istnieje możliwość zaznaczenia opcji "Nie dotyczy", a w przypadku kodu pocztowego opcja "PL-Inny".
- **2.7 Osoba/y uprawniona/e do podejmowania decyzji wiążących w imieniu wnioskodawcy** należy wpisać imię (imiona) i nazwisko osoby uprawnionej do podejmowania decyzji wiążących w imieniu wnioskodawcy (np. zgodnie z wpisem do rejestru albo ewidencji właściwych dla formy organizacyjnej wnioskodawcy albo aktualnym upoważnieniem lub pełnomocnictwem).

Jeżeli, zgodnie z dokumentami prawnymi określającymi funkcjonowanie wnioskodawcy (np. statut, wpis do KRS, umowa spółki), do reprezentowania wnioskodawcy konieczny jest podpis więcej niż jednej osoby, to wszystkie uprawnione osoby powinny być wskazane w punkcie 2.7.

Upoważnienie do reprezentowania wnioskodawcy może być dostarczone właściwej instytucji już po dokonaniu oceny, przy czym zgodność i aktualność upoważnienia sprawdzana jest przez tę instytucję przed podpisaniem umowy o dofinansowanie. Zgodnie z art. 52 ust. 2 ustawy w przypadku stwierdzenia, że pełnomocnictwo lub upoważnienie nie jest skuteczne, właściwa instytucja odstępuje od podpisania umowy o dofinansowanie ze względu na niespełnienie przez wniosek kryteriów, na podstawie których został wybrany do dofinansowania.

Pole posiada ograniczenie do 200 znaków.

- **2.8 Osoba do kontaktów roboczych** należy wpisać imię i nazwisko osoby do kontaktów roboczych, z którą kontaktować się będzie właściwa instytucja. Musi to być osoba mająca możliwie pełną wiedzę na temat składanego wniosku o dofinansowanie.
	- **2.8.1 Numer telefonu** należy podać bezpośredni numer telefonu do osoby wyznaczonej do kontaktów roboczych.
	- **2.8.2 Adres e-mail** należy podać adres e-mail do osoby wyznaczonej do kontaktów roboczych.
	- **2.8.3 Numer faksu** należy podać numer faksu do osoby wyznaczonej do kontaktów roboczych (jeżeli jest taka możliwość) albo wpisać "nie dotyczy".
	- **2.8.4 Adres** w tym polu należy podać adres do kontaktów roboczych z wnioskodawcą, tak aby kierowana do niego korespondencja mogła dotrzeć bez zbędnej zwłoki. Jeżeli adres do kontaktów roboczych jest inny niż adres wskazany w polu 2.6 należy wpisać ulicę, numer budynku, numer lokalu (jeśli dotyczy), kod pocztowy i miejscowość. W przypadku gdy adres jest identyczny jak w polu 2.6 – należy wpisać "nie dotyczy".

#### **WAŻNE!**

Dane dotyczące każdego partnera należy uzupełnić w Menu głównym w zakładce "Beneficjent", wybierając opcję "Partnerzy" i klikając w przycisk "Dodaj Partnera". Kolejnych partnerów dodaje się również poprzez kliknięcie w ten przycisk. Dane z tej zakładki przenoszone są automatycznie do

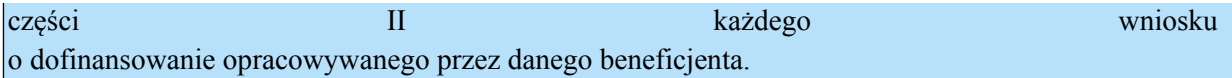

- **2.9 Partnerzy** w przypadku gdy projekt będzie realizowany w partnerstwie z partnerem krajowym lub ponadnarodowym należy zaznaczyć pole 2.9 *Partnerzy* i wybrać opcję "Edytuj partnerów wniosku". Następnie należy wybrać właściwego partnera z listy rozwijanej oraz opcję "Dodaj partnera". Informacje zawarte na liście rozwijanej oraz w polach  $2.9.1 - 2.9.6$  i w polu 2.9.8 wypełniane są automatycznie na podstawie danych wprowadzonych wcześniej przez wnioskodawcę w Menu głównym w zakładce "Beneficjent". W związku z powyższym wnioskodawca wypełnia tylko pkt 2.9.7 *Osoba/y uprawniona/e do podejmowania decyzji wiążących w imieniu partnera*.
	- **2.9.1 Nazwa organizacji/instytucji** należy wpisać pełną nazwę partnera krajowego lub ponadnarodowego. Pole posiada ograniczenie do 250 znaków.
	- **2.9.2 Forma prawna** z listy rozwijanej należy wybrać odpowiednią formę prawną partnera krajowego lub ponadnarodowego.
	- **2.9.3 Forma własności** z listy rozwijanej należy wybrać odpowiednią formę własności partnera.
	- **2.9.4 NIP** należy wpisać Numer Identyfikacji Podatkowej partnera w formacie 10 cyfrowym, nie stosując myślników, spacji i innych znaków pomiędzy cyframi. W przypadku gdy partner nie posiada polskiego numeru NIP należy wpisać odpowiedni numer identyfikacji podatkowej, właściwy dla partnera, nie wybierając jednocześnie opcji "Polski numer NIP". Jeżeli odznaczona została opcja "Polski numer NIP" maksymalny limit znaków dla tego pola wynosi 25.

#### **WAŻNE!**

Dla polskiego NIP występuje walidacja pola 2.9.4 i nr NIP musi zostać prawidłowo wpisany.

- **2.9.5 REGON** należy wpisać numer REGON partnera, nie stosując myślników, spacji, ani innych znaków pomiędzy cyframi.
- **2.9.6 Adres siedziby** należy wpisać ulicę, nr budynku i nr lokalu, kod pocztowy oraz miejscowość właściwe dla siedziby partnera oraz nr telefonu, nr faxu, adres e-mail i adres strony internetowej partnera. Przy wybranych polach istnieje możliwość zaznaczenia opcji "Nie dotyczy", a w przypadku kodu pocztowego opcja "PL-Inny".
- **2.9.7 Osoba/y uprawniona/e do podejmowania decyzji wiążących w imieniu partnera** należy wpisać imię (imiona) i nazwisko osoby uprawnionej do podejmowania decyzji wiążących w imieniu partnera zgodnie z wpisem do rejestru albo ewidencji właściwych dla formy organizacyjnej partnera albo upoważnieniem lub pełnomocnictwem. Można również wskazać sposób reprezentacji (np. w przypadku gdy dwie osoby muszą działać łącznie). Pole należy wypełniać na zasadach analogicznych do zasad określonych powyżej dla pkt 2.7 wniosku. W przypadku konieczności wpisania danych więcej niż jednej osoby należy skorzystać z opcji "Dodaj".
- **2.9.8 Symbol partnera** w tym polu należy określić symbol partnera, który będzie przenoszony automatycznie do ostatniej kolumny *Partner realizujący zadanie* w tabeli w pkt 4.1 wniosku *Zadania* oraz do *Szczegółowego budżetu projektu*. Przenoszenie do pkt 4.1 wniosku jedynie symbolu partnera, a nie całej jego nazwy pozwoli na zachowanie

przejrzystego układu tabeli generowanej przez aplikację SOWA na podstawie zapisów zawartych przez wnioskodawcę w tym punkcie wniosku. Pole posiada ograniczenie do 4 znaków. Symbol powinien być tworzony w sposób, który pozwoli na zachowanie przejrzystości zapisów generowanych automatycznie w odpowiednich częściach wniosku (np. "PAR1", 4 pierwsze litery nazwy partnera albo pierwsze litery poszczególnych członów nazwy partnera do wyczerpania limitu liczby znaków). Nie powinno się stosować w nim znaków takich jak cudzysłów, myślnik, nawias, itp.

Po wprowadzeniu w pkt 2.9 *Partnerzy* wszystkich wymaganych danych należy wybrać opcję "Zapisz". Po wybraniu tej opcji w części II wniosku pojawia się lista przypisanych partnerów zawierająca pozycje "Nazwa partnera" oraz "Symbol".

#### <span id="page-10-0"></span>**III. OPIS PROJEKTU W KONTEKŚCIE WŁAŚCIWEGO CELU SZCZEGÓŁOWEGO PO WER**

#### <span id="page-10-1"></span>**Limity liczby znaków we wniosku o dofinansowanie**

Sposób wypełniania wniosku zależy od rodzaju projektu. SOWA dezaktywuje odpowiednie pola we wniosku o dofinansowanie (patrz poniżej) w zależności od sposobu wypełnienia pkt **2.9 Partnerzy** oraz części V wniosku *Budżet projektu*.

W przypadku projektów realizowanych bez partnerstwa, wnioskodawca ma do wykorzystania 25 000 znaków (w tym 10 000 na część III oraz 15 000 na część IV).

W przypadku projektów przewidzianych do realizacji w partnerstwie, wnioskodawca ma do wykorzystania 35 000 znaków (w tym 15 000 na część III oraz 20 000 na część IV).

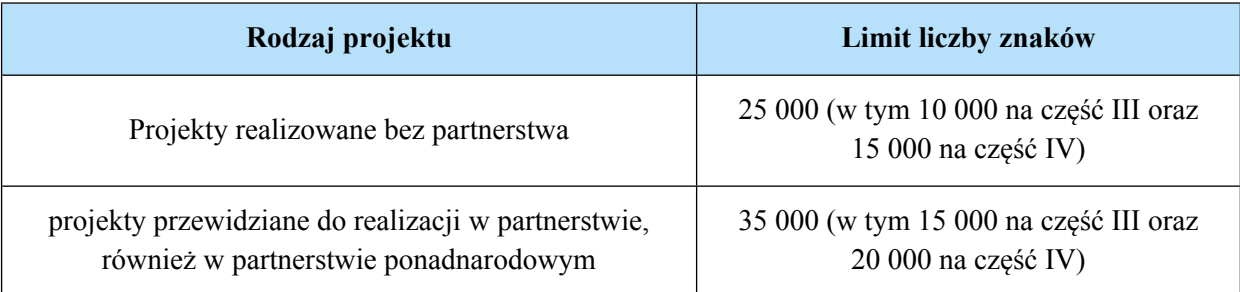

Tabela *Limity liczby znaków we wniosku o dofinansowanie*

#### **WAŻNE!**

Sposób opisu zasady równości szans kobiet i mężczyzn we wniosku o dofinansowanie znajduje się w oddzielnej części niniejszego dokumentu pt. *Instrukcja do [standardu](#page-49-0) minimum realizacji zasady równości szans kobiet i [mężczyzn](#page-49-0) w ramac[h](#page-49-0) PO [WER](#page-49-0)*.

#### <span id="page-10-2"></span>**3.1 Zgodność projektu z właściwym celem szczegółowym PO WER**

Pkt 3.1 składa się z dwóch podpunktów, które wypełnia wnioskodawca: podpunktu 3.1.1 przedstawianego w układzie tabelarycznym oraz opisowego podpunktu 3.1.2. Na podstawie informacji zawartych przez wnioskodawcę w punkcie 3.1 wniosku oceniana jest

- a) adekwatność doboru i opisu wskaźników realizacji projektu (w tym wskaźników dotyczących właściwego celu szczegółowego PO WER) oraz sposobu ich pomiaru, a także
- b) zgodność projektu z właściwym celem szczegółowym PO WER.

#### <span id="page-10-3"></span>**3.1.1 Wskaźniki realizacji celu**

Podpunkt 3.1.1 jest przedstawiany w układzie tabelarycznym i jest punktem wyjścia do opisu projektu. W tabeli w pierwszej kolejności należy wybrać – z tworzonej automatycznie w zależności od wcześniej dokonanego wyboru osi priorytetowej PO WER listy rozwijanej – **cel szczegółowy PO WER**, do którego osiągnięcia przyczyni się realizacja projektu (cele szczegółowe określone w PO WER przypisane są do właściwych priorytetów inwestycyjnych, które są realizowane w ramach Programu). Następnie w pierwszej kolumnie podpunktu 3.1.1 wniosku należy określić, w jaki sposób mierzona będzie realizacja celu projektu poprzez ustalenie wskaźników pomiaru celu. Wskaźniki powinny w sposób precyzyjny i mierzalny umożliwić weryfikację stopnia realizacji tego celu.

Na podstawie informacji zawartych w podpunkcie 3.1.1 wniosku oceniana jest wartość oraz sposób pomiaru wskaźników realizacji właściwego celu szczegółowego PO WER oraz wskaźników projektowych (specyficznych dla danego projektu określanych samodzielnie przez wnioskodawcę). Dodatkowo w przypadku ustalenia wskaźników specyficznych oceniana jest także adekwatność ich doboru.

Wskaźniki pomiaru celu można wybrać z listy rozwijanej wyświetlającej się w SOWA. Dla każdego Działania w ramach Priorytetów Inwestycyjnych PO WER wybrany został zestaw wskaźników, który monitorowany jest na poziomie krajowym, wobec czego również beneficjenci w ramach realizowanych projektów powinni wziąć je pod uwagę już na etapie planowania projektu. Wnioskodawca powinien korzystać ze wskaźników określonych w PO WER – konieczne jest wybranie wszystkich adekwatnych wskaźników z listy rozwijanej (warunek techniczny - co najmniej jeden wskaźnik).

Należy pamiętać że wskazane wskaźniki są jedynie wybranymi wskaźnikami i mogą nie obejmować całości rezultatów i produktów danego projektu. W związku z tym, oprócz wymienionych na liście rozwijanej wskaźników, wnioskodawca może określić też własne wskaźniki pomiaru celu zgodnie ze specyfiką projektu (wskaźniki projektowe – specyficzne dla danego projektu). Jednocześnie, w zależności od brzmienia kryteriów wyboru projektów określonych we właściwym Rocznym Planie Działania, konieczne jest niekiedy określenie wskaźników, służących weryfikacji spełnienia danego kryterium.

Główną funkcją wskaźników jest zmierzenie, na ile cel projektu (w przypadku wskaźników rezultatu) lub przewidziane w nim działania (wskaźniki produktu) zostały zrealizowane, tj. kiedy można uznać, że zidentyfikowany we wniosku o dofinansowanie problem został rozwiązany lub złagodzony, a projekt zakończył się sukcesem. W trakcie realizacji projektu wskaźniki powinny ponadto umożliwiać mierzenie jego postępu względem celów projektu.

**Wskaźniki produktu** – dotyczą realizowanych działań. Produkt stanowi wszystko, co zostało uzyskane w wyniku działań współfinansowanych z EFS. Są to zarówno wytworzone dobra, jak i usługi świadczone na rzecz uczestników podczas realizacji projektu. Wskaźniki produktu odnoszą się co do zasady do osób lub podmiotów objętych wsparciem.

**Wskaźniki rezultatu** – dotyczą oczekiwanych efektów wsparcia ze środków EFS. Określają efekt zrealizowanych działań w odniesieniu do osób lub podmiotów, np. w postaci zmiany sytuacji na rynku pracy. W celu ograniczenia wpływu czynników zewnętrznych na wartość wskaźnika rezultatu, powinien on być jak najbliżej powiązany z działaniami wdrażanymi w ramach odpowiedniego priorytetu inwestycyjnego. Oznacza to, że wskaźnik rezultatu obrazuje efekt wsparcia udzielonego danej osobie/podmiotowi i nie obejmuje efektów dotyczących grupy uczestników/podmiotów, która nie otrzymała wsparcia. Wartości docelowe wskaźników rezultatu określane są na poziomie priorytetu inwestycyjnego lub celu szczegółowego. Wyróżnia się dwa typy wskaźników rezultatu:

i. wskaźniki rezultatu bezpośredniego – odnoszą się do sytuacji bezpośrednio po zakończeniu wsparcia, tj. w przypadku osób lub podmiotów – po zakończeniu ich udziału w projekcie. Co do zasady rekomendowane jest określanie w projekcie głównie wskaźników rezultatu bezpośredniego z uwagi na moment ich pomiaru (co do zasady – mierzonych do 4 tygodni od zakończenia udziału danej osoby lub podmiotu w projekcie);

ii. wskaźniki rezultatu długoterminowego – dotyczą efektów wsparcia osiągniętych w dłuższym okresie od zakończenia wsparcia (np. sześć miesięcy po zakończeniu udział w projekcie). Zasadne jest określenie wskaźników rezultatu długoterminowego, w sytuacji gdy efekty wsparcia są są widoczne w dłuższym okresie od zakończenia wsparcia danej osoby (np. trwałość utworzonych miejsc pracy) lub podmiotu (np. wdrożenie określonego rozwiązania po zakończeniu udziału w projekcie), niemniej moment ich pomiaru, nie powinien wykraczać poza planowany termin ostatecznego rozliczenia projektu.

Określając wskaźniki i ich wartości docelowe należy mieć na uwadze ich definicje i sposób pomiaru określone w załączniku do SZOOP oraz zasady określone w *Wytycznych w zakresie [monitorowania](http://www.mr.gov.pl/strony/zadania/fundusze-europejskie/wytyczne/wytyczne-na-lata-2014-2020/wytyczne-w-zakresie-monitorowania-postepu-rzeczowego-realizacji-programow-operacyjnych-na-lata-2014-2020/) postępu rzeczowego programów operacyjnych na lata 2014- [2020.](http://www.mr.gov.pl/strony/zadania/fundusze-europejskie/wytyczne/wytyczne-na-lata-2014-2020/wytyczne-w-zakresie-monitorowania-postepu-rzeczowego-realizacji-programow-operacyjnych-na-lata-2014-2020/)*

Układ tabeli w podpunkcie 3.1.1 podkreśla orientację na osiąganie rezultatów już na etapie opracowywania koncepcji projektu. Punktem wyjścia jest więc określenie wskaźników rezultatu, a następnie powiązanych z nimi wskaźników produktu.

Dla każdego wybranego wskaźnika rezultatu należy określić jednostkę pomiaru, a następnie na podstawie przeprowadzonej analizy problemu należy określić jego wartość bazową, czyli stan wyjściowy przed realizacją projektu (w kolumnie trzeciej podpunktu 3.1.1) oraz wartość docelową, której osiągnięcie będzie uznane za zrealizowanie wskazanego celu (w kolumnie czwartej podpunktu 3.1.1).

Należy pamiętać, że wartość bazowa wskaźnika nie jest uwzględniana w jego wartości docelowej (patrz informacje poniżej dot. wartości bazowej i docelowej).

Wartość bazowa wskaźnika powinna odzwierciedlać doświadczenie wnioskodawcy w zakresie dotychczas zrealizowanych projektów i osiągniętych rezultatów, niemniej nie musi ograniczać się tylko do działań zrealizowanych przez tego wnioskodawcę (może dotyczyć również wsparcia pozaprojektowego). W sytuacji, gdy oszacowanie wartości bazowej nie jest możliwe, m.in. ze względu na brak dostępnych danych historycznych lub ich nieporównywalność wartość bazowa będzie wynosić zero. Wartość docelowa wskaźnika powinna natomiast odnosić się wyłącznie do projektu opisywanego we wniosku o dofinansowanie i określać cel, jaki wnioskodawca chce osiągnąć dzięki realizacji projektu.

Analogicznie należy postąpić w przypadku wskaźników produktu. Dla każdego wybranego wskaźnika produktu należy określić jednostkę pomiaru oraz wartość docelową, której osiągnięcie będzie uznane za zrealizowanie wskazanego w projekcie działania (w kolumnie czwartej podpunktu 3.1.1). Wartość bazowa dla wskaźnika produktu nie jest określana. Wartość docelowa, tak jak w przypadku rezultatów, dotyczy działań zaplanowanych do realizacji w projekcie.

Wartość bazowa i wartość docelowa wskaźnika podawane są w ujęciu ogółem (O) oraz – jeżeli dane, którymi dysponuje wnioskodawca na to pozwalają – w podziale na kobiety (K) i mężczyzn (M). Kolumna "O" ("ogółem") wylicza się wtedy automatycznie. W przypadku, gdy wskaźniki projektu nie są w podziale na płeć, należy zaznaczyć pole wyboru (tzw. "checkbox") znajdujące się obok pola "Ogółem", w celu odblokowania kolumny "O" ("ogółem"). Umożliwi to "ręczne" wpisanie planowanej liczby uczestników projektu – a w polach (K) i (M) należy wpisać 0. Należy jednak podkreślić, że jedną z możliwości uzyskania punktu za spełnienie standardu minimum jest wskazanie wartości wartości docelowej wskaźników z okresu wskaźników wskaźników wskaźników z okresu wskaźników wskaźników

Instrukcja wypełniania wniosku o dofinansowanie w ramach PO WER 2014-2020 wersja 1.11 13

w podziale na płeć. W zależności od potrzeb oraz charakteru wskaźnika jego wartość bazowa i wartość docelowa mogą być określone z dokładnością do dwóch miejsc po przecinku.

W podpunkcie 3.1.1 należy również określić, w jaki sposób i na jakiej podstawie mierzone beda poszczególne wskaźniki realizacji celu projektu poprzez ustalenie źródła danych do pomiaru wskaźnika oraz sposobu pomiaru. Dlatego przy określaniu wskaźników należy wziąć pod uwagę dostępność i wiarygodność danych niezbędnych do pomiaru danego wskaźnika oraz ewentualną konieczność przeprowadzenia dodatkowych badań<sup>1</sup> lub analiz. Określając źródło danych oraz metodę pomiaru należy mieć na uwadze definicje i sposób pomiaru wskaźników określone w załączniku do SZOOP.

Opisując sposób pomiaru wskaźnika należy zawrzeć informacje dot. częstotliwości pomiaru, a w przypadku wskaźników projektowych (nie wybranych z listy rozwijanej) należy w tym miejscu doprecyzować także definicję wskaźnika, o ile jest to konieczne ze względu na stopień skomplikowania zjawiska, które wskaźnik będzie monitorował.

W przypadku projektów realizowanych we współpracy ponadnarodowej cele, produkty i rezultaty projektu muszą być powiązane ze współpracą ponadnarodową i pokazywać wartość dodaną i efekty takiej współpracy.

Wskaźniki określone w projekcie powinny spełniać warunki reguły CREAM, czyli powinny być:

- Precyzyjne jasno zdefiniowane i bezsporne  $(C clear)$ ;
- Odpowiadające przedmiotowi pomiaru i jego oceny  $(R -$  relevant);
- Ekonomiczne mogą być mierzone w ramach racjonalnych kosztów  $(E - economic)$ ;
- Adekwatne dostarczające wystarczającej informacji nt. realizacji projektu  $(A - adequate)$ ;
- Mierzalne łatwe do zmierzenia i podlegające niezależnej walidacji (M – monitorable).

W podpunkcie 3.1.1 w polach posiadających ograniczenie liczby znaków automatycznie pojawia się licznik znaków pokazujący liczbę znaków możliwą do wykorzystania.

Wskaźniki opisane w pkt 3.1.1, jeśli służą do rozliczenia kwoty ryczałtowej powinny znaleźć się również w opisie wskaźników w punkcie 4.2.

W pkt 3.1.1 należy również wykazać wskaźniki służące do rozliczenia stawek jednostkowych, jeśli dotyczy. Wskaźników tych nie można wybrać z rozwijanej listy. Należy je wpisać samodzielnie, adekwatnie do wskazań w metodyce danej stawki lub dokumentacji naboru.

#### <span id="page-13-0"></span>**3.1.2 Wskaż cel główny projektu i opisz, w jaki sposób projekt przyczyni się do osiągnięcia celu szczegółowego PO WER**

Podpunkt 3.1.2 wniosku jest podpunktem opisowym. Ocena kryterium dotyczącego uzasadnienia potrzeby realizacji projektu w kontekście celu szczegółowego PO WER odbywa się w oparciu o analizę zapisów ujętych w całym wniosku, w tym w szczególności w ppkt 3.1.2. W tym podpunkcie wniosku wnioskodawca nie przedstawia diagnozy

<sup>1</sup> Uwaga: Zgodnie z zapisami *Wytycznych w zakresie kwalifikowalności wydatków* w przypadku gdy badanie ma charakter ewaluacji (oceny), wymagana jest na nie zgoda instytucji będącej stroną umowy oraz instytucji zarządzającej programem operacyjnym.

sytuacji problemowej, na którą odpowiedź będzie stanowiła realizacja projektu, ale koncentruje się na wykazaniu, iż planowane przedsięwzięcie w sposób istotny przyczyni się do osiągnięcia celu szczegółowego PO WER. Należy w nim wskazać cel główny projektu i opisać, w jaki sposób projekt przyczyni się do osiągnięcia właściwego celu szczegółowego PO WER, wskazanego w podpunkcie 3.1.1 wniosku.

Cel główny projektu powinien zatem:

- Wynikać bezpośrednio ze zdiagnozowanego/ych w PO WER problemu/ów, jaki/e wnioskodawca chce rozwiązać lub złagodzić poprzez realizacje projektu;
- $\triangleright$  być spójny z właściwym celem szczegółowym PO WER oraz ewentualnie z celami sformułowanymi w innych dokumentach o charakterze strategicznym w danym sektorze i/lub w danym regionie – jeżeli występują. Spójność celów projektu z innymi odpowiednimi celami powinna być dostosowana do obszaru realizacji projektu (cała Polska – województwo/a – powiat/y – gmina/y) wskazanego w pkt 1.8 wniosku;
- opisywać stan docelowy (stanowić odzwierciedlenie sytuacji pożądanej w przyszłości, która zostanie osiągnięta poprzez realizację projektu), a nie zadania do realizacji (celem projektu nie powinien być środek do jego osiągnięcia, np. przeszkolenie…, objęcie wsparciem…, pomoc…);
- $\geq$  bezpośrednio przekładać się na zadania wskazane w punkcie 4.1 wniosku.

W przypadku projektów współpracy ponadnarodowej cel główny powinien odnosić się do korzyści płynących ze współpracy ponadnarodowej i przedstawiać jej wartość dodaną.

#### <span id="page-15-0"></span>**IV. GRUPY DOCELOWE I OPIS PROJEKTU**

#### <span id="page-15-1"></span>**3.2 Grupy docelowe**

Punkt 3.2 składa się z trzech pól opisowych oraz dwóch pól liczbowych. Na podstawie opisu zawartego przez wnioskodawcę w tym polu oceniana jest adekwatność doboru grupy docelowej do właściwego celu szczegółowego PO WER oraz jakość diagnozy specyfiki tej grupy.

W pierwszym polu opisowym należy opisać, kogo wnioskodawca obejmie wsparciem w ramach projektu oraz wskazać – w oparciu o ogólnodostępne dane oraz ewentualnie własne dane będące w posiadaniu wnioskodawcy – istotne cechy uczestników (osób lub podmiotów), którzy zostaną objęci wsparciem. Należy pamiętać, że w tym punkcie należy opisać uczestników projektu, zgodnie z definicją uczestnika określoną w *Wytycznych w zakresie [monitorowania](http://www.mr.gov.pl/strony/zadania/fundusze-europejskie/wytyczne/wytyczne-na-lata-2014-2020/wytyczne-w-zakresie-monitorowania-postepu-rzeczowego-realizacji-programow-operacyjnych-na-lata-2014-2020/) postępu rzeczowego programów [operacyjnych](http://www.mr.gov.pl/strony/zadania/fundusze-europejskie/wytyczne/wytyczne-na-lata-2014-2020/wytyczne-w-zakresie-monitorowania-postepu-rzeczowego-realizacji-programow-operacyjnych-na-lata-2014-2020/) na lata [2014-2020](http://www.mr.gov.pl/strony/zadania/fundusze-europejskie/wytyczne/wytyczne-na-lata-2014-2020/wytyczne-w-zakresie-monitorowania-postepu-rzeczowego-realizacji-programow-operacyjnych-na-lata-2014-2020/)*, a więc jedynie osoby i podmioty otrzymujące wsparcie bezpośrednie.

W tym polu wnioskodawca uzasadnia wybór konkretnej grupy docelowej spośród wskazanych potencjalnych grup w SZOOP, uwzględniając specyfikę tej grupy docelowej oraz cel główny projektu określony w podpunkcie 3.1.1 wniosku. Wnioskodawca powinien opisać grupę docelową w sposób pozwalający osobie oceniającej wniosek jednoznacznie stwierdzić, czy projekt jest skierowany do grupy kwalifikującej się do otrzymania wsparcia zgodnie z zapisami zawartymi w SZOOP oraz szczegółowymi kryteriami wyboru projektów (o ile kryteria w tym zakresie zostały określone we właściwym Rocznym Planie Działania). Informacje na temat osób planowanych do objęcia wsparciem nie powinny się ograniczać tylko i wyłącznie do wskazania grup odbiorców wskazanych w SZOOP oraz szczegółowych kryteriach wyboru projektów (o ile kryteria w tym zakresie zostały określone we właściwym Rocznym Planie Działania), powinny być znacznie bardziej szczegółowe. Nie należy również uzasadniać wyboru grup docelowych poprzez odwołanie się tylko i wyłącznie do typu projektu zawartego w SZOOP, gdyż zostało już ono sformułowane w PO WER.

Osoby, które zostaną objęte wsparciem należy opisać z punktu widzenia istotnych dla zadań przewidzianych do realizacji w ramach projektu cech takich jak np. wiek, status zawodowy, wykształcenie, płeć, niepełnosprawność. W przypadku gdy dana cecha osób, do których skierowane będzie wsparcie nie ma znaczenia w kontekście planowanego do realizacji projektu, a także kryteriów wyboru mających zastosowanie do danego projektu wnioskodawca nie musi jej uwzględniać w opisie. Opis zawarty przez wnioskodawcę w pierwszym polu opisowym powinien świadczyć o znajomości grupy docelowej projektu i możliwości efektywnego wsparcia tej grupy poprzez zadania zaplanowane do realizacji w ramach projektu.

W drugim oddzielnym polu opisowym należy opisać, jakie są potrzeby i oczekiwania uczestników w kontekście wsparcia, które ma być udzielane w ramach projektu oraz bariery, na które napotykają uczestnicy projektu.

Przy opisie barier należy brać pod uwagę bariery uczestnictwa, czyli czynniki, które zniechęcają do wzięcia udziału w projekcie lub uniemożliwiają im udział w projekcie. Dla przykładu, jeżeli szkolenia w ramach projektu mają być organizowane w mieście wojewódzkim, a miejsce zamieszkania uczestników projektu będzie poza tym miastem, to barierą uczestnictwa w projekcie mogą być trudności z dojazdem na te szkolenia. Innymi często spotykanymi w projektach barierami jest brak świadomości potrzeby dokształcania się, niechęć do podnoszenia kwalifikacji, niska motywacja, brak wiary we własne siły. Wpisanie tych informacji we wniosku o dofinansowanie implikuje konieczność zajęcia się właśnie osobami, dla których wymienione wcześniej bariery stanowią realne zagrożenie w życiu zawodowym i powinno mieć odzwierciedlenie również w kryteriach rekrutacji. W sposób szczególny wnioskodawca powinien tutaj zwrócić uwagę na bariery, na które napotykają kobiety i mężczyźni (patrz *[Instrukcja](#page-49-0) do [standard](#page-49-0)u [minimum…](#page-49-0)*).

Przy opisie barier należy uwzględniać także bariery utrudniające lub uniemożliwiające udział w projekcie osobom z niepełnosprawnościami. Są to w szczególności wszelkie bariery wynikające z braku świadomości nt. potrzeb osób z różnymi rodzajami niepełnosprawności (inne potrzeby mają osoby z niepełnosprawnością ruchową, inne osoby niewidome czy niesłyszące, a jeszcze inne osoby z niepełnosprawnością intelektualną), a także z braku dostępności, w szczególności do transportu, przestrzeni publicznej i budynków (np. brak podjazdów, wind, sygnalizacji dźwiękowej dla osób niewidzących itp.), materiałów dydaktycznych, zasobów cyfrowych (np. strony internetowe i usługi internetowe tj. e-learning, niedostosowane do potrzeb osób niewidzących i niedowidzących), niektórych środków masowego przekazu przez konkretne grupy osób z niepełnosprawnościami (np. radio dla osób niesłyszących).

W trzecim oddzielnym polu opisowym należy opisać, w jaki sposób wnioskodawca zrekrutuje uczestników projektu, w tym jakimi kryteriami posłuży się podczas rekrutacji, uwzględniając podział na kobiety i mężczyzn (K/M) i kwestię zapewnienia dostępności dla osób z niepełnosprawnościami (o ile projekt skierowany będzie do osób).

Sposób rekrutacji należy opisać uwzględniając planowane działania informacyjno-promocyjne, procedurę rekrutacyjną, ewentualny dodatkowy nabór, selekcję uczestników projektu oraz katalog dostępnych i przejrzystych kryteriów rekrutacji ze wskazaniem sposobu, w jaki w ramach rekrutacji została uwzględniona zasada równych szans i niedyskryminacji (w tym zasada dostępności dla osób z niepełnosprawnościami), a także zasada równości szans kobiet i mężczyzn (patrz *[Instrukcja](#page-49-0) do [stan](#page-49-0)dardu [minimum…](#page-49-0)*). W przypadku, gdy projekt kierowany jest do osób, niezbędne jest opisanie we wniosku sposobu prowadzenia rekrutacji uwzględniającej możliwość dotarcia do informacji o projekcie i oferowanym w nim wsparciu do potrzeb osób z różnymi rodzajami niepełnosprawności. Należy opisać,

w jaki sposób środki przekazu planowane do użycia przy rekrutacji zostaną w pełni wykorzystane, tak aby zapewnić dostępność do rekrutacji, a tym samym do projektu i oferowanego w nim wsparcia dla osób z niepełnosprawnościami. Należy ponadto opisać wyłączenie od tej zasady, wskazując w szczególności na brak możliwości udziału w projekcie osób z określonymi niepełnosprawnościami ze względu na charakter udzielanego wsparcia.

Opis przebiegu rekrutacji powinien być szczegółowy i obejmować wskazanie i uzasadnienie wybranych kryteriów oraz technik i metod rekrutacji dopasowanych do grupy odbiorców oraz charakteru projektu. Kryteria rekrutacji powinny być mierzalne (np. poprzez zastosowanie odpowiednich wag punktowych za spełnienie przez uczestników określonych warunków). Szczegółowość opisu przebiegu rekrutacji będzie oceniana poprzez sprawdzenie, czy opis ten zawiera wskazanie czasu i miejsca rekrutacji, dokumentów, które będą wymagane na etapie rekrutacji od potencjalnych uczestników projektu, zasad tworzenia list rezerwowych potencjalnych uczestników oraz osoby odpowiedzialnej/osób odpowiedzialnych za przeprowadzenie procesu rekrutacji z ramienia wnioskodawcy (o ile wskazanie poszczególnych elementów przez wnioskodawcę jest możliwe na etapie opracowywania wniosku o dofinansowanie oraz uzasadnione charakterem projektu).

Sposób rekrutacji zależy od wielu czynników, m.in. profilu grupy docelowej i musi być dostosowany do jej potrzeb i możliwości. Dlatego np. spotkania rekrutacyjne dla osób pracujących powinny być organizowane poza godzinami ich pracy – wieczorem bądź w weekendy, a przyjmowanie zgłoszeń do

projektu wyłącznie za pośrednictwem internetu może być sposobem nietrafionym w przypadku szkolenia dla długotrwale bezrobotnych osób z terenów wiejskich, dla których dostęp do sieci internetowej może być ograniczony, co wnioskodawca powinien uprzednio zweryfikować. Kryteria rekrutacji należy określać w sposób pozwalający na dokonanie naboru uczestników projektu w przejrzysty sposób. W kryteriach naboru uczestników projektu należy uwzględnić wykształcenie i posiadaną przez uczestników/uczestniczki wiedzę umożliwiające rozpoczęcie szkolenia oraz minimalne wymagania, które muszą zostać spełnione do wykonywania zawodu.

Wnioskodawca powinien wziąć pod uwagę fakt, że opisane we wniosku potrzeby, oczekiwania i bariery uczestników/uczestniczek projektu powinny korespondować z opisem sposobu rekrutacji tych uczestników. Dlatego też, po wskazaniu określonych potrzeb, oczekiwań i barier, uczestników/uczestniczek, przy opisywaniu kryteriów rekrutacji wnioskodawca nie powinien podawać kolejności zgłoszeń do projektu jako jedynego, bądź kluczowego czynnika decydującego o przyjęciu danego uczestnika do projektu. Wnioskodawca powinien w takim przypadku wskazać inne kryteria rekrutacji wraz z przyporządkowaniem im kolejności, wg której dobierani będą uczestnicy projektu. Jednocześnie, opis kryteriów rekrutacji powinien uwzględniać liczbę osób z poszczególnych grup docelowych, które mają zostać zrekrutowane i objęte wsparciem w ramach projektu (np. w przypadku, gdy wskaźniki określone w podpunkcie 3.1.1 wniosku obejmują osoby długotrwale bezrobotne, liczba uczestników z danej grupy docelowej przyjęta do projektu powinna umożliwić osiągniecie tych wskaźników).

W tym polu należy również opisać, jakie działania wnioskodawca będzie podejmował w sytuacji pojawienia się trudności w rekrutacji założonej liczby uczestników projektu.

Dodatkowo, wnioskodawca musi wskazać, na podstawie jakich dokumentów źródłowych będzie kwalifikował uczestników do projektu, np. orzeczenie o stopniu niepełnosprawności w rozumieniu ustawy z dnia 27 sierpnia 1997 r. o rehabilitacji zawodowej i społecznej oraz zatrudnianiu osób niepełnosprawnych (Dz. U. z 2011 r. Nr 127, poz. 721, z późn. zm.) lub orzeczenie albo inny dokument, o którym mowa w ustawie z dnia 19 sierpnia 1994 r. o ochronie zdrowia psychicznego (Dz. U. z 2011 r. Nr 231, poz. 1375, z późn. zm.). Jednocześnie, jeżeli – z powodu braku możliwości uzyskania danych źródłowych potwierdzających kwalifikowalność uczestników będących osobami niepełnosprawnymi – kwalifikowalność tych uczestników ma być potwierdzana oświadczeniem – należy to w sposób jasny wskazać we wniosku

o dofinansowanie.

Wnioskodawca może wypełnić również nieobligatoryjne pola liczbowe, wskazując przewidywaną liczbę osób objętych wsparciem w ramach projektu (jeżeli dotyczy) oraz przewidywaną liczbę podmiotów objętych wsparciem (jeżeli dotyczy). W przypadku gdy wnioskodawca nie wypełnia pól liczbowych, to pozostawia je puste (nie wpisuje w tych polach żadnych znaków ani innych treści).

Kwestie dotyczące dostępności dla osób z niepełnosprawnościami oraz równości szans kobiet i mężczyzn i niedyskryminacji będą brane pod uwagę przy ocenie kryterium horyzontalnego zgodności z zasadami unijnymi.

#### <span id="page-17-0"></span>**3.3 Krótki opis projektu**

#### **WAŻNE!**

W przypadku projektów konkursowych punkt 3.4 wniosku nie jest brany pod uwagę w ramach oceny projektu, a brak wypełnienia tego punktu we wniosku zgodnie z wymogami określonymi w niniejszym dokumencie traktowany jest jako oczywista omyłka, o której mowa w art. 43 ustawy i wnioskodawca wzywany jest do uzupełnienia wniosku w wyznaczonym przez właściwą instytucję terminie nie krótszym niż 7 dni kalendarzowych, pod rygorem pozostawienia wniosku bez rozpatrzenia.

W przypadku projektów pozakonkursowych o charakterze wdrożeniowym punkt 3.4 wniosku może być brany pod uwagę w ramach oceny projektu. Alternatywnie właściwa instytucja może określić tryb uzupełniania wniosku o dofinansowanie z zaznaczeniem, że w przypadku braku uzupełnienia wniosku o dofinansowanie w trybie pozakonkursowym w zakresie i terminie wskazanym przez właściwą instytucję lub niezłożenia wymaganych wyjaśnień projekt nie zostaje dopuszczony do oceny.

W punkcie 3.4 należy podać krótki i przejrzysty opis projektu, który zawarty zostanie w SL 2014 i pozwoli uprawnionym do tego podmiotom zorientować się czego dotyczy dany projekt jedynie na podstawie danych dostępnych w SL 2014.

Pole opisowe zawarte w pkt 3.3 wniosku posiada odrębny od pozostałych punktów wniosku limit 2000 znaków, a więc wnioskodawca, opisując projekt, powinien uwzględnić tylko jego najważniejsze elementy, czyli:

- cel ogólny projektu,
- główne rezultaty, które zostaną osiągnięte dzięki realizacji projektu,
- grupę docelową projektu oraz
- główne zadania, które zostaną zrealizowane w ramach projektu.

Opis projektu zawarty w pkt 3.3 wniosku powinien być zgodny z informacjami zawartymi przez wnioskodawcę w punktach 3.1, 3.2 oraz 4.1 wniosku.

#### <span id="page-19-0"></span>**V. SPOSÓB REALIZACJI PROJEKTU ORAZ POTENCJAŁ I DOŚWIADCZENIE WNIOSKODAWCY I PARTNERÓW**

#### <span id="page-19-1"></span>**4.1 Zadania**

Pkt 4.1 wniosku składa się z dwóch części: części tabelarycznej oraz części opisowej.

W części opisowej w polu "Trwałość i wpływ rezultatów projektu" wnioskodawca opisuje, w jaki sposób zostanie zachowana trwałość rezultatów projektu (np. utrzymanie ze środków własnych po zakończeniu okresu realizacji projektu centrum symulacji medycznej utworzonego w ramach projektu szkoły medycznej). Należy przy tym wskazać dokładny termin zachowania trwałości rezultatu, który może wynikać np. ze szczegółowych kryteriów wyboru projektów obowiązujących w ramach procedury wyboru danego projektu do dofinansowania określonych we właściwym Rocznym Planie Działania (np. 2 lata od zakończenia okresu realizacji projektu) oraz istotne aspekty dotyczące jej utrzymania, w tym planowane do wykorzystania środki trwałe zakupione w ramach projektu. Należy też wskazać, jaki wpływ będą miały rezultaty projektu na likwidację bądź ograniczenie zdiagnozowanych barier równości płci (o ile dotyczy w kontekście zasady równości szans kobiet i mężczyzn – *patrz Instrukcja do [standardu](#page-49-0) m[inimum…](#page-49-0)*).

Część tabelaryczna pkt. 4.1 tworzona jest na podstawie informacji wpisywanych przez wnioskodawcę w następującej kolejności:

- 1. **Nazwa zadania** przy czym należy podkreślić, że w projektach w ramach PO WER nie ma zadania pn. "Zarządzanie projektem", czy też "Promocja projektu", gdyż stanowią one koszty pośrednie oraz że wydatki na działania świadomościowe (m.in. kampanie informacyjnopromocyjne i różne działania upowszechniające), co do zasady są niekwalifikowalne chyba, że *Wytyczne w zakresie [kwalifikowalności](http://www.mr.gov.pl/strony/zadania/fundusze-europejskie/wytyczne/wytyczne-na-lata-2014-2020/wytyczne-w-zakresie-kwalifikowalnosci-wydatkow-w-ramach-europejskiego-funduszu-rozwoju-regionalnego-europejskiego-funduszu-spolecznego-oraz-funduszu-spojnosci-na-lata-2014-2/) wydatków* stanowią inaczej. Oznacza to, że wśród wpisywanych w projekcie zadań co do zasady nie mogą pojawić się te, które dotyczą kampanii informacyjno-promocyjnych i różnych działań upowszechniających.
- 2. **Szczegółowy opis zadania**, w tym planowany sposób oraz uzasadnienie potrzeby jego realizacji, ze wskazaniem zadań, w których będą prowadzone działania na rzecz wyrównywania szans kobiet i mężczyzn (patrz *[Instrukcja](#page-49-0) do standardu [minimum…](#page-49-0)*) oraz działania na rzecz realizacji zasady równości szans

i niedyskryminacji, w tym dostępności dla osób z niepełnosprawnościami. W szczególności należy opisać mechanizmy, które będą wykorzystywane dla zapewnienia dostępności dla osób z niepełnosprawnościami np. dostępność cyfrowa, dostępność architektoniczna, mechanizm racjonalnych usprawnień, zapewnienie dostępności produktów projektu w drodze uniwersalnego projektowania lub uzasadnienia, dlaczego zasada dostępności nie znajduje uzasadnienia i produkt nie będzie spełniał kryterium dostępności, konsultowanie projektów rozwiązań/modeli ze środowiskiem osób z niepełnosprawnościami itp.

Należy podkreślić, że w przypadku projektów rozliczanych kwotami ryczałtowymi **jedno zadanie stanowi jedną kwotę ryczałtową.**

**W przypadku projektów rozliczanych w oparciu stawki jednostkowe** w szczegółowym opisie zadania należy podać informacje wymagane zakresem stawki określonym w regulaminie konkursu tj. np. wymagane minimalne formy wsparcia jakie zostaną udzielone uczestnikom oraz dokumenty, w oparciu o które stawka jednostkowa zostanie rozliczona lub wyłącznie wskazać na zapewnienie zgodności wsparcia z opracowaną metodyką stawki jednostkowej oraz dokumentacją naboru.

- 3. **Przyporządkowanie zadania do odpowiednich wskaźników** (wskaźnika) określonych w podpunkcie 3.1.1 wniosku oraz wskazanie wartości wskaźników (wskaźnika), które zostaną osiągnięte w ramach zadania (poprzez wybranie opcji "Dodaj nowy" i wybór wskaźnika z listy rozwijanej utworzonej ze wskaźników określonych w podpunkcie 3.1.1 wniosku oraz podanie wartości liczbowej ogółem wskaźnika dla zadania). W tej części wartość wskaźnika dla zadania nie musi być równa wartości docelowej wskazanej w podpunkcie 3.1.1 – powinna określać jaka wartość danego wskaźnika będzie zrealizowana w danym zadaniu – wskaźnik może powtarzać się zatem w ramach kilku zadań. W tej części należy wybrać co do zasady wszystkie wskaźniki produktu określone w podpunkcie 3.1.1 oraz wybrane wskaźniki rezultatu, o ile mają bezpośredni związek z z zadaniem, z danym zadaniem, tj. realizacja zadania ma bezpośredni wpływ na dany wskaźnik. Suma wartości danego wskaźnika z kilku zadań nie musi stanowić wartości ogółem wskazanej w podpunkcie 3.1.1.
- 4. **Przypisanie partnerów do zadań**, za których wykonanie będą oni odpowiedzialni w ramach projektu oraz uzasadnienie wyboru partnerów do realizacji poszczególnych zadań (o ile dotyczy) poprzez wybranie opcji "Dodaj nowego" i wybór partnera realizującego dane zadanie z listy rozwijanej utworzonej z partnerów wymienionych w pkt 2.9.1 wniosku oraz wypełnienie pola opisowego. Domyślnie partnerzy (o ile dotyczy) nie są wskazani w pkt 4.1.

W przypadku projektów partnerskich (w tym partnerstw ponadnarodowych) w pkt 4.1 wniosku należy wskazać i opisać również zadania, za których realizację odpowiedzialny/i będzie/będą w całości lub częściowo partner/partnerzy, uwzględniając rodzaje działań kwalifikowalnych możliwych do realizacji zgodnie

z regulaminem konkursu. Do zadań opisanych w pkt 4.1 wniosku wnioskodawca powinien odnosić się w pkt 4.5 wniosku opisując rolę partnerów, w tym podział obowiązków, uprawnień i odpowiedzialności wnioskodawcy i partnerów w realizacji projektu.

Jeżeli do realizacji przedsięwzięcia zaangażowani będą partnerzy należy wskazać, za realizację których zadań (lub ich części) będą oni odpowiedzialni z uwzględnieniem klarownego opisu podziału obowiązków, uprawnień i odpowiedzialności wnioskodawcy i partnerów w realizacji projektu. Zamieszczony opis powinien być oparty o prezentację planowanych do realizacji zadań przedstawioną w punkcie 4.1, jak również zgodny z harmonogramem realizacji projektu i budżetem oraz postanowieniami porozumienia albo umowy o partnerstwie, które/a dostarczane/a jest zazwyczaj na etapie podpisywania umowy o dofinansowanie projektu. Opis ten powinien być również podstawą dokonania podziału budżetu (przyporządkowanie zadań lub kosztów do poszczególnych partnerów i wnioskodawcy).

W przypadku projektów współpracy ponadnarodowej, beneficjent wskazuje wszystkie zadania w projekcie, nawet jeśli nie są one finansowane z budżetu projektu PO WER. Przy zadaniu, które nie jest finansowane z budżetu projektu należy wpisać "0". W przypadku gdy regulamin konkursu umożliwia kwalifikowanie wydatków ponoszonych przez partnera ponadnarodowego wnioskodawca wskazuje w budżecie projektu również koszty zadań realizowanych przez partnera ponadnarodowego.

Poszczególne zadania, które będą realizowane w ramach projektu, należy wskazać zgodnie z przewidywaną kolejnością ich realizacji. W przypadku gdy określone zadania realizowane są w

ramach projektu równolegle porządek ich wskazywania w pkt 4.1 jest nieistotny. Zgodność kolejności zadań wskazanych w pkt 4.1 wniosku z kolejnością zadań znajdujących się w *Szczegółowym budżecie*, *Budżecie* i *Harmonogramie realizacji projektu* zapewniana jest automatycznie przez system. Bez wpisania poszczególnych zadań w ramach pkt 4.1 wniosku nie jest możliwe wypełnienie *Szczegółowego budżetu*, *Budżetu* i *Harmonogramu realizacji projektu*. Wpisana przez wnioskodawcę nazwa zadania nie jest liczona w ramach limitu liczby znaków, ale nie może przekraczać 600 znaków.

Kolejne zadania dodawane są poprzez kliknięcie przycisku "Dodaj nowe zadanie". Dopiero po zdefiniowaniu zadań w ww. zakładce możliwe jest przystąpienie do tworzenia budżetu projektu. Wszystkie zadania wymienione przez wnioskodawcę w tej sekcji, przenoszone są automatycznie do szczegółowego budżetu projektu. Edycja wszystkich zadań zdefiniowanych dla projektu odbywa się zatem z poziomu tej sekcji. Na podstawie punktu 4.1 wniosku oceniany jest sposób osiągania wskaźników realizacji celu głównego projektu. Wnioskodawca przedstawia, jakie zadania zrealizuje, aby osiągnąć założone wcześniej wskaźniki. Wnioskodawca powinien pamiętać o logicznym powiązaniu określonego w podpunkcie 3.1.2 wniosku celu głównego projektu z zadaniami, których realizacja doprowadzi do jego osiągnięcia. Ocena tego punktu uwzględnia trafność doboru instrumentów i planowanych zadań do zidentyfikowanych w PO WER problemów, specyficznych potrzeb grupy docelowej, obszaru na jakim realizowany jest projekt oraz innych warunków i ograniczeń. W ramach opisu zadań powinna znaleźć się informacja dotycząca rodzaju i charakteru udzielanego wsparcia ze wskazaniem liczby osób, które otrzymają dane wsparcie w ramach projektu.

Opis planowanych zadań powinien być możliwie szczegółowy, z uwzględnieniem terminów i osób odpowiedzialnych za ich realizację. W przypadku organizacji szkoleń wskazane jest podanie najważniejszych informacji – o ile są one znane wnioskodawcy już na etapie opracowywania wniosku o dofinansowanie – dotyczących sposobu ich organizacji (miejsce prowadzenia zajęć, liczba edycji kursu, liczba grup, warunki do jego rozpoczęcia, planowane terminy rozpoczęcia i zakończenia, planowane harmonogramy szkolenia z liczbą godzin szkoleniowych, zaangażowana kadra, ramowy opis programu nauczania, materiały szkoleniowe, jakie zostaną przekazane uczestnikom) oraz z odpowiednim uwzględnieniem ich w harmonogramie realizacji projektu.

Opisanie kadry zaangażowanej w organizację szkoleń możliwe jest w punkcie 4.3 lub 4.5 wniosku, a liczba edycji kursu, planowane terminy rozpoczęcia i zakończenia oraz planowane harmonogramy szkolenia z liczbą godzin szkoleniowych mogą wynikać z harmonogramu realizacji projektu. Informacje te pozwolą na ocenę merytoryczną zawartości planowanego wsparcia (np. szkolenia, doradztwo) w odniesieniu do standardów realizacji tego rodzaju przedsięwzięć, ich zakresu oraz do potrzeb, barier i problemów uczestników/uczestniczek projektu, a także umożliwią właściwą ocenę kwalifikowalności budżetu projektu. Planowane zadania powinny być również efektywne, tj. zakładać możliwie najkorzystniejsze efekty ich realizacji przy określonych nakładach finansowych i racjonalnie ulokowane w czasie, tak by nie podnosić kosztów stałych projektu np. poprzez jego nieuzasadnione wydłużanie. Informacje dotyczące zaangażowanej kadry powinny uwzględniać kompetencje / doświadczenie / wykształcenie tej kadry adekwatne do przewidzianego wsparcia.

Wnioskodawca, przygotowując założenia projektu jeszcze przed rozpoczęciem opracowywania wniosku o dofinansowanie w aplikacji SOWA, powinien dążyć do jak najbardziej precyzyjnego określenia wszystkich zadań, które muszą zostać wykonane w trakcie jego realizacji. Może wykorzystać w tym celu technikę stosowaną w ramach zarządzania projektami pomagającą zapewnić

optymalną organizację procesu realizacji przedsięwzięcia – Strukturę Podziału Pracy (ang. *Work Breakdown Structure*). W przypadku projektów partnerskich w proces określania zadań i ich podziału między podmioty, które będą wchodziły w skład partnerstwa, wnioskodawca powinien zaangażować również partnerów projektu.

Kwestie dotyczące dostępności dla osób z niepełnosprawnościami oraz równości szans kobiet i mężczyzn i niedyskryminacji będą brane pod uwagę przy ocenie kryterium horyzontalnego zgodności z zasadami unijnymi.

Uzupełnienie opisu zadań w punkcie 4.1 wniosku stanowi *Harmonogram realizacji projektu* prezentujący planowany przebieg projektu.

#### **WAŻNE!**

Zadania określane w punkcie 4.1 wniosku o dofinansowanie powinny być spójne i logicznie powiązane między sobą oraz z innymi elementami wniosku oraz wykonalne (możliwe do zrealizowania) w ramach zasobów, które będą dostępne w trakcie realizacji projektu.

#### <span id="page-22-0"></span>**4.2 Kwoty ryczałtowe**

Należy podkreślić, że w projektach EFS obligatoryjne jest stosowanie kwot ryczałtowych w przypadku projektów, w których wartość wsparcia publicznego (dofinansowania) nie przekracza wyrażonej w PLN równowartości 100 000 EUR. Informacja o wymaganym sposobie rozliczania projektu, w tym czy dla rozliczania projektu należy zastosować kwoty ryczałtowe, znajduje się w dokumentacji naboru. W przypadku projektów, w których wartość wsparcia publicznego (dofinansowania) nie przekracza wyrażonej w PLN równowartości 100 000 EUR, stosowanie uproszczonej metody rozliczania wydatków za pomocą kwot ryczałtowych możliwe jest w oparciu o szczegółowy budżet projektu określony przez wnioskodawcę i zatwierdzony przez właściwą instytucję będącą stroną umowy. Właściwa instytucja będąca stroną umowy zapewnia, że kwoty ryczałtowe są wyliczone w oparciu o sprawiedliwą, rzetelną i racjonalną kalkulację.<sup>2</sup> Jednocześnie stosowanie kwot ryczałtowych wyliczonych w oparciu o szczegółowy budżet projektu określony przez wnioskodawcę w projektach o wartości dofinansowania przekraczającej wyrażonej w PLN równowartości 100 000 EUR nie jest możliwe.

Szczegółowe zasady stosowania uproszczonych metod rozliczania wydatków w projektach znajdują się w *[Wytycznych](http://www.mr.gov.pl/strony/zadania/fundusze-europejskie/wytyczne/wytyczne-na-lata-2014-2020/wytyczne-w-zakresie-kwalifikowalnosci-wydatkow-w-ramach-europejskiego-funduszu-rozwoju-regionalnego-europejskiego-funduszu-spolecznego-oraz-funduszu-spojnosci-na-lata-2014-2/) w zakresie [kwalifik](http://www.mr.gov.pl/strony/zadania/fundusze-europejskie/wytyczne/wytyczne-na-lata-2014-2020/wytyczne-w-zakresie-kwalifikowalnosci-wydatkow-w-ramach-europejskiego-funduszu-rozwoju-regionalnego-europejskiego-funduszu-spolecznego-oraz-funduszu-spojnosci-na-lata-2014-2/)owalności [wydatków.](http://www.mr.gov.pl/strony/zadania/fundusze-europejskie/wytyczne/wytyczne-na-lata-2014-2020/wytyczne-w-zakresie-kwalifikowalnosci-wydatkow-w-ramach-europejskiego-funduszu-rozwoju-regionalnego-europejskiego-funduszu-spolecznego-oraz-funduszu-spojnosci-na-lata-2014-2/)* Wypełnienie punktu 4.2 Kwoty ryczałtowe możliwe jest po zaznaczeniu pola "Kwoty ryczałtowe" znajdującego się pod polem opisowym, dotyczącym trwałości rezultatów projektu.

Po wybraniu opcji "Dodaj nowe zadanie" uaktywnia się pole 4.2 "Kwoty ryczałtowe dla zadania". Po wybraniu opcji "Dodaj nową" pojawia się pole, w którym wnioskodawca wskazuje nazwę i wartość wskaźnika dla rozliczenia kwoty ryczałtowej dla danego zadania oraz w polu opisowym dokumenty potwierdzające realizację wskaźników.

Wnioskodawca musi wskazać, które zadanie / zadania w ramach projektu zostanie / zostaną objęte kwotą ryczałtową / kwotami ryczałtowymi, przy czym w przypadku projektów rozliczanych w całości kwotami ryczałtowymi, dotyczy to wszystkich zadań. Bardzo istotne jest to, że zgodnie z *Wytycznymi w zakresie kwalifikowalności wydatków* **jedno zadanie stanowi jedną kwotę ryczałtową.** Z powyższego wynika,

że **w projekcie nie może być więcej kwot ryczałtowych niż zadań**.

<sup>2</sup> Do przeliczenia ww. kwoty na PLN należy stosować miesięczny obrachunkowy kurs wymiany stosowany przez KE aktualny na dzień ogłoszenia konkursu w przypadku projektów konkursowych lub dzień wystosowania wezwania do złożenia wniosku o dofinansowanie projektu w przypadku projektów pozakonkursowych.

#### **WAŻNE!**

Dla zadania "Doradztwo zawodowe" należy wskazać jedną kwotę ryczałtową np. "Realizacja doradztwa zawodowego na rzecz uczestników projektu". Nazwa kwoty ryczałtowej powinna obejmować istotę danego zadania.

Określając wskaźniki dla rozliczenia kwoty ryczałtowej stosuje się zasady dotyczące definiowania wskaźników określone dla wskaźników wskazywanych w podpunkcie 3.1.1, w szczególności zasadę CREAM. W tym przypadku, nie określa się jednak wartości bazowej wskaźników. Zaleca się, o ile to możliwe z uwagi na specyfikę danego projektu, wykorzystanie wskaźników określonych w podpunkcie 3.1.1.

Co ważne, kwoty ryczałtowe są rozliczane na podstawie wskaźników opisanych w punkcie 4.2. Stąd wszystkie wskaźniki stanowiące podstawę rozliczenia danej kwoty ryczałtowej powinny się tam znaleźć. Powinny być to **wskaźniki konkretnie odnoszące się do danej kwoty** i to takie, których wykonanie potwierdzi realizację zadania objętego kwotą ryczałtową. Należy wprowadzić **wskaźnik najbardziej obrazujący wykonanie danego zadania, np. liczba osób objętych IPD.** Z uwagi na sposób rozliczania kwot ryczałtowych niezwykle istotne jest prawidłowe określenie poziomu wskaźnika zakładanego do osiągnięcia, który będzie podstawą do rozliczenia kwoty ryczałtowej i do dokonania płatności.

Pozostałe wskaźniki w projekcie, w szczególności te wskazane w podpunkcie 3.1.1, a nie wskazane w punkcie 4.2, nie będą podstawą rozliczania kwot ryczałtowych, ale w przypadku ich nieosiągnięcia będzie mogła być stosowana reguła proporcjonalności. Do wskaźników rozliczających kwoty ryczałtowe nie stosuje się reguły proporcjonalności. Wskaźniki te, co do zasady, nie mogą podlegać zmianie w toku realizacji projektu.

#### **Nie należy również przesadzać z liczbą wskaźników określających daną kwotę ryczałtową, gdyż ich nieosiągnięcie stanowić będzie podstawę do odmowy rozliczenia tej kwoty.**

Należy bowiem pamiętać, że cechą kwot ryczałtowych jest ich binarne rozliczanie (spełnia – nie spełnia) – w przypadku realizacji zadania/osiągnięcia zakładanego efektu beneficjentowi zostanie wypłacona ustalona kwota ryczałtowa. Brak realizacji ustalonego zadania/osiągniecia zakładanego dla danej kwoty efektu w całości będzie oznaczać brak wypłaty kwoty ryczałtowej.

#### **WAŻNE!**

Dla zadania "Doradztwo zawodowe" i kwoty ryczałtowej pn. "Realizacja doradztwa zawodowego na rzecz uczestników projektu" najbardziej adekwatny byłby wskaźnik "liczba osób objętych doradztwem" lub "liczba godzin doradztwa udzielonych uczestnikom projektu".

Nieprawidłowe bedzie wpisywanie wskaźnika: "liczba osób objętych wsparciem" (w szczególności w podziale na różne grupy docelowe np. osoby niepełnosprawne, długotrwale bezrobotne, etc.). Taki wskaźnik nie określa bowiem istoty wsparcia tj. faktu udzielenia doradztwa. Nieprawidłowe jest również powtarzanie wszystkich wskaźników projektu wskazanych w pkt 3.1.1 i przypisywanie ich do każdej kwoty ryczałtowej. Wskaźniki w pkt. 3.1.1 dotyczą ogółem wsparcia w ramach projektu, natomiast wskaźniki służące do rozliczenia kwot ryczałtowych ujęte w pkt 4.2 powinny stanowić o potwierdzeniu wykonania danego zadania.

Zawarte w polu opisowym informacje dotyczą m.in. sposobu, w jaki wnioskodawca zamierza udokumentować/potwierdzić realizację zadań określonych we wniosku – tzn. ujęty jest tu wykaz dokumentów potwierdzających wykonanie każdego z zadań. Jednocześnie wymienione w tej części wniosku o dofinansowanie dokumenty będą w trakcie rozliczania projektu stanowić podstawę oceny, czy wskaźniki określone dla rozliczenia kwoty ryczałtowej zostały osiągnięte na poziomie stanowiącym minimalny próg, który uprawnia do kwalifikowania wydatków objętych daną kwotą ryczałtową.

Przykładowe dokumenty, będące podstawą oceny realizacji zadań to:

- lista obecności uczestników/uczestniczek projektu na szkoleniu / spotkaniu lub innej formie wsparcia realizowanej w ramach projektu;
- dzienniki zajęć prowadzonych w projekcie;
- dokumentacja zdjęciowa;
- analizy i raporty wytworzone w ramach projektu.

W przypadku kwot ryczałtowych Wnioskodawca konstruując szczegółowy budżet projektu powinien pamiętać, że zgodnie z postanowieniami *Wytycznych w zakresie kwalifikowalności wydatków*, kwotą ryczałtową jest kwota uzgodniona za wykonanie określonego w projekcie zadania. **Ponadto kwota ryczałtowa nie może być zdefiniowana jako pojedynczy koszt w projekcie, gdyż takie podejście w konstruowaniu budżetu właściwe jest dla wydatków faktycznie ponoszonych.**

Metodologia wyliczenia kwoty ryczałtowej powinna być szczegółowo opisana w uzasadnieniu znajdującym się pod szczegółowym budżetem projektu.

#### **UWAGA!**

#### **Niedopuszczalne jest:**

- **określanie większej liczby kwot ryczałtowych niż liczba zadań** przewidzianych do realizacji w projekcie;

- **definiowanie kwoty ryczałtowej** nie dla całego zadania, lecz **dla jego składowej**, tj. jako, np. kosztu wynajmu sali dla poradnictwa zawodowego, czy kosztu wynagrodzenia merytorycznego personelu projektu/wykonawcy usługi zleconej.

Należy pamiętać, iż wkład własny wykazywany w ramach projektu rozliczanego kwotami ryczałtowymi traktowany jest co do zasady jako pieniężny. Jeśli więc wnioskodawca przewiduje wniesienie wkładu własnego w ramach kwoty ryczałtowej nie odznacza pola "Wkład rzeczowy" dla danej kwoty we wniosku o dofinansowanie.

#### <span id="page-24-0"></span>**VI. POTENCJAŁ WNIOSKODAWCY I PARTNERÓW**

<span id="page-25-1"></span>Potencjał wnioskodawcy i partnerów wykazywany jest przez wnioskodawcę w kontekście oceny zdolności do efektywnej realizacji projektu jako opis zasobów jakimi dysponuje i jakie zaangażuje w realizację projektu (pkt 4.3) oraz opis doświadczenia (pkt 4.4). Wnioskodawca powinien w tym zakresie opisać ewentualne partnerstwo nawiązane do realizacji projektu i możliwość korzystania z doświadczenia i zasobów wszystkich podmiotów tworzących dane partnerstwo.

#### <span id="page-25-0"></span>**4.3 Potencjał wnioskodawcy i partnerów**

Na podstawie informacji zamieszczonych w pkt 4.3 dokonywana jest (i) ocena spełnienia kryterium merytorycznego weryfikowanego w systemie 0-1 w zakresie wykazania zdolności do płynnej obsługi finansowej projektu (potencjał finansowy) oraz (ii) ocena merytoryczna potencjału jaki wnioskodawca planuje zaangażować w realizację projektu (potencjał kadrowy i techniczny).

Pkt 4.3 składa się z trzech pól opisowych:

- 1) potencjał finansowy wnioskodawcy/partnerów,
- 2) potencjał kadrowy/merytoryczny wnioskodawcy/partnerów,
- 3) potencjał techniczny wnioskodawcy/partnerów.

Informacje dotyczące partnerów projektu należy podawać wyłącznie w przypadku gdy projekt przewidziany jest do realizacji w partnerstwie.

Weryfikacja spełnienia kryterium merytorycznego weryfikowanego w systemie 0-1, tj. kryterium dotyczącego obrotu wnioskodawcy oraz partnerów krajowych (jeżeli dotyczy, (i) dokonywana jest na podstawie informacji zawartych jedynie w pierwszym polu opisowym pkt 4.3. Natomiast dalsza ocena merytoryczna (ii) prowadzona będzie w oparciu o informacje zawarte w pozostałych dwóch polach opisowych tego punktu. Wskazanie przez wnioskodawcę informacji na temat zasobów zaangażowanych do realizacji projektu nie musi przekładać się każdorazowo na konkretną wysokość wkładu własnego; powinno ono jednak zostać odpowiednio uwzględnione na etapie konstruowania szczegółowego budżetu projektu i określania wysokości dofinansowania, np. wykazanie informacji o posiadaniu adekwatnego do realizacji projektu sprzętu technicznego powinno oznaczać, że wnioskodawca nie będzie już aplikował o dofinansowanie na zakup sprzętu. O tym, czy dany zasób zostanie wyceniony i włączony do wkładu własnego decyduje wnioskodawca.

#### **1) potencjał finansowy wnioskodawcy/partnerów**

W pierwszym polu opisowym należy wskazać, czy wnioskodawca i partnerzy są zdolni do zapewnienia płynnej obsługi finansowej projektu

Możliwość zapewnienia płynnej obsługi finansowej weryfikowana jest w oparciu o kryterium wyboru weryfikowane w systemie 0-1 projektów obowiązujące w ramach PO WER, które weryfikuje, czy wnioskodawca oraz partnerzy krajowi (o ile dotyczy), ponoszący wydatki w danym projekcie z EFS, posiadają łączny obrót za ostatni zatwierdzony rok obrotowy zgodnie z ustawą z dnia 29 września 1994 r. o rachunkowości (Dz. U. z 2017 r. poz. 2342 z późn. zm.) (jeśli dotyczy) lub za ostatni zamknięty i zatwierdzony rok kalendarzowy równy lub wyższy od średnich rocznych wydatków w ocenianym projekcie. Spełnienie kryterium jest weryfikowane na podstawie przedstawionych

przez wnioskodawcę informacji potwierdzających potencjał finansowy jego i ewentualnych partnerów (o ile budżet projektu uwzględnia wydatki partnera).

Wymóg spełniania powyższego kryterium nie dotyczy jednostek sektora finansów publicznych (jsfp). W przypadku tego beneficjenta kryterium obrotu nie jest badane. Podobnie kryterium to nie jest badane w przypadku projektów partnerskich, w których jsfp występują jako wnioskodawca (lider). Jeśli w projekcie lidera spoza sektora finansów publicznych występuje partner – jsfp, wówczas badany jest łączny obrót wszystkich podmiotów wchodzących w skład partnerstwa nie będących jsfp.

W przypadku podmiotów niebędących jednostkami sektora finansów publicznych jako obroty należy rozumieć wartość przychodów (w tym przychodów osiągniętych z tytułu otrzymanego dofinansowania na realizację projektów) osiągniętych w ostatnim zatwierdzonym roku przez danego wnioskodawcę/ partnera (o ile dotyczy) na dzień składania wniosku o dofinansowanie. W przypadku partnerstwa kilku podmiotów badany jest łączny obrót wszystkich podmiotów wchodzących w skład partnerstwa nie będących jsfp. W przypadku projektów, w których udzielane jest wsparcie zwrotne, jako obrót należy rozumieć kwotę kapitału na instrumenty zwrotne, jakim dysponowali wnioskodawcy/partnerzy (o ile dotyczy) w poprzednim zamkniętym i zatwierdzonym roku obrachunkowym.

Kryterium nie dotyczy projektów realizowanych w trybie pozakonkursowym.

Ocena potencjału finansowego dokonywana jest w kontekście planowanych średniorocznych wydatków w projekcie (zgodnie z budżetem projektu). Polega ona na porównaniu średniorocznego poziomu wydatków z rocznymi obrotami wnioskodawcy albo – w przypadku projektów partnerskich – z rocznymi łącznymi obrotami wnioskodawcy i partnerów (o ile budżet projektu uwzględnia wydatki partnera) za poprzedni zatwierdzony rok obrotowy lub ostatni zamknięty i zatwierdzony rok kalendarzowy.

W sytuacji, gdy podmiot ubiegający się o dofinansowanie (lub jego partner) funkcjonuje krócej niż rok, jako obrót powinien on wskazać wartość właściwą dla typu podmiotu (jedną z trzech opisanych poniżej) odnoszącą się do okresu liczonego od rozpoczęcia przez niego działalności do momentu zamknięcia roku obrotowego, w którym tę działalność rozpoczął. Oznacza to, że podczas oceny potencjału finansowego nie można pominąć obrotu podmiotu, który, mimo że funkcjonuje krócej niż rok, wykazał dane za zamknięty rok obrotowy i którego wydatki ujęto w budżecie. Nie jest bowiem konieczne, aby okres, którego te dane dotyczą trwał pełnych 12 miesięcy. Istotne jest natomiast, aby kończył się on w momencie zamknięcia roku obrotowego podmiotu. Ponadto, podczas weryfikacji spełnienia kryterium finansowego nie jest możliwe stosowanie proporcji – tzn. w przypadku, gdy beneficjent wykazuje obrót za okres krótszy niż rok, należy go odnieść zawsze do średniorocznego poziomu wydatków w projekcie.

Jednocześnie, za obrót należy przyjąć sumę przychodów uzyskanych przez podmiot na poziomie ustalania wyniku na działalności gospodarczej – tzn. jest to suma przychodów ze sprzedaży netto, pozostałych przychodów operacyjnych oraz przychodów finansowych.

W przypadku podmiotów nieprowadzących działalności gospodarczej i jednocześnie niebędących jednostkami sektora finansów publicznych jako obroty należy rozumieć wartość przychodów (w tym przychodów osiągniętych z tytułu otrzymanego dofinansowania na realizację projektów) osiągniętych w poprzednim roku przez danego wnioskodawcę/partnera (o ile dotyczy).

Na tej podstawie sprawdzane będzie, czy wnioskodawca/partnerzy posiada/posiadają potencjał pozwalający realizować projekt w ramach założonego budżetu oraz bezproblemowe rozliczanie projektu. Potencjał finansowy mierzony wielkością obrotów w stosunku do wydatków projektu ma również na celu wykazanie możliwości ewentualnego dochodzenia zwrotu tych środków dofinansowania, w przypadku wykorzystania ich niezgodnie z przeznaczeniem.

Z uwagi na fakt, iż podczas oceny potencjału finansowego partnerstwa bierze się pod uwagę obroty jedynie tych podmiotów, których wkład w projekt ma charakter finansowy, niezbędne jest szczegółowe wskazanie ponoszonych przez te podmioty wydatków. Informacja taka powinna znaleźć się w *Szczegółowym budżecie projektu*, stąd sposób jej zamieszczania oraz forma jest omówiona

w części instrukcji dotyczącej *Szczegółowego budżetu projektu*. Koszty pośrednie przypisuje się do partnerów z użyciem określonego w projekcie ryczałtu (np. 10% wydatków danego partnera).

W przypadku projektów współpracy ponadnarodowej budżet projektu PO WER nie uwzględnia środków wnoszonych przez partnerów ponadnarodowych. Jeśli wydatki partnerów ponadnarodowych są finansowane przez lidera z PO WER na zasadzie refundacji, to na liderze spoczywa ostateczny ciężar ich poniesienia. W związku z tym w przypadku projektów współpracy ponadnarodowej nie ocenia się potencjału finansowego partnerów ponadnarodowych (mimo wskazania w Szczegółowym budżecie projektu ich wydatków), zatem partnerów ponadnarodowych nie dotyczy wymóg wskazania w punkcie 4.3 wniosku wysokości rocznego obrotu. Z uwagi na powyższe, na potrzeby oceny potencjału finansowego w projektach współpracy ponadnarodowej należy wykazać wyłącznie obroty lidera projektu (i ewentualnie partnerów krajowych – jeśli dotyczy).

#### **2) potencjał kadrowy/merytoryczny wnioskodawcy/partnerów**

W drugim polu opisowym należy opisać potencjał kadrowy wnioskodawcy i partnerów i **wskazać sposób jego wykorzystania w ramach projektu** (wskazać kluczowe osoby, które zostaną zaangażowane do realizacji projektu oraz ich planowaną funkcję w projekcie). Istotnym jest to, aby wnioskodawca już na etapie tworzenia wniosku o dofinansowanie przeanalizował, czy posiadany już potencjał kadrowy będzie mógł być wykorzystywany do realizacji projektu.

Wnioskodawca powinien opisać we wniosku o dofinansowanie potencjał kadrowy poprzez opisanie kompetencji i doświadczenia osób, które planuje zaangażować do realizacji projektu. Nie ma obowiązku wskazywania imion i nazwisk tych osób, chyba że są to osoby powszechnie znane w branży, z wyjątkowo nieprzeciętnym dorobkiem zawodowym. Dla każdej osoby stanowiącej potencjał kadrowy beneficjenta i zaangażowanej do realizacji projektu należy odrębnie opisać wymiar etatu w przypadku umów o pracę. Ponadto we wniosku o dofinansowanie konieczne jest wskazanie zakresu zadań, jakie dana osoba będzie realizować na rzecz projektu w kontekście posiadanej przez nią wiedzy i umiejętności, przy czym o ile dana osoba wykonywać będzie zadania związane z zarządzaniem projektem – szczegółowy opis zadań i doświadczenia opisuje się w pkt 4.5 Sposób zarządzania projektem.

**Uwaga: Nie należy – co do zasady – w tej części wniosku wykazywać osób, które nie będą realizować zadań w ramach projektu, a ich wynagrodzenie nie zostało ujęte w szczegółowym budżecie.**

Jeśli wnioskodawca nie posiada takiego potencjału kadrowego, powinien wskazać kluczowe stanowiska w projekcie z opisem minimalnych wymagań w zakresie wykształcenia i / lub doświadczenia (np. trener posiada wykształcenie wyższe oraz przynajmniej 4- letnie doświadczenie zawodowe w danej dziedzinie). Należy opisać odrębnie dla każdego stanowiska w projekcie minimalne wymagania oraz zakres zadań, jakie dana osoba realizować będzie na rzecz projektu w kontekście wymaganej od niej wiedzy i umiejętności.

Należy pamiętać, że w przypadku osób angażowanych na podstawie umów cywilnoprawnych może obowiązywać konkurencyjna procedura wyboru (zasada konkurencyjności lub prawo zamówień publicznych), stąd wnioskodawca nie powinien wskazywać konkretnych osób, które dopiero zamierza zaangażować do projektu ani przeprowadzać procedur konkurencyjnych przed złożeniem wniosku o dofinansowanie w celu wykazania konkretnych osób. Podkreślenia wymaga fakt, że w ramach przeprowadzonej właściwej procedury konkurencyjnej (tj. zasady konkurencyjności lub prawa zamówień publicznych) wyłonieni wykonawcy usługi nie spełniają definicji personelu projektu w rozumieniu *Wytycznych w zakresie kwalifikowalności wydatków*.

Posiadany potencjał kadrowy może być wykazany jako wkład własny w projekcie, o ile ten wkład jest wymagany i spełnione są warunki kwalifikowania wydatków określone w *Wytycznych w zakresie [kwalifikowalności](http://www.mr.gov.pl/strony/zadania/fundusze-europejskie/wytyczne/wytyczne-na-lata-2014-2020/wytyczne-w-zakresie-kwalifikowalnosci-wydatkow-w-ramach-europejskiego-funduszu-rozwoju-regionalnego-europejskiego-funduszu-spolecznego-oraz-funduszu-spojnosci-na-lata-2014-2/http:/www.power.gov.pl/media/2155/Wytyczne_kwalifikowalnosc_wydatkow_EFFR_EFS_FS_2014_20.pdf) wydatków*. W takiej sytuacji wnioskodawca dokonuje wyceny posiadanych i angażowanych w projekcie zasobów kadrowych a określoną w ten sposób kwotę wykazuje w budżecie projektu jako wkład własny.

W przypadku, gdy wnioskodawca nie posiada potencjału w ww. zakresie, wówczas w polu opisowym wpisuje "BRAK".

Jeżeli do realizacji przedsięwzięcia zaangażowani będą partnerzy, w tym punkcie wnioskodawca wskazuje także, jakie zasoby ludzkie zostaną wniesione przez poszczególnych partnerów na potrzeby realizacji zadań wskazanych w pkt 4.1 (o ile partnerzy wnoszą do projektu takie zasoby).

#### **3) potencjał techniczny wnioskodawcy/partnerów**

W trzecim polu opisowym należy opisać potencjał techniczny, w tym sprzetowy i warunki lokalowe wnioskodawcy i partnerów oraz wskazać sposób jego wykorzystania w ramach projektu.

W tym polu opisowym należy opisać jakie posiadane przez wnioskodawcę zaplecze techniczne (w tym sprzęt i lokale użytkowe, o ile istnieje konieczność ich wykorzystywania w ramach projektu) zaangażowane będzie w realizację projektu. Nie dotyczy to potencjału technicznego, jakiego wnioskodawca nie posiada, ale dopiero planuje zakupić ze środków projektu, ani potencjału, który nie będzie wykorzystywany do celów realizacji projektu. Istotnym jest to, aby wnioskodawca już na etapie tworzenia wniosku o dofinansowanie przeanalizował, czy już posiadany przez niego sprzęt, ale także inne zaplecze techniczne będzie mogło być wykorzystywane do do realizacji projektu. Zakres i sposób zaangażowania zasobów technicznych należy opisać oddzielnie dla każdego zadania określonego w projekcie.

Posiadany potencjał techniczny, może być wykazany jako wkład własny w projekcie, o ile ten wkład jest wymagany i spełnione są warunki kwalifikowania wydatków określone w *Wytycznych w zakresie [kwalifikowalności](http://www.mr.gov.pl/strony/zadania/fundusze-europejskie/wytyczne/wytyczne-na-lata-2014-2020/wytyczne-w-zakresie-kwalifikowalnosci-wydatkow-w-ramach-europejskiego-funduszu-rozwoju-regionalnego-europejskiego-funduszu-spolecznego-oraz-funduszu-spojnosci-na-lata-2014-2/) wydatków*. W takiej sytuacji wnioskodawca dokonuje rzetelnej (m.in. w oparciu o stawki rynkowe) wyceny posiadanych i angażowanych w projekcie zasobów technicznych a określoną w ten sposób kwotę wykazuje w budżecie projektu jako wkład własny. W przypadku gdy wnioskodawca nie posiada potencjału w tym zakresie, ale dopiero zamierza go nabyć, wówczas w polu opisowym wpisuje "BRAK".

Jeżeli do realizacji przedsięwzięcia zaangażowani będą partnerzy w tym punkcie wnioskodawca wskazuje także, jakie zasoby techniczne zostaną wniesione przez poszczególnych partnerów na potrzeby realizacji zadań wskazanych w pkt 4.1 (o ile partnerzy wnoszą do projektu takie zasoby).

#### <span id="page-29-0"></span>**4.4 Doświadczenie wnioskodawcy i partnerów**

W pkt 4.4 wniosku należy opisać potencjał społeczny wnioskodawcy i partnerów.

(Nie chodzi o zdolności organizacyjne, gdyż te są opisywane w pkt 4.3)

Opis potencjału społecznego zawarty w pkt 4.4 powinien dawać **możliwość oceny zdolności społecznych** do podjęcia i skutecznej realizacji określonego przedsięwzięcia. Zdolności społeczne oznaczają **umiejętność samoorganizowania się, współpracy oraz zaangażowania w poprawę sytuacji społeczności, na rzecz której podejmowane będą działania w ramach projektu.**

Wnioskodawca powinien przede wszystkim uzasadnić, dlaczego doświadczenie jego i partnerów (jeśli dotyczy) **jest adekwatne** do realizacji projektu. Adekwatność doświadczenia powinna być rozpatrywana w kontekście dotychczasowej działalności (i możliwości weryfikacji jej rezultatów) danego wnioskodawcy i partnerów (jeśli dotyczy) **w trzech aspektach:**

**a) w obszarze, w którym udzielane będzie wsparcie przewidziane w ramach projektu** (w szczególności Wnioskodawca powinien wykazać jak planowany projekt wpisuje się w działalność statutową i udowodnić, że związek w tym zakresie występuje)**;**

#### **UWAGA!**

Wnioskodawca składający wniosek o dofinansowanie projektu dotyczący **aktywizacji** zawodowej nie może wykazywać jako doświadczenia realizacji działań w innym obszarze, np. kształceniu ustawicznym. Każdy obszar należy traktować wąsko i w tym zakresie opisywać posiadany potencjał społeczny.

Należy też wykazać związek z działalnością statutową wnioskodawcy.

#### **b) na rzecz grupy docelowej, do której kierowane będzie wsparcie przewidziane w ramach projektu;**

#### **UWAGA!**

Wnioskodawca składający wniosek o dofinansowanie w zakresie aktywizacji zawodowej osób **bezrobotnych**, powinien wykazać efekt dotychczas zrealizowanych przez siebie działań **na rzecz tej grupy docelowej**.

**c) na określonym terytorium, którego dotyczyć będzie realizacja projektu.**

#### **UWAGA!**

Wnioskodawca składający wniosek o dofinansowanie mający charakter lokalny np. w województwie małopolskim w odniesieniu do danej gminy, powinien wykazać adekwatne doświadczenie co najmniej w realizacji działań w województwie małopolskim, a idealnie – na terenie danej gminy.

Wnioskodawca planujący realizację projektu o zasięgu ogólnopolskim powinien wykazać jakie przedsięwzięcia zrealizował dotychczas w skali całego kraju.

Co do zasady, **powyższe przesłanki posiadania potencjału społecznego powinny być spełnione łącznie.**

**Lakoniczny, krótki opis doświadczenia, nie będzie stanowić podstawy do uznania tego kryterium za spełnione.** We wniosku o dofinansowanie nie wystarczy wskazać, że powyższe warunki są spełnione poprzez np. ogólnikowe przytoczenie zrealizowanych przedsięwzięć. Opis dotyczący potencjału społecznego Wnioskodawcy i partnerów (o ile dotyczy) powinien ukazywać **konkretne**

**i weryfikowalne** doświadczenie, pokazując w sposób jasny, iż Wnioskodawca i partnerzy (o ile dotyczy) mają wystarczający potencjał do realizacji działań dla konkretnej grupy wsparcia, w konkretnym obszarze tematycznym i na konkretnym terytorium. Dlatego w celu potwierdzenia informacji wskazanych w punkcie 4.4 należy wskazać informacje pozwalające **zidentyfikować wskazywane przedsięwzięcia** (dokładny numer i tytuł przedsięwzięcia / projektu realizowanego przez Wnioskodawcę). W opisie należy skupić się na efektach jakościowych, a nie ilościowych, zrealizowanych przedsięwzięć. Wnioskodawca i partnerzy (jeśli dotyczy) zobligowani są do uwiarygodnienia posiadanego potencjału poprzez **wskazanie we wniosku możliwie szczegółowych potwierdzających realizację działań ściśle związanych z tematyką konkursu, w ramach którego aplikują o uzyskanie dofinansowania.**

W celu oceny potencjału społecznego wnioskodawca powinien opisać efekty dotychczas zrealizowanych przez siebie i partnerów (jeśli dotyczy) działań / akcji / projektów na rzecz społeczności, czy podjętej współpracy z innymi organizacjami / instytucjami publicznymi **w okresie ostatnich trzech lat w stosunku do roku, w którym składany jest wniosek o dofinansowanie** (np. jeżeli wniosek składany jest w 2017 roku opis działań może dotyczyć okresu 2014-2017).

#### **UWAGA!**

Sam fakt realizacji projektów w ramach PO KL nie potwierdzi automatycznie spełnienia tego kryterium. Wnioskodawca powinien wykazać jak planowany projekt wpisuje się w działalność statutową i udowodnić, że związek w tym zakresie występuje.

Wskazanie doświadczenia wyłącznie w realizacji projektów unijnych, w tym projektów EFS, **może być uznane za niewystarczające**. Nie będzie ono brane pod uwagę zwłaszcza wtedy, gdy nie potwierdza uzyskania doświadczenia we współpracy w lokalnym środowisku i kompetencji merytorycznych w pracy na rzecz poprawy sytuacji grupy docelowej, do której kieruje się wsparcie.

**Podsumowując w omawianym punkcie ważne jest wykazanie "zakorzenienia" działań podejmowanych przez wnioskodawcę i partnerów** (jeśli dotyczy) **w przeszłości** (w okresie ostatnich trzech lat w stosunku do roku, w którym składany jest wniosek o dofinansowanie) **w obszarze planowanej interwencji.** Na tej podstawie oceniany jest **poziom doświadczenia merytorycznego i skuteczność wnioskodawcy do realizacji planowanego przedsięwzięcia**.

#### **UWAGA!**

#### **W szczególności projekt nie zostanie pozytywnie oceniony w tej części jeżeli:**

- we wniosku o dofinansowanie projektu **zostaną zawarte jedynie ogólne stwierdzenia o posiadanym** przez Wnioskodawcę i partnerów (jeśli dotyczy) **potencjale społecznym**;

- Wnioskodawca i partnerzy (jeśli dotyczy) **jednoznacznie nie wykażą w sposób umożliwiający weryfikację informacji, że posiadają adekwatne doświadczenie**;

- Wnioskodawca i partnerzy (jeśli dotyczy) **nie posiadają doświadczenia w obszarze**, którego dotyczy planowany projekt;

- Wnioskodawca i partnerzy (jeśli dotyczy) **nie wspierali dotychczas grupy docelowej, którą zamierzają wspierać w planowanym projekcie**;

- Wnioskodawca i partnerzy (jeśli dotyczy) **nie działali na terytorium,** na którym planują realizować projekt.

#### <span id="page-31-0"></span>**4.5 Sposób zarządzania projektem**

W punkcie 4.5 wniosku należy opisać, jak będzie wyglądała struktura zarządzania projektem, ze szczególnym uwzględnieniem roli partnerów, w tym partnerów ponadnarodowych (jeśli dotyczy) i wykonawców (jeżeli występują), a ocenie podlega adekwatność sposobu zarządzania projektem do zakresu zadań w projekcie.

Przy opisie sposobu zarządzania projektem należy zwrócić szczególną uwagę na:

- to, czy proponowany sposób zarządzania projektem jest adekwatny do jego zakresu i zapewni jego sprawną, efektywną i terminową realizację;
- opis, w jaki sposób w zarządzaniu projektem uwzględniona zostanie zasada równości szans kobiet i mężczyzn (patrz *Instrukcja do standardu [minimum…](#page-49-0)*);
- podział ról i zadań w zespole zarządzającym;
- wskazanie sposobu podejmowania decyzji w projekcie (pozwalające na ocenę szybkości procesu decyzyjnego w ramach projektu oraz sposobu uwzględnienia w tym procesie kluczowych podmiotów biorących udział w realizacji projektu m.in. poprzez wykorzystanie odpowiednich mechanizmów komunikacji);
- aspekt zarządzania projektem w świetle struktury zarządzania podmiotem realizującym projekt (tj. np. czy na potrzeby i na czas realizacji projektu w strukturze organizacyjnej wnioskodawcy utworzona zostanie dodatkowa jednostka organizacyjna, czy też zadania związane z realizacją projektu będzie wykonywać już istniejąca jednostka organizacyjna lub jednostki organizacyjne, czy też wiedza i doświadczenie poszczególnych osób w strukturze zarządzania jest adekwatna i zapewnia osiągnięcie zakładanych w projekcie celów);
- wskazanie kadry zarządzającej.

Opisując, jaka kadra zaangażowana będzie w realizację projektu, w szczególności należy przedstawić kluczowe stanowiska i ich rolę (zakres zadań wykonywanych przez poszczególne osoby wraz z uzasadnieniem odnośnie racjonalności ich zaangażowania) w projekcie oraz wzajemne powiązania osób na poszczególnych stanowiskach projektu (podległość, nadrzędność).

Elementem oceny jest również doświadczenie angażowanych osób. Przy czym, przy opisie doświadczenia kadry zaangażowanej w realizację projektu wnioskodawca nie może posługiwać się

ogólnymi stwierdzeniami. O ile to możliwe, należy podać syntetyczną informację o doświadczeniu zawodowym istotnym z punktu widzenia projektu, z uwzględnieniem planowanych na danym stanowisku zadań, uprawnień i odpowiedzialności. Należy wskazać najważniejsze kwalifikacje wymagane na danym stanowisku pracy. W sytuacji, gdy jest to możliwe, należy wskazać konkretne osoby (z imienia i nazwiska), które będą odpowiedzialne za zarządzanie projektem.

Koszty w ramach zarządzania projektem stanowią koszty pośrednie, których katalog znajduje się w *Wytycznych w zakresie [kwalifikowalności](http://www.mr.gov.pl/strony/zadania/fundusze-europejskie/wytyczne/wytyczne-na-lata-2014-2020/wytyczne-w-zakresie-kwalifikowalnosci-wydatkow-w-ramach-europejskiego-funduszu-rozwoju-regionalnego-europejskiego-funduszu-spolecznego-oraz-funduszu-spojnosci-na-lata-2014-2/) wydatków*. Dodatkowo, w *Wytycznych* określone są obowiązujące stawki kosztów pośrednich.

Kwestie dotyczące dostępności dla osób z niepełnosprawnościami oraz równości szans kobiet i mężczyzn i niedyskryminacji będą brane pod uwagę przy ocenie kryterium horyzontalnego zgodności z zasadami unijnymi.

#### <span id="page-33-0"></span>**VII. SZCZEGÓŁOWE WYDATKI**

Szczegółowy budżet projektu jest podstawą do oceny kwalifikowalności i racjonalności kosztów i powinien bezpośrednio wynikać z opisanych wcześniej zadań i ich etapów. W szczegółowym budżecie projektu ujmowane są jedynie wydatki kwalifikowalne spełniające warunki określone w *Wytycznych w zakresie [kwalifikowalności](http://www.mr.gov.pl/strony/zadania/fundusze-europejskie/wytyczne/wytyczne-na-lata-2014-2020/wytyczne-w-zakresie-kwalifikowalnosci-wydatkow-w-ramach-europejskiego-funduszu-rozwoju-regionalnego-europejskiego-funduszu-spolecznego-oraz-funduszu-spojnosci-na-lata-2014-2/) wydatków,* w szczególności niezbędność wydatków do osiągnięcia celów projektu.

Oceniana będzie również:

- zgodność z SzOOP w zakresie wymaganego poziomu cross-financingu, wkładu własnego oraz pomocy publicznej,
- zgodność ze stawkami jednostkowymi mającymi zastosowanie do danego naboru (o ile dotyczy),
- zgodność ze standardem i cenami rynkowymi dla najczęściej finansowanych wydatków w ramach danego naboru określonym w regulaminie naboru lub wezwaniu do złożenia wniosku o dofinansowanie projektu pozakonkursowego,
- w przypadku projektów rozliczanych kwotami ryczałtowymi uzasadnienie racjonalności i niezbędności każdego wydatku w budżecie projektu - .

Tworząc budżet projektu należy pamiętać o jednej z podstawowych zasad kwalifikowalności, tj. racjonalności i efektywności, co odnosi się do zapewnienia zgodności ze stawkami rynkowymi nie tylko pojedynczych wydatków wykazanych w szczegółowym budżecie projektu, ale również do łącznej wartości usług realizowanych w ramach projektu. IOK w dokumentacji konkursowej określa standard i ceny rynkowe dla najczęściej finansowanych wydatków w ramach danego konkursu, dlatego też istotnym jest przy tworzeniu budżetu projektu przeanalizowanie przez wnioskodawcę, czy w ramach projektu planuje finansować wydatki, których standard i maksymalne ceny zostały określone przez IOK. Należy zaznaczyć, że wnioskodawca nie może wykazać wyższych cen jednostkowych, ani niższego standardu dla wydatków już określonych przez IOK. Jednocześnie, należy zaznaczyć, że w przypadku określonego przez IOK standardu, Wnioskodawca nie musi przepisywać go w treści wniosku o dofinansowanie.

Szczegółowy budżet projektu należy wypełniać przed przejściem do części dotyczącej Budżetu projektu oraz Harmonogramu realizacji projektu, ponieważ dane te są przenoszone automatycznie do części dotyczącej Budżetu projektu. W szczegółowym budżecie projektu automatycznie utworzone zostaną kolumny odzwierciedlające kolejne lata realizacji projektu – zgodnie z zakresem dat określonym w punkcie *1.7 Okres realizacji projektu*.

Wszystkie kwoty w szczegółowym budżecie wyrażone są w polskich złotych (do dwóch miejsc po przecinku) i w zależności od tego, czy podatek VAT jest wydatkiem kwalifikowalnym, kwoty podawane są z podatkiem VAT lub bez – zgodnie z oświadczeniem (*sekcja IX deklaracja VAT*).

#### **UWAGA!**

W przypadku, gdy wnioskodawca ma prawną możliwość odliczenia podatku VAT od części kosztów na mocy prawodawstwa krajowego, w związku z czym podatek VAT dla niektórych pozycji budżetu jest niekwalifikowalny, należy:

- zaznaczyć w *sekcja IX deklaracja VAT -* że kwoty wskazane w Budżecie są kwotami częściowo zawierającymi podatek VAT;
- w szczegółowym budżecie wpisać kwoty brutto lub netto w odniesieniu do poszczególnych pozycji budżetu (poszczególnych kosztów), w zależności od tego czy wnioskodawca kwalifikuje VAT czy nie;
- w polu Uzasadnienie w szczegółowym budżecie wpisać te pozycje (numer odpowiedniej pozycji w szczegółowym budżecie), dla których VAT jest niekwalifikowalny i które nie zawierają VAT.

Budżet projektu przedstawiany jest w formie budżetu zadaniowego, co oznacza wskazanie kosztów bezpośrednich (tj. kosztów kwalifikowalnych poszczególnych zadań realizowanych przez wnioskodawcę w ramach projektu) i kosztów pośrednich (tj. kosztów administracyjnych związanych z obsługą projektu, których katalog został wskazany w *[Wytycznych](http://www.mr.gov.pl/strony/zadania/fundusze-europejskie/wytyczne/wytyczne-na-lata-2014-2020/wytyczne-w-zakresie-kwalifikowalnosci-wydatkow-w-ramach-europejskiego-funduszu-rozwoju-regionalnego-europejskiego-funduszu-spolecznego-oraz-funduszu-spojnosci-na-lata-2014-2/) w zakresie kwalif[iko](http://www.mr.gov.pl/strony/zadania/fundusze-europejskie/wytyczne/wytyczne-na-lata-2014-2020/wytyczne-w-zakresie-kwalifikowalnosci-wydatkow-w-ramach-europejskiego-funduszu-rozwoju-regionalnego-europejskiego-funduszu-spolecznego-oraz-funduszu-spojnosci-na-lata-2014-2/)w[alności](http://www.mr.gov.pl/strony/zadania/fundusze-europejskie/wytyczne/wytyczne-na-lata-2014-2020/wytyczne-w-zakresie-kwalifikowalnosci-wydatkow-w-ramach-europejskiego-funduszu-rozwoju-regionalnego-europejskiego-funduszu-spolecznego-oraz-funduszu-spojnosci-na-lata-2014-2/) [wydatków](http://www.mr.gov.pl/strony/zadania/fundusze-europejskie/wytyczne/wytyczne-na-lata-2014-2020/wytyczne-w-zakresie-kwalifikowalnosci-wydatkow-w-ramach-europejskiego-funduszu-rozwoju-regionalnego-europejskiego-funduszu-spolecznego-oraz-funduszu-spojnosci-na-lata-2014-2/)*). Jednocześnie, wnioskodawca nie ma możliwości wykazania żadnej z kategorii kosztów pośrednich ujętych w ww. katalogu w kosztach bezpośrednich projektu.

Wprowadzanie poszczególnych wydatków odbywa się w sekcji "Szczegółowe wydatki" na zakładce "Dodaj nowy wydatek" (zakładka dostępna jest po wybraniu przycisku "Edytuj zadanie" pod nazwą zadania). Przy każdym wydatku w poszczególnych latach planowanego do poniesienia w ramach konkretnego zadania należy wprowadzić nazwę wydatku, a także wpisać cenę jednostkową oraz liczbę jednostek. Łączna kwota dla danego wydatku wyliczona zostanie automatycznie po wpisaniu powyższych danych. Należy również podać nazwę stosowanej jednostki miary, np. jednostki czasu (godzina / dzień / tydzień / miesiąc), etat, części etatu dla wynagrodzeń, ilościowe (np. egzemplarz – dla publikacji), itp. Należy pamiętać, że zgodnie z *Wytycznymi w zakresie [kwalifikowalności](http://www.mr.gov.pl/strony/zadania/fundusze-europejskie/wytyczne/wytyczne-na-lata-2014-2020/wytyczne-w-zakresie-kwalifikowalnosci-wydatkow-w-ramach-europejskiego-funduszu-rozwoju-regionalnego-europejskiego-funduszu-spolecznego-oraz-funduszu-spojnosci-na-lata-2014-2/) wydatków* wnioskodawca – **w przypadku wydatków związanych z personelem projektu** – ma obowiązek wykazania formy zaangażowania oraz szacunkowego wymiaru czasu pracy personelu projektu niezbędnego do realizacji zadań merytorycznych (etat/liczba godzin). Dodatkowo, **w przypadku usług planowanych do zlecenia wykonawcom** – ma obowiązek wykazania planowanego czasu realizacji danego zadania/usługi merytorycznej przez wykonawcę (należy wskazać liczbę godzin dla każdej usługi), przy czym nie dotyczy to umów, w wyniku których następuje wykonanie oznaczonego dzieła. Natomiast **w przypadku, gdy dany wykonawca rozliczany miałby być w formie umowy o dzieło** (zakładając, że spełnione zostaną wymogi wynikające z art. 627 Kodeksu cywilnego), aby wydatek był kwalifikowalny, wnioskodawca musi wyraźnie wskazać w szczegółowym budżecie projektu, że taki rodzaj umowy z wykonawcą przewiduje.

Aby zapewnić pewną elastyczność na etapie realizacji projektu, Wnioskodawca wprowadzając poszczególne wydatki **powinien je pogrupować tam gdzie jest to uzasadnione i możliwie**, **zaś w uzasadnieniu pod szczegółowym budżetem projektu wskazać, co składa się na daną grupę wydatków**, np. planując zakup materiałów dydaktycznych Wnioskodawca powinien wprowadzić taką kategorię wydatków do szczegółowego budżetu projektu, natomiast w uzasadnieniu pod szczegółowym budżetem określić co w tej kategorii wydatków ma zamiar zakupić. Opis ten stanowić będzie podstawę do oceny kwalifikowalności łącznej kwoty wykazanej w tabeli oraz poszczególnych wydatków wykazanych w uzasadnieniu.

Jeśli projekt ma być realizowany w partnerstwie przy każdym wydatku należy z listy rozwijanej wybrać nazwę partnera, który będzie dany wydatek ponosić (partnerzy przypisywani są do zadań zgodnie z opisem w rozdziale IV instrukcji). W sytuacji, w której ciężar finansowy realizacji całego zadania leży po stronie jednego partnera, wnioskodawca przy nazwie zadania wskazuje nazwę (pełną lub skróconą) partnera odpowiedzialnego za jego sfinansowanie. Jeśli dane zadanie budżetowe

zawiera wydatki partnera jedynie w części lub też jego finansowanie jest podzielone pomiędzy podmioty realizujące projekt, każda pozycja budżetowa powinna zostać przypisana do konkretnego podmiotu, odpowiedzialnego za poniesienie wskazanego w niej wydatku, poprzez ujęcie nazwy (pełnej lub skróconej) tego podmiotu. Obowiązek ten nie dotyczy lidera projektu, gdyż przyjmuje się, iż niewskazanie w budżecie podmiotu odpowiedzialnego za poniesienie wydatku z danej pozycji budżetowej lub całego zadania, jest równoznaczne z uznaniem, iż koszt ten ponosić będzie lider.

Ponadto należy pamiętać, że przez wartość projektu należy rozumieć łącznie wartość dofinansowania oraz wkład własny, stąd wykazując poszczególne wydatki nie należy zapominać o wkładzie własnym, o ile jest wymagany w projekcie.

Szczegółowy budżet projektu składa się z następujących pozycji:

#### <span id="page-35-0"></span>**6.1. Koszty ogółem**

#### **UWAGA!**

Tę część system sam nam wylicza na podstawie uzupełnianych poniższych danych odnoszących się do kosztów bezpośrednich i kosztów pośrednich projektu.

#### <span id="page-35-1"></span>**6.1.1 Koszty bezpośrednie**

W ramach kosztów bezpośrednich wnioskodawca nie może ująć kosztów z katalogu kosztów pośrednich, o którym mowa w kolejnej części instrukcji – "Koszty pośrednie".

W przypadku projektów rozliczanych kwotami ryczałtowymi, wypełnienie szczegółowego budżetu projektu wygląda tak samo, przy czym konieczne jest szczegółowe opisanie każdego wydatku w uzasadnieniu (patrz część XI).

Pozycje w części suma kosztów, tj. suma kosztów i suma kosztów kwalifikowalnych wyliczane są automatycznie.

Dla podniesienia wydajności mechanizmu dodawania poszczególnych kategorii wydatków kategorie te można wyświetlić w postaci jednego zadania.

Ponadto, przy określaniu kosztów bezpośrednich mamy możliwość zaznaczenia pól wyboru (tzw. "check-box"), które dotyczą:

#### – **personel projektu**

Personel projektu – to osoby zaangażowane do realizacji zadań lub czynności w ramach projektu **na podstawie stosunku pracy**, **osoby samozatrudnione (beneficjent)**, **osoby współpracujące** w rozumieniu art. 13 pkt 5 ustawy z dnia 13 października 1998 r. o systemie ubezpieczeń społecznych (Dz. U. z 2016 r. poz. 963, z późn. zm.) **oraz wolontariusze** wykonujący świadczenia na zasadach określonych w ustawie z dnia 24 kwietnia 2003 r. o działalności pożytku publicznego i o wolontariacie (Dz. U. z 2016 r. poz. 1817, z późn. zm.), zgodnie z definicją z *Wytycznych w zakresie kwalifikowalności wydatków* (rozdział 3 pkt 1 lit. r)*.*

**Osoba samozatrudniona**, o której mowa powyżej, to osoba fizyczna prowadząca działalność gospodarczą, która jest beneficjentem projektu (wnioskodawcą) i jednocześnie stanowi personel tego projektu (rozdział 3 pkt 1 lit. p *Wytycznych w zakresie kwalifikowalności wydatków)*.

We wniosku o dofinansowanie należy wskazać formę zaangażowania (stosunek pracy, samozatrudnienie, osoby współpracujące, wolontariat) i szacunkowy wymiar czasu pracy personelu projektu niezbędnego do realizacji zadań merytorycznych (wymiar etatu / liczba godzin) niezbędny do realizacji zadania/zadań, co stanowi podstawę do oceny kwalifikowalności wydatków personelu projektu na etapie wyboru projektu oraz w trakcie jego realizacji. W szczególności należy zwrócić uwagę na konieczność wyraźnego wskazania we wniosku, że wnioskodawca planuje rozliczać w projekcie koszty osoby samozatrudnionej / współpracującej. W przeciwnym wypadku wydatki te nie będą mogły zostać uznane za kwalifikowalne. Należy też wskazać wysokość wynagrodzenia, która będzie rozliczana w projekcie na etapie jego realizacji. Wydatki związane z wynagrodzeniem personelu są ponoszone zgodnie z przepisami krajowymi, w szczególności zgodnie z ustawą z dnia 26 czerwca 1974 r. – Kodeks pracy (Dz. U. z 2014 r. poz. 1502, z późn. zm.).

Szczegółowe zasady dotyczące form zaangażowania, kwalifikowalnych i niekwalifikowalnych kosztów dotyczących zaangażowania personelu projektu oraz wymiaru jego czasu pracy zostały określone w rozdziale *6.15 Koszty związane z angażowaniem personelu Wytycznych w zakresie [kwalifikowalności](http://www.mr.gov.pl/strony/zadania/fundusze-europejskie/wytyczne/wytyczne-na-lata-2014-2020/wytyczne-w-zakresie-kwalifikowalnosci-wydatkow-w-ramach-europejskiego-funduszu-rozwoju-regionalnego-europejskiego-funduszu-spolecznego-oraz-funduszu-spojnosci-na-lata-2014-2/) wydatków.*

#### – **usługi zlecone**

Pole należy zaznaczyć (z automatu w polu pojawia się wartość "nie") w przypadku założenia zlecenia danej usługi wykonawcy. Wtedy dla odpowiedniego wydatku dotyczącego zlecenia usługi należy odznaczyć "tak" w szczegółowym budżecie. Należy w polu "Nazwa wydatku" wskazać dodatkowo planowany czas realizacji danej usługi merytorycznej przez wykonawcę (należy wskazać liczbę godzin dla każdej usługi), przy czym nie dotyczy to umów, w wyniku których następuje wykonanie oznaczonego dzieła.

Natomiast w przypadku, gdy dany wykonawca rozliczany miałby być w formie umowy o dzieło (zakładając, że spełnione zostaną wymogi wynikające z art. 627 Kodeksu cywilnego), aby wydatek był kwalifikowalny, wnioskodawca musi wyraźnie wskazać w polu "Nazwa wydatku", że taki rodzaj umowy z wykonawcą przewiduje.

Konieczność zlecenia usługi opisywana jest w uzasadnieniu znajdującym się pod szczegółowym budżetem projektu.

#### – **cross-financing**

W przypadku kosztów jednostkowych, które podlegają regule cross-financingu, należy oznaczyć te wydatki w polu wyboru (tzw. "check-box"). Kategorie kosztów zaliczanych do cross-financingu określa szczegółowo podrozdział *8.6 Cross-financing w projektach finansowanych ze środków EFS Wytycznych w zakresie [kwalifikowalności](http://www.mr.gov.pl/strony/zadania/fundusze-europejskie/wytyczne/wytyczne-na-lata-2014-2020/wytyczne-w-zakresie-kwalifikowalnosci-wydatkow-w-ramach-europejskiego-funduszu-rozwoju-regionalnego-europejskiego-funduszu-spolecznego-oraz-funduszu-spojnosci-na-lata-2014-2/) wydatków.* Poziom ten nie może przekroczyć limitu określonego dla danego Działania / Poddziałania w SZOOP*.* Wydatki objęte *cross-financingiem* w projekcie nie są wykazywane w ramach kosztów pośrednich.

Wszystkie wydatki poniesione jako wydatki w ramach cross-financingu uzasadniane i opisywane są w uzasadnieniu znajdującym się pod szczegółowym budżetem projektu.

#### – **środki trwałe**

Zgodnie z *Wytycznymi w zakresie [kwalifikowalności](http://www.mr.gov.pl/strony/zadania/fundusze-europejskie/wytyczne/wytyczne-na-lata-2014-2020/wytyczne-w-zakresie-kwalifikowalnosci-wydatkow-w-ramach-europejskiego-funduszu-rozwoju-regionalnego-europejskiego-funduszu-spolecznego-oraz-funduszu-spojnosci-na-lata-2014-2/) wydatków* (podrozdział 6.12) wartość wydatków poniesionych na zakup środków trwałych o wartości jednostkowej równej lub wyższej niż 10 000 PLN netto w ramach kosztów bezpośrednich projektu oraz wydatków w ramach crossfinancingu nie może przekroczyć limitu wydatków projektu wskazanego dla danego typu

projektów w SZOOP. Wydatki ponoszone na zakup środków trwałych oraz cross-financing powyżej dopuszczalnej kwoty określonej w wniosku o dofinansowanie projektu są niekwalifikowalne*.* Koszty pozyskania środków trwałych lub wartości niematerialnych i prawnych niezbędnych do realizacji projektu mogą zostać uznane za kwalifikowalne, o ile we wniosku o dofinansowanie zostanie uzasadniona konieczność pozyskania środków trwałych lub wartości niematerialnych i prawnych niezbędnych do realizacji projektu z zastosowaniem najbardziej efektywnej dla danego przypadku metody (zakup, amortyzacja, leasing itp.), uwzględniając przedmiot i cel danego projektu, przy czym analiza najbardziej efektywnej metody pozyskania do projektu środków trwałych dotyczy wyłącznie środków trwałych o wartości początkowej równej lub wyższej niż 10 000 PLN netto.

#### – **wydatki ponoszone poza terytorium UE**

Wszystkie wydatki poniesione poza terytorium UE uzasadniane i opisywane są w uzasadnieniu znajdującym się pod szczegółowym budżetem projektu. Takie wydatki mogą się pojawić wyłącznie jeżeli regulamin konkursu na to wskazuje. Wydatki poniesione poza terytorium UE nie mogą przekraczać wartości określonej we wniosku o dofinansowanie projektu i muszą dotyczyć jednego z celów tematycznych określonych w rozporządzeniu Parlamentu Europejskiego i Rady (UE) nr 1304/2013 z dnia 17 grudnia 2013 r. w sprawie Europejskiego Funduszu Społecznego i uchylającym rozporządzenie Rady (WE) nr 1081/2006 (Dz. Urz. UE L 347 z 20.12 2013, str. 470) – patrz podrozdział 8.1 *Wytycznych w zakresie [kwalifikowalności](http://www.mr.gov.pl/strony/zadania/fundusze-europejskie/wytyczne/wytyczne-na-lata-2014-2020/wytyczne-w-zakresie-kwalifikowalnosci-wydatkow-w-ramach-europejskiego-funduszu-rozwoju-regionalnego-europejskiego-funduszu-spolecznego-oraz-funduszu-spojnosci-na-lata-2014-2/) wydatków*.

#### – **pomoc publiczna**

#### – **pomoc** *de minimis*

Pomoc publiczna i pomoc *de minimis* opisywane są w uzasadnieniu znajdującym się pod szczegółowym budżetem projektu.

#### – **stawka jednostkowa**

Wnioskodawca wskazuje w *Szczegółowym budżecie projektu* te usługi, które będzie rozliczał za pomocą stawek jednostkowych poprzez zaznaczenie pola wyboru (tzw. "check-box") "Stawka jednostkowa". Należy podkreślić, że rozliczanie usług za pomocą stawek jednostkowych następuje tylko wtedy, gdy w przypadku projektów konkursowych z właściwego regulaminu konkursu, a w przypadku projektów pozakonkursowych z wezwania do złożenia wniosku o dofinansowanie projektu pozakonkursowego wyraźnie wynika obowiązek stosowania stawek. W regulaminie konkursu wskazana jest wartość stawki jednostkowej, którą należy uwzględnić w wydatkach wykazywanych w Szczegółowym budżecie projektu. Wartość stawki jednostkowej należy przemnożyć przez liczbę uczestników, którym dane wsparcie, rozliczane w oparciu o stawkę jednostkową, zostanie udzielone.

#### – **wkład rzeczowy**

Wydatki w ramach wkładu rzeczowego opisywane są w uzasadnieniu znajdującym się pod szczegółowym budżetem projektu i dotyczą przewidzianego w projekcie wkładu własnego, a także tego, w jaki sposób, wnioskodawca dokonał jego wyceny.

Należy pamiętać, iż wkład własny wykazywany w ramach projektu rozliczanego ryczałtowo traktowany jest co do zasady jako pieniężny. W związku z powyższym, jeśli wnioskodawca wniesie wkład własny w ramach kwoty ryczałtowej nie odznacza pola "Wkład rzeczowy" dla danej kwoty we wniosku o dofinansowanie oraz nie odznacza ww. kosztu, jako kategorii podlegającej limitom we wniosku o płatność.

#### 6.1.2 Koszty pośrednie

Koszty pośrednie to koszty administracyjne związane z obsługą projektu, których katalog został wskazany w *[Wytycznych](http://www.mr.gov.pl/strony/zadania/fundusze-europejskie/wytyczne/wytyczne-na-lata-2014-2020/wytyczne-w-zakresie-kwalifikowalnosci-wydatkow-w-ramach-europejskiego-funduszu-rozwoju-regionalnego-europejskiego-funduszu-spolecznego-oraz-funduszu-spojnosci-na-lata-2014-2/) w zakresie kwalifikowalności [wydatków](http://www.mr.gov.pl/strony/zadania/fundusze-europejskie/wytyczne/wytyczne-na-lata-2014-2020/wytyczne-w-zakresie-kwalifikowalnosci-wydatkow-w-ramach-europejskiego-funduszu-rozwoju-regionalnego-europejskiego-funduszu-spolecznego-oraz-funduszu-spojnosci-na-lata-2014-2/)* (podrozdział 8.4). Jednocześnie, wnioskodawca nie ma możliwości wykazania żadnej z kategorii kosztów pośrednich ujętych w ww. katalogu w kosztach bezpośrednich projektu.

Ponadto w tej części system sam wskazuje % kosztów pośrednich w ramach projektu, który wylicza na podstawie wartości wydatków bezpośrednich. Co więcej system sam wyliczy wartość w złotych w projekcie, jaka będzie przeznaczana na koszty pośrednie.

Koszty pośrednie są rozliczane tylko i wyłącznie ryczałtem. Zgodnie z rozdziałem *8.4 Koszty pośrednie w projektach finansowanych z EFS Wytycznych w zakresie [kwalifikowalności](http://www.mr.gov.pl/strony/zadania/fundusze-europejskie/wytyczne/wytyczne-na-lata-2014-2020/wytyczne-w-zakresie-kwalifikowalnosci-wydatkow-w-ramach-europejskiego-funduszu-rozwoju-regionalnego-europejskiego-funduszu-spolecznego-oraz-funduszu-spojnosci-na-lata-2014-2/) wydatków* koszty pośrednie rozliczane są następującymi stawkami ryczałtowymi:

- a) 25% kosztów bezpośrednich w przypadku projektów o wartości kosztów bezpośrednich<sup>3</sup> do 830 tys. PLN włącznie,
- b) 20% kosztów bezpośrednich w przypadku projektów o wartości kosztów bezpośrednich<sup>4</sup> powyżej 830 tys. PLN do 1 740 tys. PLN włącznie,
- c) 15% kosztów bezpośrednich w przypadku projektów o wartości kosztów bezpośrednich<sup>5</sup> powyżej 1 740 tys. PLN do 4 550 tys. PLN włącznie,
- d) 10% kosztów bezpośrednich w przypadku projektów o wartości kosztów bezpośrednich<sup>6</sup> przekraczającej 4 550 tys. PLN.

Koszty pośrednie rozliczane ryczałtem są traktowane jako wydatki poniesione. Zgodnie z *[Wytycznymi](http://www.mr.gov.pl/strony/zadania/fundusze-europejskie/wytyczne/wytyczne-na-lata-2014-2020/wytyczne-w-zakresie-kwalifikowalnosci-wydatkow-w-ramach-europejskiego-funduszu-rozwoju-regionalnego-europejskiego-funduszu-spolecznego-oraz-funduszu-spojnosci-na-lata-2014-2/) w zakresie [kwalifikowalności](http://www.mr.gov.pl/strony/zadania/fundusze-europejskie/wytyczne/wytyczne-na-lata-2014-2020/wytyczne-w-zakresie-kwalifikowalnosci-wydatkow-w-ramach-europejskiego-funduszu-rozwoju-regionalnego-europejskiego-funduszu-spolecznego-oraz-funduszu-spojnosci-na-lata-2014-2/) wydatków* wnioskodawca nie ma obowiązku zbierania ani opisywania dokumentów księgowych w ramach projektu na potwierdzenie poniesienia wydatków, które zostały wykazane jako wydatki pośrednie.

Podstawa wyliczenia limitu kosztów pośrednich rozliczanych ryczałtem ulega pomniejszeniu (poprzez pomniejszenie wartości kosztów bezpośrednich) o wartość stawek jednostkowych, jeśli te zawierają koszty pośrednie – informacja w tym zakresie powinna zostać zawarta w regulaminie konkursu lub w wezwaniu do złożenia wniosku o dofinansowanie projektu pozakonkursowego.

Koszty pośrednie są niekwalifikowalne w ramach projektów finansowanych z EFS, jeśli tak stanowią wytyczne horyzontalne lub wytyczne programowe lub SZOOP.

 $3$  Z pomniejszeniem kosztu racionalnych usprawnień, o których mowa w Wytycznych w zakresie realizacji zasady równości szans i niedyskryminacji, w tym dostępności dla osób z niepełnosprawnościami oraz zasady równości szans kobiet i mężczyzn w ramach funduszy unijnych na lata 2014-2020.

<sup>4</sup> Z pomniejszeniem kosztu racjonalnych usprawnień, o których mowa w Wytycznych w zakresie realizacji zasady równości szans i niedyskryminacji, w tym dostępności dla osób z niepełnosprawnościami oraz zasady równości szans kobiet i mężczyzn w ramach funduszy unijnych na lata 2014-2020.

<sup>5</sup> Z pomniejszeniem kosztu racjonalnych usprawnień, o których mowa w Wytycznych w zakresie realizacji zasady równości szans i niedyskryminacji, w tym dostępności dla osób z niepełnosprawnościami oraz zasady równości szans kobiet i mężczyzn w ramach funduszy unijnych na lata 2014-2020.

<sup>6</sup> Z pomniejszeniem kosztu racjonalnych usprawnień, o których mowa w Wytycznych w zakresie realizacji zasady równości szans i niedyskryminacji, w tym dostępności dla osób z niepełnosprawnościami oraz zasady równości szans kobiet i mężczyzn w ramach funduszy unijnych na lata 2014-2020.

#### <span id="page-39-0"></span>**VIII. PODSUMOWANIE WYDATKÓW**

W tej części należy określić wartość w złotych naszego wkładu własnego, jaki planowany jest do wniesienia w ramach projektu ze środków prywatnych. Wkład niekoniecznie musi być wnoszony przez beneficjenta, lecz także przez partnera, jak również uczestników projektu, o ile przedmiotowe środki zostały uwzględnione we wniosku o dofinansowanie projektu jako wkład własny.

W przypadku, gdy projekt jest objęty regułami pomocy publicznej i/lub pomocy *de minimis*, w sekcji VIII *Podsumowanie wydatków* należy wpisać w punkcie 6.1.3 w części "w tym wkład własny wymagany przepisami pomocy publicznej" wartość wyrażoną w złotych oraz wskazać wartość wydatków objętych pomocą publiczną i/lub pomocą *de minimis*.

Należy tez wskazać cały wkład własny, także ten nie objęty regułami pomocy publicznej i/lub pomocy *de minimis.*

Uzasadnienie dla przewidzianego wkładu własnego oraz Metodologia wyliczenia wartości dofinansowania i wkładu własnego w ramach wydatków objętych pomocą publiczną (w tym wnoszonego wkładu własnego) oraz pomocą *de minimis* znajdują się pod szczegółowym budżetem projektu.

W tej części musimy określić dochód, z zastrzeżeniem, że tę cześć uzupełniają wnioskodawcy, którzy planują w ramach realizowanego projektu osiągnąć dochód (dotyczy tylko i wyłącznie dochodu, o którym mowa w art. 61 rozporządzenia ogólnego).

Dodatkowo należy wskazać także: wydatki bez pomocy publicznej / *de minimis*, wydatki objęte pomocą publiczną oraz wydatki objęte pomocą *de minimis*, z zastrzeżeniem, że dotyczy to tylko tych projektów, w których wydatki mają zostać objęte ww. pomocą. W przypadku, gdy projekty nie mają ww. wydatków, wówczas wnioskodawca nic nie wpisuje w tych polach.

Ponadto należy wskazać, że w Szczegółowym budżecie projektu na końcu znajdują się dwie kolumny, które system sam wylicza, na podstawie powyżej uzupełnionych danych, są to:

- Razem (są to sumowane wszystkie kwoty określone w Szczegółowym budżecie projektu);
- Wydatki kwalifikowalne (są to sumowane wszystkie kwoty uznane za kwalifikowalne na podstawie danych zawartych w Szczegółowym budżecie projektu).

Przy czym należy pamiętać, że te dwie kolumny będą zawierały takie same wartości, wówczas, gdy planowany projekt nie będzie generować dochodu.

#### <span id="page-40-0"></span>**IX. DEKLARACJA VAT**

Po uzupełnieniu powyższych pól odnoszących się do Szczegółowego budżetu projektu, wnioskodawca przechodzi do **sekcji IX Deklaracja VAT.**

W przypadku, gdy wnioskodawca lub partner nie ma prawnej możliwości odliczenia podatku VAT od części lub całości wydatków, tj. zamierza kwalifikować podatek VAT, powinien zaznaczyć, że kwoty wskazane w Budżecie są kwotami:

- "częściowo zawierającymi VAT" (gdy wnioskodawca/partner nie ma prawnej możliwości odzyskania VAT tylko od części wydatków) lub
- "zawierającymi VAT" (gdy generalnie wnioskodawcy i partnerom nie przysługuje mu prawna możliwość odzyskania VAT).

UWAGA! W przypadku wybrania jednej z ww. opcji wnioskodawca **obligatoryjnie przedstawia uzasadnienie dla kwalifikowalności podatku VAT**, tj. dlaczego nie ma prawnej możliwości odliczenia podatku VAT. Uzasadnienie należy wpisać:

- w polu "Uzasadnienie dla częściowej kwalifikowalności VAT" (gdy wnioskodawca wybrał "częściowo zawierającymi VAT") albo
- w polu "Uzasadnienie poszczególnych wydatków wykazanych w szczegółowym budżecie" (gdy wnioskodawca wybrał "zawierającymi VAT").

W przypadku projektów realizowanych w partnerstwie, każdy z partnerów również musi złożyć takie oświadczenie.

#### <span id="page-40-1"></span>**X. UZASADNIENIE WYDATKÓW**

W sekcji należy uzupełnić tylko te wydatki, które mamy zamiar ponieść w ramach projektu, natomiast w przypadku tych wydatków, których nie ponosimy należy zaznaczyć pole *nie dotyczy*.

#### **Uzasadnienie wydatków dotyczy następujących elementów:**

- **uzasadnienie zlecania usług w projekcie**: należy uzasadnić, dlaczego daną usługę chce zlecić wykonawcy i dlaczego nie jest w stanie sam jej zrealizować, określić powody takiej decyzji (np. może to wynikać z braku odpowiedniego potencjału). Przy zlecaniu usług należy pamiętać przede wszystkim o przestrzeganiu przepisów ustawy z dnia 29 stycznia 2004 roku *– Prawo zamówień publicznych* oraz zasady konkurencyjności (zastosowanie może mieć również ustawa z dnia 24 kwietnia 2003 roku *o działalności pożytku publicznego i o wolontariacie*) – w zakresie, w jakim mają one zastosowanie do wnioskodawcy lub jego partnerów. Dodatkowo wnioskodawca musi pamiętać, że faktyczną realizację zleconej usługi będzie musiał udokumentować zgodnie z umową zawartą z wykonawcą. Ponadto, co bardzo istotne, nie jest kwalifikowalne zlecenie usługi przez beneficjenta partnerom projektu i odwrotnie;
- **uzasadnienie przyjętych sposobów pozyskania środków trwałych i wartości niematerialnych i prawnych**: należy szczegółowo uzasadnić konieczność zakupu / wynajmu / leasingu/ amortyzacji lub innej metody pozyskania do projektu środków trwałych oraz wartości niematerialnych i prawnych o wartości jednostkowej powyżej 3 500 PLN netto, w tym należy wykazać że proponowana metoda jest najbardziej efektywna;
- **uzasadnienie dla cross-financingu**: wszystkie wydatki poniesione jako wydatki w ramach crossfinancingu powinny zostać uzasadnione w kontekście niezbędności ich poniesienia dla realizacji

konkretnych zadań w ramach projektu, a także uzasadnieniu, dlaczego projekt nie mógłby być realizowany bez ponoszenia wydatków w ramach cross-financingu. Należy zwrócić uwagę na definicję cross-financingu wskazaną w *Wytycznych w zakresie [kwalifikowalności](http://www.mr.gov.pl/strony/zadania/fundusze-europejskie/wytyczne/wytyczne-na-lata-2014-2020/wytyczne-w-zakresie-kwalifikowalnosci-wydatkow-w-ramach-europejskiego-funduszu-rozwoju-regionalnego-europejskiego-funduszu-spolecznego-oraz-funduszu-spojnosci-na-lata-2014-2/) wydatków*;

- **uzasadnienie dla przewidzianego w projekcie wkładu własnego, w tym informacja o wkładzie rzeczowym i wszelkich opłatach pobieranych od uczestników**: w tej części uzasadniamy jaki wkład własny, w tym wkład rzeczowy jest/będzie wnoszony do projektu. Ponadto należy podkreślić, że wkład niekoniecznie musi być wnoszony przez beneficjenta, lecz także przez partnera, jak również uczestników projektu, o ile przedmiotowe środki zostały uwzględnione we wniosku o dofinansowanie projektu jako wkład własny. Opis w tym punkcie powinien być ściśle powiązany z opisem w punkcie 4.3 Potencjał wnioskodawcy i partnerów i Szczegółowym budżetem projektu;
- **uzasadnienie dla sposobu wyliczania dochodu**: tę część uzasadniają tylko wnioskodawcy, którzy planują w ramach realizowanego projektu osiągnąć dochód (dotyczy tylko i wyłącznie dochodu, o którym mowa w art. 61 rozporządzenia ogólnego). Powyższe uzasadnienie nie dotyczy wnioskodawców, którzy mogą w ramach realizowanego projektu osiągnąć dochód występujący w ramach realizacji projektu, zgodnie z *Wytycznymi w zakresie [kwalifikowalności](http://www.mr.gov.pl/strony/zadania/fundusze-europejskie/wytyczne/wytyczne-na-lata-2014-2020/wytyczne-w-zakresie-kwalifikowalnosci-wydatkow-w-ramach-europejskiego-funduszu-rozwoju-regionalnego-europejskiego-funduszu-spolecznego-oraz-funduszu-spojnosci-na-lata-2014-2/) wydatków*.
- **uzasadnienie dla wydatków ponoszonych poza terytorium kraju lub programu operacyjnego**: tę część uzasadniają tylko wnioskodawcy, którzy planują ponosić wydatki w ramach projektu poza terytorium kraju lub programu operacyjnego w rozumieniu podrozdziału 8.1 *Wytycznych w zakresie [kwalifikowalności](http://www.mr.gov.pl/strony/zadania/fundusze-europejskie/wytyczne/wytyczne-na-lata-2014-2020/wytyczne-w-zakresie-kwalifikowalnosci-wydatkow-w-ramach-europejskiego-funduszu-rozwoju-regionalnego-europejskiego-funduszu-spolecznego-oraz-funduszu-spojnosci-na-lata-2014-2/) wydatków*;
- **uzasadnienie dla wydatków ponoszonych poza terytorium UE**: tę cześć uzasadnienia wydatków uzupełniają tylko wnioskodawcy, którzy będą ponosić wydatki w ramach projektu poza terytorium UE w rozumieniu podrozdziału 8.1 *Wytycznych w zakresie [kwalifikowalności](http://www.mr.gov.pl/strony/zadania/fundusze-europejskie/wytyczne/wytyczne-na-lata-2014-2020/wytyczne-w-zakresie-kwalifikowalnosci-wydatkow-w-ramach-europejskiego-funduszu-rozwoju-regionalnego-europejskiego-funduszu-spolecznego-oraz-funduszu-spojnosci-na-lata-2014-2/) wydatków*;
- **uzasadnienie dla źródeł finansowania przedsięwzięcia (dotyczy projektów, które wpisują się w większe przedsięwzięcie finansowane lub planowane do finansowania z kilku źródeł)**: wnioskodawca, który planuje przedsięwzięcia finansowane z kilku źródeł finansowania, w tym publicznego i / lub prywatnego, z funduszy strukturalnych i Funduszu Spójności oraz z innych źródeł, uzasadnia źródła finansowania wykazując racjonalność i efektywność wydatków oraz brak podwójnego finansowania;
- **uzasadnienie dla częściowej kwalifikowalności VAT**: wnioskodawca, który w sekcji IX Deklaracja VAT zaznaczył, że kwoty wskazane w Budżecie są kwotami "częściowo zawierającymi VAT" uzasadnia tutaj dlaczego nie ma prawnej możliwości odzyskania VAT od części wydatków. Uzasadnienie powinno zawierać podstawę prawną wskazującą na brak możliwości obniżenia VAT należnego o VAT naliczony zarówno na dzień sporządzania wniosku o dofinansowanie, jak również mając na uwadze planowany sposób wykorzystania w przyszłości (w okresie realizacji projektu oraz w okresie trwałości projektu) majątku wytworzonego w związku z realizacją projektu.

**Uwaga:** Samo stwierdzenie, że realizacja projektu nie stanowi działalności opodatkowanej nie jest wystarczające. Z uzasadnienia powinno przede wszystkim wynikać, dlaczego planowane do zakupienia w ramach projektu towary lub usługi nie mogą zostać przez wnioskodawcę/partnera wykorzystane do prowadzonej działalności opodatkowanej.

**Przykład.** Towary i usługi planowane do zakupienia w ramach projektu dotyczą szkoleń, które jako usługi przekwalifikowania/doskonalenia zawodowego finansowane ze środków publicznych są zwolnione z VAT na podstawie § 3 ust. 1 pkt 14 rozporządzenia Ministra Finansów z dnia 20 grudnia 2013 r. w sprawie zwolnień od podatku od towarów i usług oraz warunków stosowania tych zwolnień (Dz. U. z 2018 r. poz. 701).

#### <span id="page-42-0"></span>**XI. UZASADNIENIE WYDATKÓW CZ. 2 I METODOLOGIA WYLICZENIA DOFINASOWANIA**

W sekcji opisujemy poszczególne wydatki wskazane w szczegółowym budżecie. Zaznaczyć należy, że pole to jest obligatoryjne tylko w przypadku rozliczania projektu kwotami ryczałtowymi lub wybrania w sekcji IX Deklaracja VAT, że kwoty wskazane w Budżecie są kwotami "zawierającymi VAT". W pozostałych przypadkach pole nie jest obligatoryjne.

– **uzasadnienie poszczególnych wydatków wykazanych w szczegółowym budżecie (w przypadku kwot ryczałtowych):**

Uzasadniamy każdy wydatek, który mamy zamiar rozliczać kwotą ryczałtową. Warto podkreślić w tym miejscu, że jedno zadanie = jedna kwota ryczałtowa. Uzasadnienie powinno dotyczyć nie tylko zasadności i niezbędności poniesienia danego wydatku ale również sposobu ustalenia jego wartości (należy wyraźnie wskazać z czego wynika ostateczna wartość wydatku i na jakiej podstawie została potwierdzona jego racjonalność i efektywność).

W przypadku projektów rozliczanych na podstawie faktycznie ponoszonych wydatków, należy przedstawić uzasadnienie wydatków wszędzie tam, gdzie ich kwalifikowalność może rodzić wątpliwości na etapie oceny budżetu projektu, w szczególności w przypadku, drogich pojedynczych zakupów. Co więcej, w przypadku gdy w budżecie projektu wskazane są wydatki w ogólnej kategorii kosztów, ocena ich kwalifikowalności będzie możliwa tylko wtedy, gdy Wnioskodawca w uzasadnieniu opisze w szczegółowy sposób, co składa się na daną grupę wydatków (co zamierza zakupić w ramach tej kategorii). Opis ten stanowić będzie podstawę do oceny kwalifikowalności łącznej kwoty wykazanej w tabeli oraz poszczególnych wydatków wykazanych w uzasadnieniu.

#### – **metodologia wyliczenia wartości dofinansowania i wkładu własnego w ramach wydatków objętych pomocą publiczną (w tym wnoszonego wkładu własnego) oraz pomocą** *de minimis*:

Wnioskodawca zobowiązany jest do przedstawienia w ramach pola *Metodologia wyliczenia wartości wydatków objętych pomocą publiczną (w tym wnoszonego wkładu własnego) oraz pomocą de minimis*, sposobu wyliczenia intensywności pomocy oraz wymaganego wkładu własnego w odniesieniu do wszystkich wydatków objętych pomocą publiczną i/lub pomocą *de minimis*, w zależności od typu pomocy oraz podmiotu, na rzecz którego zostanie udzielona pomoc, w tym zwłaszcza informacji na temat:

- rodzaju wydatków objętych pomocą publiczną / pomocą *de minimis* (np. pomoc na szkolenia, pomoc na usługi doradcze, pomoc na subsydiowanie zatrudnienia, inne wydatki objęte pomocą);
- sposobu wyliczenia szacunkowej wartości wydatków objętych pomocą publiczną, w tym poziomu wnoszonego wkładu prywatnego (zgodnie z intensywnością pomocy określoną w rozporządzeniu Komisji (UE) nr 651/2014 z dnia 17 czerwca 2014 r. uznającym niektóre rodzaje pomocy za zgodne z rynkiem wewnętrznym w zastosowaniu art. 107 i 108 Traktatu) oraz szacunkowej wartości

wydatków objętych pomocą *de minimis* (zgodnie z limitami określonymi w rozporządzeniu Komisji (UE) nr 1407/2013 z dnia 18 grudnia 2013 r. w sprawie stosowania art. 107 i 108 Traktatu o funkcjonowaniu Unii Europejskiej do pomocy *de minimis*).

W tym polu należy wskazać również wszelkie dodatkowe informacje, które mają wpływ na określenie wysokości pomocy publicznej i/lub pomocy *de minimis* w projekcie, np. czy pomoc będzie kierowana do pracowników w szczególnie niekorzystnej sytuacji lub pracowników niepełnosprawnych, czy odbiorcami pomocy będą mikro, małe czy średnie przedsiębiorstwa, itp.

W przypadku, gdy wnioskodawca jest równocześnie podmiotem udzielającym pomocy oraz odbiorcą (beneficjentem pomocy), wówczas powinien dokonać stosownego wyliczania wartości pomocy publicznej i/lub pomocy *de minimis*, w podziale na pomoc otrzymaną i pomoc udzielaną.

– **uzasadnienie VAT**: w przypadku wybrania w sekcji IX Deklaracja VAT, że kwoty wskazane w Budżecie są kwotami "zawierającymi VAT" należy przedstawić uzasadnienie braku prawnej możliwości odzyskania VAT zarówno na dzień sporządzania wniosku o dofinansowanie, jak również mając na uwadze planowany sposób wykorzystania w przyszłości (w okresie realizacji projektu oraz w okresie trwałości projektu) majątku wytworzonego w związku z realizacją projektu. Samo stwierdzenie, że realizacja projektu nie stanowi działalności opodatkowanej nie jest wystarczające. Z uzasadnienia powinno przede wszystkim wynikać, dlaczego planowane do zakupienia w ramach projektu towary lub usługi nie mogą zostać przez wnioskodawcę/partnera wykorzystane do prowadzonej działalności opodatkowanej.

### <span id="page-44-0"></span>**XIII. BUDŻET**

Przed przejściem do części dot. Budżetu projektu oraz Harmonogramu realizacji projektu należy w pierwszej kolejności wypełnić Szczegółowy budżet projektu, ponieważ dane te są przenoszone automatycznie do części dot. Budżetu projektu. Na Budżet projektu składają się następujące pozycje kategorii wydatków:

- koszty ogółem;
- koszty bezpośrednie;
- koszty pośrednie (ryczałt);
- kwoty ryczałtowe;
- stawki jednostkowe;
- personel projektu w kosztach ogółem;
- usługi zlecone w kosztach ogółem;
- środki trwałe w kosztach ogółem;
- cross-financing w kosztach ogółem;
- wydatki poniesione poza terytorium UE;
- wkład własny: w tym wkład prywatny, wkład prywatny wymagany przepisami pomocy publicznej;
- dochód;
- wnioskowane dofinansowanie;
- koszt przypadający na jednego uczestnika (system automatycznie wylicza ten koszt na podstawie kosztu ogółem podzielonego przez przewidywaną liczbę osób objętych wsparciem, którą Wnioskodawca określa w punkcie 3.2 Grupy docelowe);
- koszt przypadający na jeden podmiot objęty wsparciem (podobnie jak w przypadku kosztu przypadającego na jednego uczestnika, system automatycznie wylicza ten koszt na podstawie kosztu ogółem podzielonego przez przewidywaną liczbę podmiotów objętych wsparciem, którą Wnioskodawca określa w punkcie 3.2 *Grupy docelowe*).

Dodatkowo w Budżecie projektu znajdują się kolumny o nazwie *Ogółem* i *Kwalifikowalne*. Kolumna *Ogółem* zlicza wszystkie kategorie wydatków, w tym także dochód. Natomiast Kolumna *Kwalifikowalne* wskazuje wydatki pomniejszone o dochód i odnosi się do wydatków mogących zostać uznane za kwalifikowalne.

#### <span id="page-45-0"></span>**XIV. HARMONOGRAM REALIZACJI PROJEKTU**

Harmonogram realizacji projektu stanowi integralną część wniosku o dofinansowanie wygenerowanego przez aplikację SOWA i ma formę wykresu Gantta, obejmującego pierwsze dwanaście miesięcy realizacji w ujęciu miesięcznym, a pozostałą część okresu realizacji projektu (jeżeli projekt trwa dłużej niż jeden rok) – w ujęciu kwartalnym (w postaci kwartałów kalendarzowych). Harmonogram umożliwia wnioskodawcy pokazanie w przejrzysty sposób rozkładu realizacji poszczególnych zadań projektowych i ich etapów w czasie.

Kolumny określające poszczególne miesiące, kwartały i lata realizacji projektu tworzone są automatycznie na podstawie punktu 1.7 *Okres realizacji projektu*. W przypadku dokonania zmiany danych w punkcie 1.7 lub w punkcie 4.1 wniosku w harmonogramie realizacji projektu automatycznie pojawia się opcja "Odśwież dane", którą należy wybrać, aby w harmonogramie pojawiły się aktualne informacje.

Do harmonogramu realizacji projektu automatycznie przenoszone są zadania zdefiniowane w pkt 4.1 wniosku. W ramach każdego z zadań – poprzez zaznaczenie odpowiednich pól – należy określić poszczególne etapy oraz okres ich realizacji w podziale na poszczególne miesiące w pierwszych 12 miesiącach realizacji projektu oraz na kwartały w kolejnych latach (jeżeli projekt trwa dłużej niż jeden rok). Dodawanie lub usuwanie etapów możliwe jest poprzez wybranie odpowiedniej opcji "Dodaj etap" lub "Usuń etap".

Opcja "Rozwiń wszystkie zadania" pozwala wnioskodawcy na wyświetlenie etapów wszystkich zaplanowanych do realizacji w projekcie zadań. Wnioskodawca ma również możliwość wyświetlania etapów tylko wybranych zadań poprzez wybranie opcji "Rozwiń zadanie".

Okres realizacji poszczególnych etapów zadania (np. od początku czerwca do końca grudnia 2016 roku) zawsze będzie mieścił się we wskazanym okresie realizacji całego zadania (np. od początku czerwca 2016 roku do końca grudnia 2018 roku). W przypadku gdy realizacja danego etapu zadania trwa przez cały okres realizacji tego zadania można zaznaczyć pole "Zaznacz wszystko".

#### <span id="page-46-0"></span>**XV. OŚWIADCZENIA**

W polu "Data wypełnienia" należy wybrać date z kalendarza.

#### **WAŻNE!**

**W związku ze zmianą sposobu składania wniosku o dofinasowanie projektu polegającą na tym, iż wniosek złożony za pośrednictwem SOWA nie jest podpisany, złożenie wniosku w ww. sposób oznacza potwierdzenie zgodności z prawdą oświadczeń zawartych w sekcji VIII wniosku zarówno ze strony wnioskodawcy jak i partnerów (jeśli dotyczy).**

Co do zasady, w przypadku projektów realizowanych w partnerstwie ponadnarodowym wymagany jest list intencyjny każdego partnera jako załącznik do wniosku. Każdorazowo rodzaj dokumentów koniecznych do potwierdzenia nawiązania partnerstwa określony będzie w kryteriach dostępu lub w regulaminie konkursu.

Oświadczenie stanowi integralną część wniosku o dofinansowanie wygenerowanego przez aplikację SOWA.

Na podstawie art. 37 ust. 4 ustawy oświadczenia oraz dane zawarte we wniosku o dofinansowanie projektu są składane przez wnioskodawcę oraz – w przypadku projektów partnerskich (krajowych) – partnerów pod rygorem odpowiedzialności karnej za składanie fałszywych zeznań. Wzór wniosku o dofinansowanie projektu w ramach stosownych oświadczeń zawiera klauzule następującej treści: "Jestem świadomy odpowiedzialności karnej za podanie fałszywych danych lub złożenie fałszywych oświadczeń.". Klauzule te zastępują pouczenie właściwej instytucji o odpowiedzialności karnej za składanie fałszywych zeznań.

**W przypadku gdy w związku z wystąpieniem pandemii COVID-19 w 2020 r. Wnioskodawca skorzysta z instrumentów wsparcia w ramach pakietu ustaw składających się na tzw. Tarczę antykryzysową, w zakresie zwolnienia czy przesunięcia terminów uiszczania danin publicznych**, np.:

- zwolnienie ze składek ZUS na 3 miesiące;
- odroczenie terminu płatności lub rozłożenie na raty należności ZUS;
- umorzenie całości lub części zaległości podatkowej;
- odroczenie terminu zapłaty zaliczek na podatek od wypłacanych wynagrodzeń,

**złożenie do właściwego organu wniosku o ulgę jest uznawane jako spełnienie wymogu niezalegania z uiszczaniem należności, o których mowa w oświadczeniu Wnioskodawcy** w brzmieniu:

"Oświadczam, że instytucja, którą reprezentuję nie zalega z uiszczaniem podatków, jak również z opłacaniem składek na ubezpieczenia społeczne i zdrowotne, Fundusz Pracy, Państwowy Fundusz Rehabilitacji Osób Niepełnosprawnych lub innych należności wymaganych odrębnymi przepisami".

Zgodnie z pkt 7 rozdziału 4 *[Wytyczn](http://www.mr.gov.pl/strony/zadania/fundusze-europejskie/wytyczne/wytyczne-na-lata-2014-2020/wytyczne-w-zakresie-trybow-wyboru-projektow-na-lata-2014-2020/)ych w [zakresie](http://www.mr.gov.pl/strony/zadania/fundusze-europejskie/wytyczne/wytyczne-na-lata-2014-2020/wytyczne-w-zakresie-trybow-wyboru-projektow-na-lata-2014-2020/) trybów wyboru projektów na lata [2014-2020](http://www.mr.gov.pl/strony/zadania/fundusze-europejskie/wytyczne/wytyczne-na-lata-2014-2020/wytyczne-w-zakresie-trybow-wyboru-projektow-na-lata-2014-2020/)* część VIII *Oświadczenia* zawiera klauzulę, zatwierdzaną przez wnioskodawcę poprzez złożenie wniosku za pośrednictwem SOWA, która zagwarantuje ochronę przez właściwą instytucję oznaczonych informacji i tajemnic w nim zawartych, o ile wnioskodawca ze względu na swój status może je chronić na podstawie powszechnie obowiązujących przepisów prawa.

Wnioskodawca wskazuje, czy wnioskuje o zagwarantowanie przez właściwą instytucję ochrony określonych informacji i tajemnic zawartych w niniejszym wniosku. Jeżeli wnioskodawca wnioskuje o zagwarantowanie ochrony, to w polu opisowym z limitem 3000 znaków wskazuje, które informacje i tajemnice zawarte we wniosku powinny być objęte ochroną.

W drugim polu opisowym z limitem 1000 znaków wnioskodawca podaje podstawę prawną ochrony wskazanych informacji i tajemnic ze względu na swój status. Podstawą taką może być np. ustawa z dnia 16 kwietnia 1993 r o zwalczaniu nieuczciwej konkurencji (Dz. U. z 2003 r. Nr 153, poz. 1503, z późn. zm.), w której określono tajemnicę przedsiębiorstwa.

#### Pytanie nr 1 "O naborze wniosków dowiedziałem/am się z/w:"

Należy udzielić odpowiedzi na pytanie dotyczące źródła informacji o naborze wniosków poprzez wybranie (oraz ewentualnie uzupełnienie) jednej ze wskazanych opcji.

Podanie tej informacji pozwoli instytucjom zaangażowanym we wdrażanie PO WER na skuteczniejsze zaplanowanie działań informacyjnych związanych z procesem ogłaszania naborów dla potencjalnych wnioskodawców.

#### Pytanie nr 2 "W przygotowaniu wniosku korzystałem/am z:"

Należy udzielić odpowiedzi na pytanie dotyczące wsparcia i pomocy z jakiej korzystał wnioskodawca w przygotowywaniu projektu/wypełnianiu wniosku poprzez wybranie (oraz ewentualnie uzupełnienie) jednej ze wskazanych opcji.

Podanie tych informacji pozwoli instytucjom zaangażowanym we wdrażanie PO WER na skuteczniejsze zaplanowanie działań związanych ze wsparciem dla potencjalnych wnioskodawców w przygotowywaniu projektów i wypełnianiu wniosków o dofinansowanie.

#### <span id="page-48-0"></span>**XVI. ZAŁĄCZNIKI**

W tej części wniosku należy wskazać wszystkie załączniki (o ile są wymagane), które dołączane są przez wnioskodawcę do składanego wniosku o dofinansowanie zgodnie z wymogami określonymi przez właściwą instytucję: w przypadku projektów konkursowych w regulaminie konkursu, a w przypadku projektów pozakonkursowych w wezwaniu do złożenia wniosku o dofinansowanie projektu pozakonkursowego.

#### **WAŻNE!**

W przypadku projektów konkursowych fakt, czy wraz z wnioskiem o dofinansowanie złożono załączniki wymagane i sporządzone zgodnie z regulaminem konkursu nie jest brany pod uwagę w ramach oceny projektu (o ile szczegółowe kryteria wyboru projektów określone we właściwym Rocznym Planie Działania nie stanowią inaczej), a brak spełnienia wymogów w tym zakresie jest traktowany jako brak formalny, o którym mowa w art. 43 ustawy i wnioskodawca wzywany jest do uzupełnienia wniosku w wyznaczonym przez właściwą instytucję terminie nie krótszym niż 7 dni kalendarzowych, pod rygorem pozostawienia wniosku bez rozpatrzenia.

W przypadku projektów pozakonkursowych o charakterze wdrożeniowym fakt, czy wraz z wnioskiem o dofinansowanie złożono załączniki wymagane i sporządzone zgodnie z wezwaniem do złożenia wniosku podlega weryfikacji w ramach oceny projektu.

#### <span id="page-49-0"></span>**INSTRUKCJA DO STANDARDU MINIMUM REALIZACJI ZASADY RÓWNOŚCI SZANS KOBIET I MĘŻCZYZN W RAMACH PO WER**

Ocena zgodności projektów współfinansowanych z EFS, realizowanych w trybie konkursowym i pozakonkursowym, z zasadą równości szans kobiet i mężczyzn odbywa się na podstawie niniejszego standardu minimum.

We wniosku o dofinansowanie projektu istnieje obowiązek wskazania informacji niezbędnych do oceny, czy spełniony został standard minimum zasady równości szans kobiet i mężczyzn. Ocenie pod kątem spełniania zasady równości szans kobiet i mężczyzn podlega cała treść wniosku o dofinansowanie, aczkolwiek Instytucja Zarządzająca PO WER wskazała w niniejszej instrukcji sugerowane miejsca we wniosku o dofinansowanie w ramach których można umieścić informacje niezbędne do oceny spełniania standardu minimum.

Standard minimum składa się z 5 kryteriów oceny, dotyczących charakterystyki projektu. Maksymalna liczba punktów do uzyskania wynosi 6 ponieważ kryterium nr 2 i 3 są alternatywne<sup>7</sup> .

Wniosek o dofinansowanie projektu nie musi uzyskać maksymalnej liczby punktów za każde kryterium standardu minimum (wymagane są co najmniej 3 punkty). Brak uzyskania co najmniej 3 punktów w standardzie minimum jest równoznaczny z odrzuceniem wniosku lub skierowaniem go do negocjacji<sup>8</sup>, co jest działaniem rekomendowanym (w przypadku projektów konkursowych) lub zwróceniem go do uzupełnienia (w przypadku projektów pozakonkursowych). Określenie warunków brzegowych (np. punktacji) w negocjacjach należy do kompetencji IOK. Nie ma możliwości przyznawania części ułamkowych punktów za poszczególne kryteria w standardzie minimum.

Każde kryterium oceny w standardzie minimum jest oceniane niezależnie od innych kryteriów oceny (z wyjątkiem kryterium nr 2 i 3, które są alternatywne) . Nie zwalnia to jednak od wymogu zachowania logiki konstruowania wniosku o dofinansowanie. Jeżeli we wniosku o dofinansowanie zostanie wykazane np. że zdiagnozowane bariery równościowe w danym obszarze tematycznym interwencji i/lub zasięgu oddziaływania projektu dotyczą kobiet, natomiast we wskaźnikach zostanie zapisany podział na płeć ze wskazaniem na zdecydowanie większy udział mężczyzn we wsparciu, to osoba oceniająca może taki projekt skierować do uzupełnienia (tylko w przypadku projektów pozakonkursowych) albo negocjacji lub obniżyć punktację w standardzie minimum za dane kryterium oceny – w związku z brakiem logiki pomiędzy poszczególnymi elementami wniosku o dofinansowanie projektu.

#### **Uwaga!**

Tam gdzie możliwość zastosowania standardu minimum jest znacząco ograniczona (lub nieuzasadniona) ze względu na charakterystykę udzielanego wsparcia, dopuszcza się możliwość zastosowania przez instytucję zarządzającą (za zgodą komitetu monitorującego wyrażoną w uchwale)

<sup>7</sup> Alternatywność tą należy rozumieć w sposób następujący: w przypadku stwierdzenia występowania barier równościowych oceniający bierze pod uwagę kryterium nr 2 w dalszej ocenie wniosku o dofinansowanie projektu (wybierając jednocześnie w kryterium nr 3 wartość "0"), zaś w przypadku braku występowania ww. barier – bierze pod uwagę kryterium nr 3 (analogicznie wybierając jednocześnie w kryterium nr 2 wartość  $(0")$ .

<sup>8</sup> Zgodnie z zapisami *[Wytycznych](http://www.mr.gov.pl/strony/zadania/fundusze-europejskie/wytyczne/wytyczne-na-lata-2014-2020/wytyczne-w-zakresie-trybow-wyboru-projektow-na-lata-2014-2020) w zakresie trybów w[yboru](http://www.mr.gov.pl/strony/zadania/fundusze-europejskie/wytyczne/wytyczne-na-lata-2014-2020/wytyczne-w-zakresie-trybow-wyboru-projektow-na-lata-2014-2020) p[rojekt](http://www.mr.gov.pl/strony/zadania/fundusze-europejskie/wytyczne/wytyczne-na-lata-2014-2020/wytyczne-w-zakresie-trybow-wyboru-projektow-na-lata-2014-2020)ów na lata [2014-2020](http://www.mr.gov.pl/strony/zadania/fundusze-europejskie/wytyczne/wytyczne-na-lata-2014-2020/wytyczne-w-zakresie-trybow-wyboru-projektow-na-lata-2014-2020)* oraz regulaminem właściwego konkursu.

ograniczenia liczby wymaganych punktów standardu minimum do minimum 1 punktu. Istnieje również możliwość (za zgodą komitetu monitorującego program operacyjny wyrażoną w uchwale) zwiększenia wymaganej minimalnej liczby punktów jaką musi uzyskać wniosek o dofinansowanie projektu za standard minimum lub określenia, które kryteria oceny w standardzie minimum muszą zostać obligatoryjnie spełnione. Każdorazowo instytucja zarządzająca, występując do komitetu monitorującego z propozycją zmian w ww. zakresie, powinna przedstawić stosowne uzasadnienie.

#### **Wyjątki:**

Decyzja o zakwalifikowaniu danego projektu do wyjątku należy do instytucji oceniającej wniosek o dofinansowanie projektu. W przypadku uznania przez oceniającego, że projekt należy do wyjątku, oceniający nie musi wypełniać wszystkich pytań w ramach standardu minimum. Powinien w takiej sytuacji zaznaczyć pozytywną odpowiedź dotyczącą przynależności projektu do wyjątku, jak również zaznaczyć odpowiedź TAK w punkcie ogólnym *Czy projekt jest zgodny z zasadą równości szans kobiet i mężczyzn (na podstawie standardu minimum)?.*

Wyjątki stanowią projekty, w których niestosowanie standardu minimum wynika z:

1. profilu działalności wnioskodawców ze względu na ograniczenia statutowe (np. Stowarzyszenie Samotnych Ojców lub teren zakładu karnego)

Profil działalności wnioskodawców oznacza, iż w ramach statutu (lub innego równoważnego dokumentu) istnieje jednoznaczny zapis, iż wnioskodawca przewiduje w ramach swojej działalności wsparcie skierowane tylko do jednej z płci. W przypadku tego wyjątku statut może być zweryfikowany przed podpisaniem umowy o dofinansowanie projektu. Natomiast na etapie przygotowania wniosku

o dofinansowanie projektu, musi zostać podana w treści wniosku informacja, że ten projekt należy do tego wyjątku od standardu minimum – ze względu na ograniczenia wynikające z profilu działalności.

2. zamkniętej rekrutacji

Przez zamkniętą rekrutację należy rozumieć sytuację, gdy projekt obejmuje – ze względu na swój zasięg oddziaływania – wsparciem wszystkich pracowników/personel konkretnego podmiotu, wyodrębnionej organizacyjnie części danego podmiotu lub konkretnej grupy podmiotów wskazanych we which which we which we which we which we which we which we which we which we which we which we which we which we which we which we which we which we which we which we which we which we which we will be well will be wel

o dofinansowanie. Przykładem może być skierowanie projektu tylko i wyłącznie do pracowników działu projektowania w firmie produkującej odzież, pod warunkiem że wsparciem zostaną objęte wszystkie osoby pracujące w tym dziale lub skierowanie wsparcia do pracowników całego przedsiębiorstwa – pod warunkiem że wszystkie osoby z tego przedsiębiorstwa zostaną objęte wsparciem. W W treści wniosku o dofinansowanie projektu musi zostać podana informacja, że ten projekt należy do wyjątku od standardu minimum ze względu na zamkniętą rekrutację – wraz z uzasadnieniem. W celu potwierdzenia, że dany projekt należy do wyjątku, powinno się wymienić z indywidualnej nazwy podmiot lub podmioty, do których jest skierowane wsparcie w ramach projektu.

#### **Uwaga!**

Zaleca się aby w przypadku projektów, które należą do wyjątków, również zaplanować działania zapewniające przestrzeganie zasady równości szans kobiet i mężczyzn – pomimo. iż nie będą one przedmiotem oceny za pomocą kryteriów oceny ze standardu minimum.

#### **Poszczególne kryteria standardu minimum:**

#### **Uwaga!**

Zasada równości szans kobiet i mężczyzn nie polega na automatycznym objęciu wsparciem 50% kobiet i 50% mężczyzn w projekcie, ale na odwzorowaniu istniejących proporcji płci w danym obszarze lub zwiększaniu we wsparciu udziału grupy niedoreprezentowanej. Możliwe są jednak przypadki, w których proporcja 50/50 wynika z sytuacji kobiet i mężczyzn i stanowi proporcję prawidłową

z perspektywy równości szans kobiet i mężczyzn.

Ocena wniosków o dofinansowanie projektów zgodnie ze standardem minimum stanowi zawsze indywidualną ocenę osoby jej dokonującej. Ocena prowadzona jest na podstawie zapisów wniosku o dofinansowanie **projektu** oraz oraz wiedzy i doświadczenia osoby oceniającej. Jednocześnie przy dokonywaniu oceny konkretnych kryteriów w standardzie minimum należy mieć na uwadze następujący sposób oceny:

**0 punktów** – we wniosku o dofinansowanie projektu nie ma wskazanych żadnych informacji pozwalających na przyznanie 1 lub więcej punktów w danym kryterium oceny lub informacje wskazują, że projekt będzie prowadzić do dyskryminacji ze względu na płeć.

**1 punkt** – kwestie związane z zakresem danego kryterium w standardzie minimum zostały uwzględnione przynajmniej częściowo lub nie są w pełni trafnie dobrane w zakresie kryterium 2, 3 i 4. W przypadku kryterium 1 i 5 przyznanie 1 punktu oznacza, że kwestie związane z zakresem danego kryterium w standardzie minimum zostały uwzględnione wyczerpująco, trafnie lub w sposób możliwie pełny, biorąc pod uwagę charakterystykę danego projektu.

**2 punkty** (nie dotyczy kryterium 1 i 5) – kwestie związane z zakresem danego kryterium w standardzie minimum zostały uwzględnione wyczerpująco, trafnie lub w sposób możliwie pełny, biorąc pod uwagę charakterystykę danego projektu.

W przypadku negatywnej oceny projektu konkursowego wynikającego z niespełnienia kryteriów horyzontalnych (w tym zgodności z zasadą równości szans kobiet i mężczyzn) oceniający jest zobowiązany do wskazania uzasadnienia dla tej oceny w ramach karty oceny merytorycznej wniosku o dofinansowanie.

Rekomendowane jest również wskazanie przez osobę oceniającą uzasadnienia dla przyznania punktów za poszczególne kryteria oceny standardu minimum.

Jako rozbieżność w ocenie standardu minimum należy uznać pozytywną ocenę wniosku pod kątem spełniania standardu minimum przez jednego z oceniających, przy jednoczesnej negatywnej ocenie przed drugiego oceniającego. Rozbieżnością nie jest natomiast różnica w ocenie poszczególnych kryteriów standardu minimum.

#### **1. WE WNIOSKU O DOFINANSOWANIE PROJEKTU PODANO INFORMACJE, KTÓRE POTWIERDZAJĄ ISTNIENIE (ALBO BRAK ISTNIENIA) BARIER RÓWNOŚCIOWYCH W OBSZARZE TEMATYCZNYM INTERWENCJI I/LUB ZASIĘGU ODDZIAŁYWANIA PROJEKTU**

*(Maksymalna liczba punktów możliwych do zdobycia za spełnienie tego kryterium – 1) Sugerowany punkt 3.2 we wniosku o dofinansowanie*

Do przedstawienia informacji wskazujących na istnienie barier<sup>9</sup> równościowych lub ich braku należy użyć danych jakościowych i/lub ilościowych w podziale na płeć w obszarze tematycznym interwencji I/lub zasięgu oddziaływania projektu.

Poprzez obszar tematyczny interwencji należy rozumieć obszary objęte wsparciem w ramach programu np. zatrudnienie, integrację społeczną, edukację, adaptacyjność, natomiast zasięg oddziaływania projektu odnosi się do przestrzeni, której on dotyczy np. regionu, powiatu, kraju, instytucji, przedsiębiorstwa, konkretnego działu w danej instytucji.

Bariery równościowe to przede wszystkim:

- segregacja pozioma i pionowa rynku pracy,
- różnice w płacach kobiet i mężczyzn zatrudnionych na równoważnych stanowiskach, wykonujących tożsame obowiązki,
- mała dostępność elastycznych rozwiązań czasu pracy,
- niski udział mężczyzn w wypełnianiu obowiązków rodzinnych,
- niski udział kobiet w procesach podejmowania decyzji,
- przemoc ze względu na płeć,
- niewidoczność kwestii płci w ochronie zdrowia<sup>10</sup>,
- niewystarczający system opieki przedszkolnej lub opieki instytucjonalnej nad dziećmi do lat 3,
- stereotypy płci we wszystkich obszarach,
- dyskryminacja wielokrotna (krzyżowa) czyli ze względu na dwie lub więcej przesłanek (np. w odniesieniu do kobiet w wieku powyżej 50 lat, osób z niepełnosprawnościami, należących do mniejszości etnicznych).

Przy diagnozowaniu barier równościowych należy wziąć pod uwagę, w jakim położeniu znajdują się kobiety i mężczyźni wchodzący w skład grupy docelowej projektu. Dlatego też istotne jest podanie nie tylko liczby kobiet i mężczyzn, ale także odpowiedź m.in. na pytania: Czy któraś z tych grup znajduje się w gorszym położeniu? Jakie są tego przyczyny? Czy któraś z tych grup ma trudniejszy dostęp do edukacji, zatrudnienia, szkoleń itp.?

Zadaniem osoby oceniającej projekt jest ocena na podstawie przedstawionych we wniosku o dofinansowanie informacji faktycznego występowania lub nie podanych barier równościowych.

Użyte we wniosku o dofinansowanie projektu dane mogą wykazać, iż w obszarze tematycznym interwencji i/lub zasięgu oddziaływania projektu nie występują nierówności ze względu na płeć. Dane te muszą być bezpośrednio powiązane z obszarem tematycznym interwencji i/lub zasięgiem oddziaływania projektu, np. jeżeli wsparcie jest kierowane do pracowników służby zdrowia z terenu województwa to dane powinny dotyczyć sektora służby zdrowia i/lub obszaru tego województwa. We wniosku o dofinansowanie projektu powinno się

<sup>9</sup> Bariery równościowe to systemowe nierówności i ograniczenia jednej z płci, najczęściej kobiet, które są reprodukowane i utrwalane społecznie i kulturowo. Przełamanie ich sprzyja osiągnięciu rzeczywistej, faktycznej równości szans kobiet i [mężczyzn](http://rownosc.info/dictionary/rownosc-pci/). Wymienione poniżej bariery równości zostały sformułowane przez Komisję Europejską w dokumencie *Plan Działań na rzecz [Równości](http://rownosc.info/bibliography/document/plan-dziaan-na-rzecz-rownosci-kobiet-i-mezczyzn-20) Kobiet i Mężczyzn na lata [2006-2010](http://rownosc.info/bibliography/document/plan-dziaan-na-rzecz-rownosci-kobiet-i-mezczyzn-20)*, przy czym należy pamiętać, że jest to katalog otwarty (definicja pochodzi z portalu www.rownosc.info).

<sup>10</sup> Niewidoczność polega na niewystarczającym uwzględnianiu w działaniach zdrowotnych [perspektywy](http://rownosc.info/dictionary/perspektywa-pci/) płci. Kultura dbania o zdrowie wśród kobiet i mężczyzn jest zupełnie inna. W efekcie mężczyźni rzadziej korzystają z pomocy lekarzy, trafiają do nich także w późniejszej fazie choroby. Widoczne różnice widać także w obszarze profilaktyki, która znacznie częściej jest adresowana do kobiet, i są to akcje zarówno organizowane na poziomie państwa, jak i organizacji pozarządowych czy firm (opracowane na podstawie definicji podanej w na stronie www.rownosc.info).

wskazać na nierówności (lub ich brak) na podstawie danych możliwych do oceny dla osób oceniających projekt. Jeżeli nie istnieją dokładne dane (jakościowe lub ilościowe), które można wykorzystać, należy skorzystać z informacji, które są jak najbardziej zbliżone do obszaru tematyki interwencji i zasięgu oddziaływania projektu. We wniosku o dofinansowanie projektu jest dopuszczalne także wykorzystanie danych pochodzących z badań własnych. Wymagane jest jednak w takim przypadku wskazanie w miarę dokładnych informacji na temat tego badania (np. daty jego realizacji, wielkości próby, metodologii pozyskiwania danych itd.).

#### **2. WNIOSEK O DOFINANSOWANIE PROJEKTU ZAWIERA DZIAŁANIA, ODPOWIADAJĄCE NA ZIDENTYFIKOWANE BARIERY RÓWNOŚCIOWE W OBSZARZE TEMATYCZNYM INTERWENCJI I/LUB ZASIĘGU ODDZIAŁYWANIA PROJEKTU.**

*(Maksymalna liczba punktów możliwych do zdobycia za spełnienie tego kryterium – 2)*

#### *Sugerowany punkt 4.1 we wniosku o dofinansowanie*

We wniosku o dofinansowanie projektu powinno się wskazać jakiego rodzaju działania zostaną zrealizowane w projekcie na rzecz osłabiania lub niwelowania zdiagnozowanych barier równościowych. Zaplanowane działania powinny odpowiadać na te bariery. Szczególną uwagę przy opisie działań należy zwrócić w przypadku rekrutacji do projektu i dopasowania odpowiednich form wsparcia dla uczestników/uczestniczek projektu wobec zdiagnozowanych nierówności.

#### **Uwaga!**

W tym przypadku nie zaliczamy działań na rzecz zespołu projektowego, które są oceniane w ramach kryterium 5.

**3. W PRZYPADKU STWIERDZENIA BRAKU BARIER RÓWNOŚCIOWYCH, WNIOSEK O DOFINANSOWANIE PROJEKTU ZAWIERA DZIAŁANIA, ZAPEWNIAJĄCE PRZESTRZEGANIE ZASADY RÓWNOŚCI SZANS KOBIET I MĘŻCZYZN, TAK ABY NA ŻADNYM ETAPIE REALIZACJI PROJEKTU NIE WYSTĄPIŁY BARIERY RÓWNOŚCIOWE.**

*(Maksymalna liczba punktów możliwych do zdobycia za spełnienie tego kryterium – 2)*

 *Sugerowany punkt 4.1 we wniosku o dofinansowanie*

W przypadku kiedy we wniosku o dofinansowanie projektu nie zdiagnozowano żadnych barier równościowych, we wniosku o dofinansowanie projektu należy przewidzieć działania, zmierzające do przestrzegania zasady równości kobiet

i mężczyzn, tak aby na żadnym etapie realizacji projektu te bariery się nie pojawiły.

#### **Uwaga!**

W tym przypadku nie zaliczamy działań na rzecz zespołu projektowego, które są oceniane w ramach kryterium 5.

**4. WSKAŹNIKI REALIZACJI PROJEKTU ZOSTAŁY PODANE W PODZIALE NA PŁEĆ I/LUB ZOSTAŁ UMIESZCZONY OPIS TEGO, W JAKI SPOSÓB REZULTATY PROJEKTU PRZYCZYNIĄ SIĘ DO ZMNIEJSZENIA BARIER RÓWNOŚCIOWYCH ISTNIEJĄCYCH W OBSZARZE TEMATYCZNYM INTERWENCJI I/LUB ZASIĘGU ODDZIAŁYWANIA PROJEKTU.**

*(Maksymalna liczba punktów możliwych do zdobycia za spełnienie tego kryterium – 2)*

#### *Sugerowany punkt 3.1.1 i 4.1 we wniosku o dofinansowanie*

Wartości docelowe wskaźników/wskaźnika w postaci *liczby osób* powinny zostać podane w podziale na płeć<sup>11</sup>. We wniosku o dofinansowanie projektu powinna również znaleźć się informacja, w jaki sposób rezultaty przyczyniają się do zmniejszenia barier równościowych istniejących w obszarze tematycznym interwencji i/lub zasięgu oddziaływania projektu (dotyczy to zarówno projektów skierowanych do osób, jak i instytucji).

#### **5. WNIOSEK O DOFINANSOWANIE PROJEKTU WSKAZUJE JAKIE DZIAŁANIA ZOSTANĄ PODJĘTE W CELU ZAPEWNIENIA RÓWNOŚCIOWEGO ZARZĄDZANIA PROJEKTEM.**

*(Maksymalna liczba punktów możliwych do zdobycia za spełnienie tego kryterium – 1)*

#### *Sugerowany punkt 4.5 wniosku o dofinansowanie*

We wniosku o dofinansowanie projektu powinna znaleźć się informacja, w jaki sposób planuje się zapewnić realizację zasady równości szans kobiet i mężczyzn w ramach procesu zarządzania projektem Informacja ta powinna zawierać propozycję **konkretnych działań,** jakie zostaną podjęte w projekcie w ww. obszarze. Równościowe zarządzanie projektem polega przede wszystkim na zapewnieniu, że osoby zaangażowane w realizację projektu (np. osoby odpowiedzialne za zarządzanie, osoby odpowiedzialne za realizację zadań merytorycznych, osoby angażowane przez wykonawcę/partnera<sup>12</sup>) posiadają odpowiednią wiedzę w zakresie obowiązku przestrzegania zasady równości szans kobiet i mężczyzn i potrafią stosować tę zasadę w codziennej pracy przy projekcie. Zdobycie niniejszej wiedzy może się odbyć poprzez poinformowanie osób zaangażowanych w realizację projektu na temat możliwości i sposobów zastosowania zasady równości kobiet i mężczyzn w odniesieniu do problematyki tego konkretnego projektu, a także do wykonywanych przez zespół projektowy obowiązków związanych z prowadzeniem projektu. Dopuszcza się możliwość poinformowania osób w formie szkolenia, ale tylko i wyłącznie w przypadku, jeżeli wyrazi na to zgodę instytucja dokonująca oceny projektu, w oparciu o wskazaną we wniosku o dofinansowanie projektu uzasadnioną potrzebę, która nie będzie jednocześnie sprzeczna z zasadami udzielania pomocy publicznej i postanowieniami *Wytycznych w zakresie [kwalifikowalno](http://www.mr.gov.pl/strony/zadania/fundusze-europejskie/wytyczne/wytyczne-na-lata-2014-2020/wytyczne-w-zakresie-kwalifikowalnosci-wydatkow-w-ramach-europejskiego-funduszu-rozwoju-regionalnego-europejskiego-funduszu-spolecznego-oraz-funduszu-spojnosci-na-lata-2014-2/)ś[ci](http://www.mr.gov.pl/strony/zadania/fundusze-europejskie/wytyczne/wytyczne-na-lata-2014-2020/wytyczne-w-zakresie-kwalifikowalnosci-wydatkow-w-ramach-europejskiego-funduszu-rozwoju-regionalnego-europejskiego-funduszu-spolecznego-oraz-funduszu-spojnosci-na-lata-2014-2/) [wydatków](http://www.mr.gov.pl/strony/zadania/fundusze-europejskie/wytyczne/wytyczne-na-lata-2014-2020/wytyczne-w-zakresie-kwalifikowalnosci-wydatkow-w-ramach-europejskiego-funduszu-rozwoju-regionalnego-europejskiego-funduszu-spolecznego-oraz-funduszu-spojnosci-na-lata-2014-2/)*. Działaniem podjętym na rzecz równościowego zarządzania może być również np.:

- włączenie do projektu (np. jako konsultantów, doradców) osób lub organizacji posiadających udokumentowaną wiedzę i doświadczenie w prowadzeniu działań z zachowaniem zasady równości szans kobiet i mężczyzn;
- zapewnienie takiej organizacji pracy zespołu projektowego, która umożliwia godzenie życia zawodowego z prywatnym (np. organizacja pracy uwzględniająca elastyczne formy zatrudnienia lub godziny pracy – o ile jest to uzasadnione potrzebami w ramach projektu). Należy jednak tutaj zwrócić

<sup>11</sup>Należy zwrócić uwagę, że wskazanie konkretnych wartości wskaźników w podziale na płeć co do zasady zobowiązuje beneficjenta do ich osiągniecia – adekwatnie jak w przypadki innych wskaźników w projekcie. W związku z powyższym propozycje konkretnych wartości docelowych wskaźników powinny być przemyślane.

<sup>12</sup> Należy jednak pamiętać, że dobór konkretnych działań, mających na celu równościowe zarządzanie projektem, w stosunku do poszczególnych grup personelu projektu, uzależniony jest od występowania faktycznych potrzeb w tym zakresie.

uwagę, że zawieranie umów na zlecenie lub o dzieło nie zawsze oznacza stosowanie rozwiązań z zakresu godzenia życia zawodowego z prywatnym. Jeżeli we wniosku o dofinansowanie pojawia się sformułowanie, że zespołowi projektowemu zostaną zagwarantowane elastyczne formy pracy, należy wskazać dokładnie jakie działania zostaną podjęte w tym zakresie.

Równościowe zarządzanie projektem nie polega jednak na zatrudnieniu do obsługi projektu 50% mężczyzn i 50% kobiet, ani na zwykłej deklaracji, iż projekt będzie zarządzany równościowo. Stosowanie kryterium płci w procesie rekrutacji pracowników jest niezgodne z prawem pracy, a stosowanie polityki równych wynagrodzeń dla kobiet i mężczyzn za jednakową pracę lub pracę o jednakowej wartości jest obowiązkiem wynikającym z prawa pracy, nie zaś zasady horyzontalnej. Dlatego też zróżnicowanie zespołu projektowego ze względu na płeć zalecane jest tam, gdzie tworzą się zespoły (partnerstwa, komitety, rady, komisje itp.) podejmujące decyzje w projekcie lub mające wpływ na jego przebieg. Warto wtedy dopilnować (o ile pozwala na to wiedza i doświadczenie poszczególnych kandydatów oraz obowiązujące uregulowania prawne), aby nie powstawały wyłącznie zespoły jednorodne płciowo.

#### ZAŁĄCZNIK NR 1 – LISTA SPRAWDZAJĄCA DO WNIOSKU O DOFINANSOWANIE (kryteria merytoryczne weryfikowane w systemie 0-1)

## **LISTA SPRAWDZAJĄCA DO WNIOSKU O DOFINANSOWANIE – KRYTERIA MERYTORYCZNE WERYFIKOWANE W SYSTEMIE 0-1 ORAZ KRYTERIA HORYZONTALNE**

<span id="page-56-0"></span>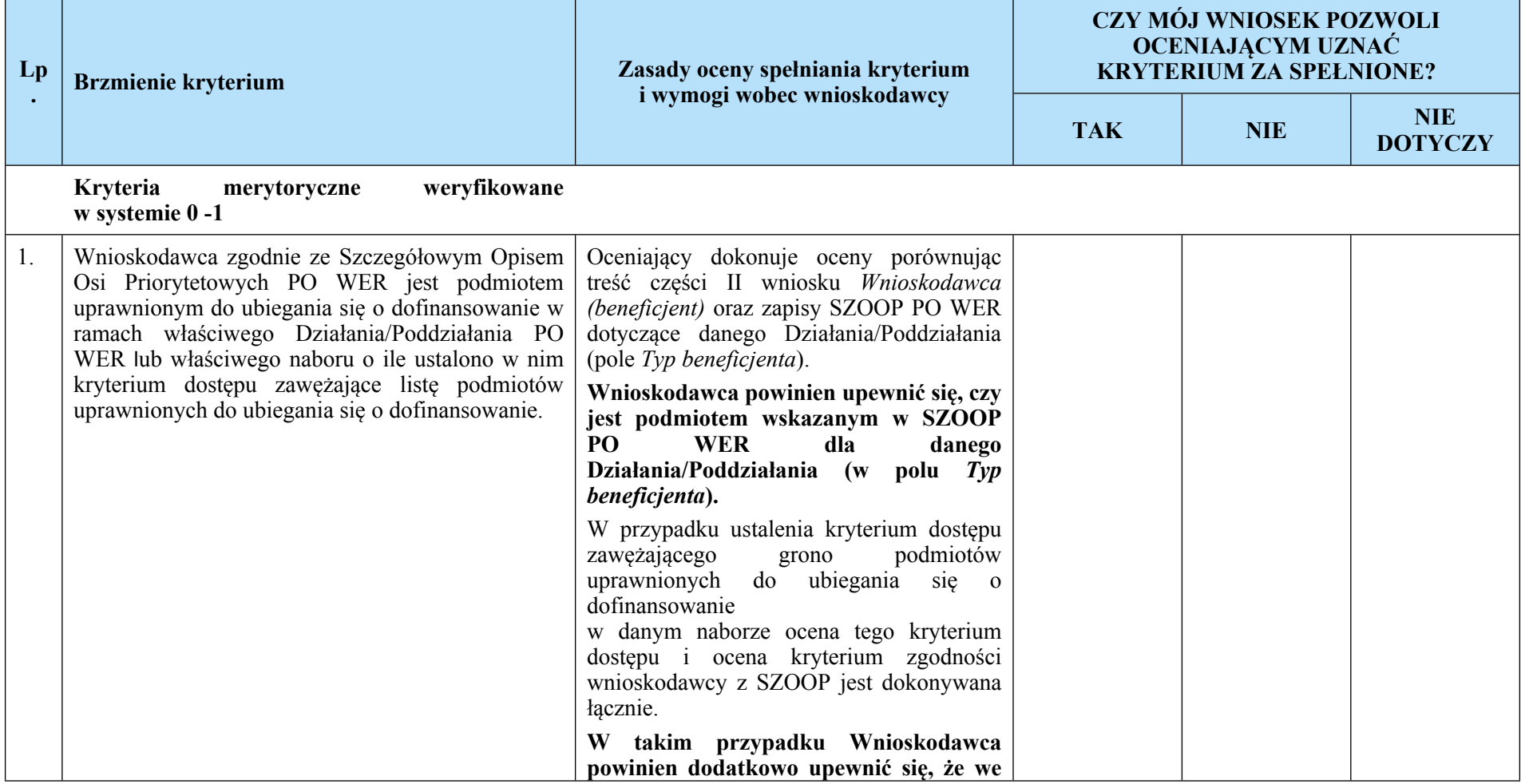

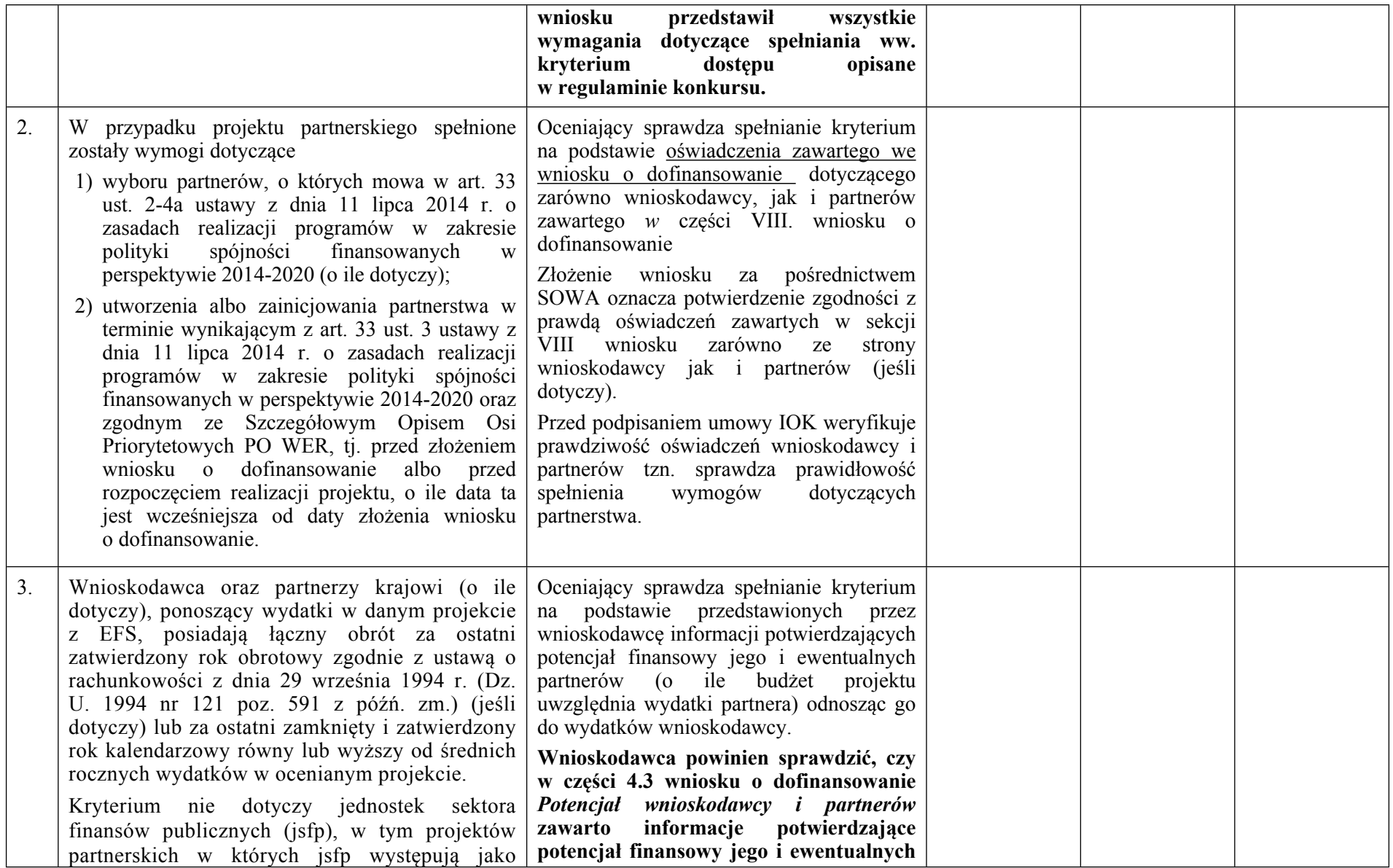

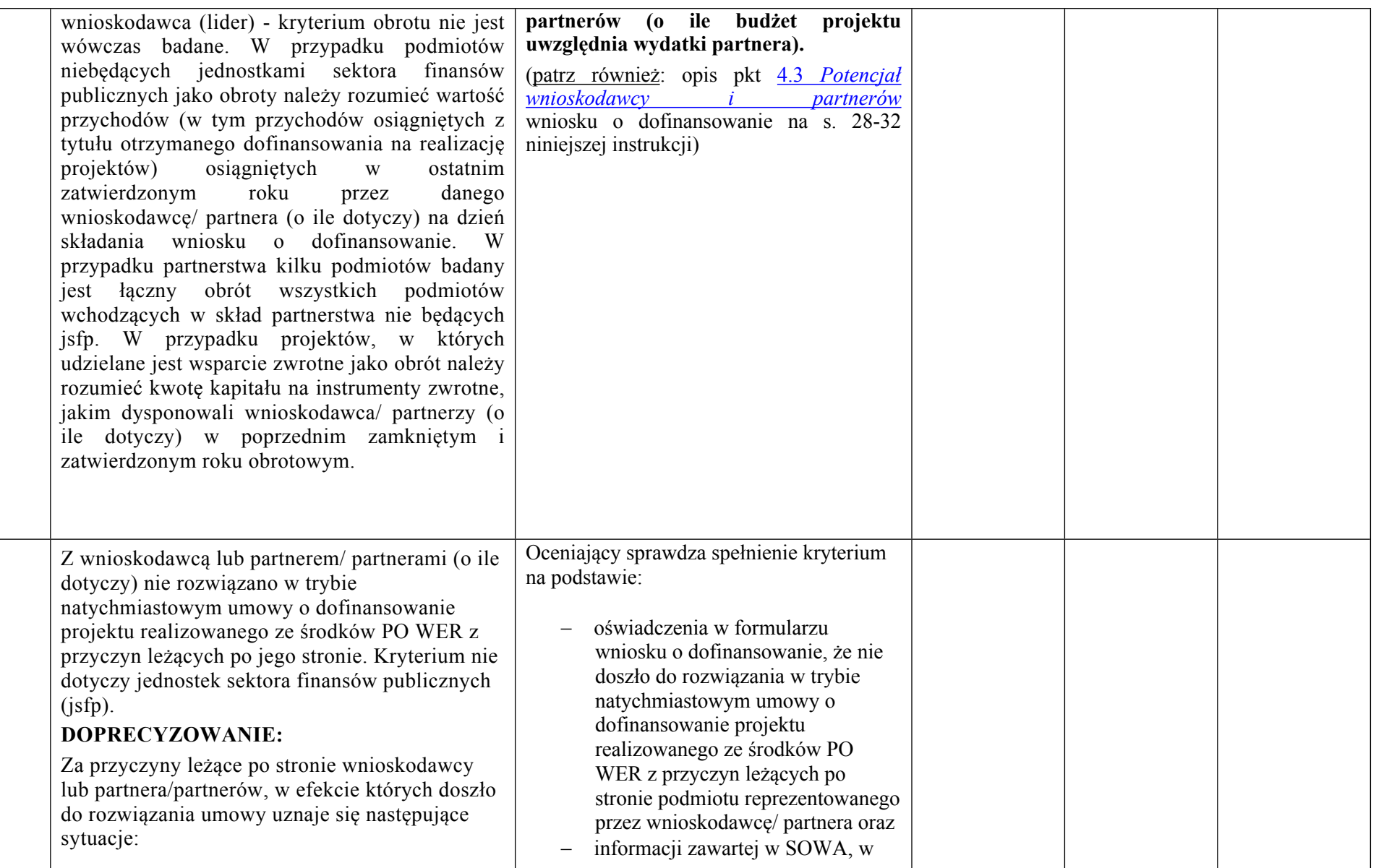

Instrukcja wypełniania wniosku o dofinansowanie w ramach PO WER 2014-2020 wersja 1.11 59 minutal states and the states of the states of the states of the states of the states of the states of the states of the states of th

| Wnioskodawca/partner dopuścił się<br>1)<br>poważnych nieprawidłowości finansowych,<br>w szczególności wykorzystał przekazane<br>środki na cel inny niż określony w<br>projekcie lub niezgodnie z umową,<br>2) Wnioskodawca/partner złożył lub posłużył<br>się fałszywym oświadczeniem lub<br>podrobionymi, przerobionymi lub<br>stwierdzającymi nieprawdę dokumentami w<br>celu uzyskania dofinansowania w ramach<br>umowy, w tym uznania za kwalifikowalne<br>wydatków ponoszonych w ramach projektu,<br>Wnioskodawca/partner ze swojej winy nie<br>rozpoczął realizacji projektu w ciągu 3 miesięcy<br>od ustalonej we wniosku początkowej daty<br>okresu realizacji projektu. | oparciu o dane nt. rozwiązanych<br>dotychczas umów oraz dane, które<br>są na bieżąco wprowadzane przez<br>instytucje nadzorujące realizację<br>projektów.<br>Niespełnienie kryterium wiarygodności<br>powoduje, że już na etapie wypełniania<br>nowego<br>formularza wniosku o dofinansowanie w<br>SOWA, po podaniu danych dotyczących<br>podmiotu ubiegającego się o<br>dofinansowanie i jego partnerów,<br>wnioskodawca otrzymuje<br>automatycznie wygenerowany komunikat<br>z systemu o niespełnieniu kryterium.<br>Wystąpienie komunikatu nie blokuje<br>możliwości wysłania wniosku w SOWA i<br>jeżeli wnioskodawca mimo to zdecyduje<br>się złożyć wniosek, będzie on podlegał<br>ocenie w oparciu o oświadczenie i dane z<br>systemu SOWA. |  |  |
|----------------------------------------------------------------------------------------------------|----------------------------------------------------------------------------------------------------|--|--|
| Koszty bezpośrednie projektu są /nie są<br>rozliczane w całości kwotami ryczałtowymi<br>określonymi przez beneficjenta.<br><b>DOPRECYZOWANIE:</b><br>Metoda rozliczania kosztów bezpośrednich z<br>zastosowaniem kwot ryczałtowych określanych<br>przez beneficjenta ma zastosowanie tylko do<br>projektów o wartości dofinansowania<br>nieprzekraczającej wyrażonej w PLN<br>równowartości 100 tys. EUR13 i, jeśli jest                                                                                                    | Kryterium ma zastosowanie do projektów<br>konkursowych i weryfikowane jest<br>wyłącznie na etapie przyjmowania projektu<br>do dofinansowania.<br>Kryterium jest rezultatem zobowiązania<br>IOK do zapewnienia jednolitego<br>stosowania w ramach danego naboru<br>wniosków o dofinansowanie metody<br>rozliczania wydatków w projekcie w<br>oparciu o kwoty ryczałtowe określane przez                                                                                                    |  |  |

<sup>&</sup>lt;sup>13</sup> Równowartość kwoty 100 tys. EUR jest ustalana w sposób wskazany w przypisie 70 Wytycznych w zakresie kwalifikowalności wydatków w ramach EFRR, EFS i FS na lata 2014-2020.

|    | przewidziana w ramach danego naboru, musi być<br>stosowana dla wszystkich składanych projektów<br>14. W takim przypadku Instytucja Organizująca<br>Konkurs doprecyzowuje brzmienie kryterium w<br>odniesieniu do danego naboru, wybierając opcję<br>"są" albo opcję "nie są" w zależności od przyjętej<br>w regulaminie naboru dopuszczalnej wartości<br>kwoty dofinansowania składanych projektów, tj.:<br>a) wybór wariantu "są" – dla naborów, w<br>których wartość dofinansowania projektu<br>nie może przekroczyć wyrażonej w PLN<br>równowartości 100 tys. EUR,<br>b) wybór wariantu "nie są" – dla naborów, w<br>których wartość dofinansowania projektu<br>musi być wyższa od wyrażonej w PLN<br>równowartości 100 tys. EUR.<br>W przypadku gdy IOK zakłada stosowanie w<br>ramach naboru metody rozliczania kosztów<br>bezpośrednich w całości kwotami ryczałtowymi<br>lub stawkami jednostkowymi określanymi przez<br>IOK, wybiera opcję "nie są" niezależnie od<br>wartości dofinansowania składanych projektów.<br>Kryterium jest weryfikowane wyłącznie na etapie<br>przyjmowania projektu do dofinansowania.<br>Kryteria horyzontalne | beneficjenta na podstawie szczegółowego<br>budżetu projektu.<br>IOK przygotowując założenia konkursu,<br>wybiera właściwą w naborze formę<br>rozliczania kosztów bezpośrednich<br>projektów. Walidacje zawarte w systemie<br>SOWA uniemożliwią wnioskodawcy<br>złożenie wniosku niezgodnego z wybranym<br>sposobem rozliczania tych kosztów. |  |  |
|----|----------------------------------------------------------------------------------------------------|----------------------------------------------------------------------------------------------------|--|--|
| 1. | Projekt jest zgodny z zasadami<br>unijnymi<br>dotyczącymi:<br>równości szans kobiet i mężczyzn w oparciu o<br>standard minimum,<br>równości szans i niedyskryminacji, w tym                                                                                                    | Oceniający dokonuje oceny na podstawie<br>zapisów we wniosku o dofinansowanie w<br>szczególności opisu zawartego w punktach<br>3.2, 4.1, 4.5 uwzględniając Instrukcję w<br>standardu minimum<br>zakresie<br>zasady<br>równości szans kobiet i mężczyzn.                                                                                      |  |  |

<sup>14</sup> Zgodnie z pkt 1 podrozdziału 8.5 Wytycznych w zakresie kwalifikowalności wydatków w ramach EFRR, EFS i FS na lata 2014-2020.

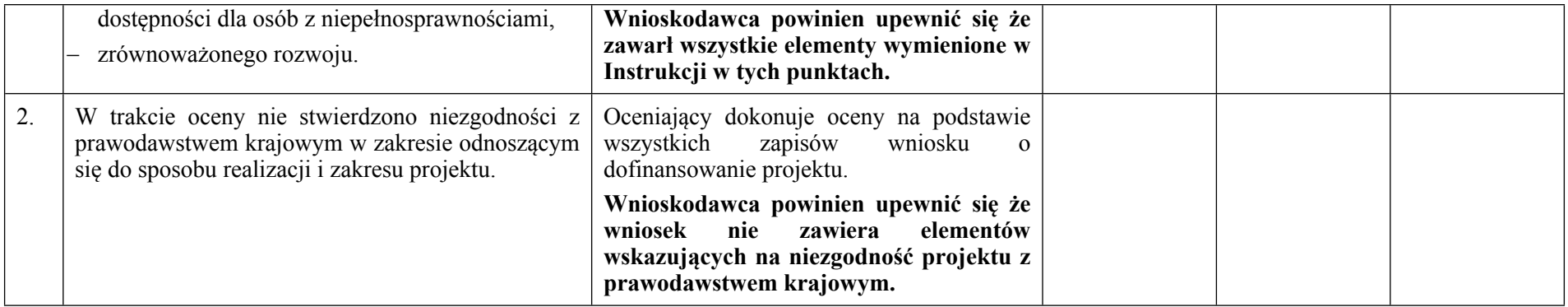